Olatoundji Georges GNONHOUE

**Modelagem de transformador trifásico de três enrolamentos, para aplicação em sistemas HVDC**

> Brasil Outubro de 2018

#### Olatoundji Georges GNONHOUE

#### **Modelagem de transformador trifásico de três enrolamentos, para aplicação em sistemas HVDC**

Dissertação de Mestrado apresentada ao Programa de Pós-Graduação em Engenharia Elétrica da UNIFEI (área de concentração: Automação e Sistemas Elétricos Industrias), como parte dos requisitos necessários para a obtenção do Título de Mestre em Engenharia Elétrica.

Universidade Federal de Itajubá – UNIFEI

Instituto de Sistemas Elétricos e Energia

Programa de Pós-Graduação em Engenharia Elétrica

Orientador: Ângelo José Junqueira Rezek

Brasil Outubro de 2018

*À memória da minha irmã Gloria Gnonhoue, Aos meus pais que investiram em minha educação.*  **AGRADECIMENTOS**

Agradeço, primeiramente, a **Deus** por mais esta conquista.

Agradeço a meus pais **Augustin Gnonhoue** e **Rachelle Odjougbele** por terem investido na minha educação, por me ajudarem a crescer, por acreditarem em mim, e, por sempre estarem comigo espiritualmente em todos os momentos, e por terem me incentivado a conquistar mais um objetivo.

Agradeço ao meu orientador **Prof. Ângelo José Junqueira Rezek**, pela paciência, atenção, amizade, ajuda, dedicação e orientação ao longo do mestrado, contribuindo muito para o bom andamento dos meus trabalhos

Agradeço a todos os professores do curso de pós-graduação de Engenharia Elétrica, em especial ao **Prof. Tales C. Pimenta**, pelo apoio, pelos conselhos em todos os momentos.

Agradeço aos familiares e aos amigos, não mencionados, mas, não esquecidos, que, de alguma forma, contribuíram para a minha formação como pessoa. Em especial, aos meus irmãos, **Jeannot, Dieudonné**, pelo amor e carinho dedicados em todos os momentos da minha vida.

Agradeço à **Suelen Dos Santos França**, pela compreensão, ajuda e apoio nos momentos mais difíceis.

Agradeço à Coordenação de Aperfeiçoamento de Pessoal de Nível Superior (**CAPES**) por apoiar, financiar, e, tornar possível a realização dessa pesquisa.

Agradeço, finalmente, aos mestres, aos amigos e a todas as pessoas que ajudaram e colaboraram para a conclusão deste trabalho.

*"Toda geração tem, num curto espaço de tempo, que descobrir a sua missão – cumpri-la ou trai-la."* **(Gracias Señor, Zé Celso, Oficina-Brasil.)**

#### **RESUMO**

Este trabalho consiste em analisar e implementar um sistema HVDC (High Voltage Direct Current) de 12 pulsos, para propiciar a comparação dos resultados obtidos pela simulação do sistema conversor, com resultados experimentais providos por esta bancada implementada. Consiste, também, na modelagem dos transformadores trifásicos do retificador e inversor do sistema HVDC, realizando ensaio em curto-circuito no laboratório e calculando os ângulos de disparo e de comutação. Isso será feito para comparar com os resultados experimentais obtidos, usando esta bancada didática. Finalmente, ajudará a visualizar de forma prática as formas de onda de tensão e corrente do sistema de conversão de 12 pulsos, para comparar com os resultados de simulação.

#### **Palavras-chave - Retificador; inversor; transformador**

#### **ABSTRACT**

This work consists in analyzing and implementing, a 12 pulse HVDC (High Voltage Direct Current) workbench, in order to propitiate the comparison of the results obtained by the converter system simulation, respectively to the experimental ones, provided by this implemented workbench. It consists in modeling the three-phase transformers of the rectifier and inverter of the HVDC system, by making short-circuit tests in the laboratory and calculating the firing and commutation angles, to compare with the experimental results obtained by using this didactic workbench. Finally, it will help to visualize in a practical way the voltage and current waveforms of the 12 pulse converter system, to compare with simulated ones.

**Keywords—** Rectifier; inverter; transformer

### **LISTA DE FIGURAS**

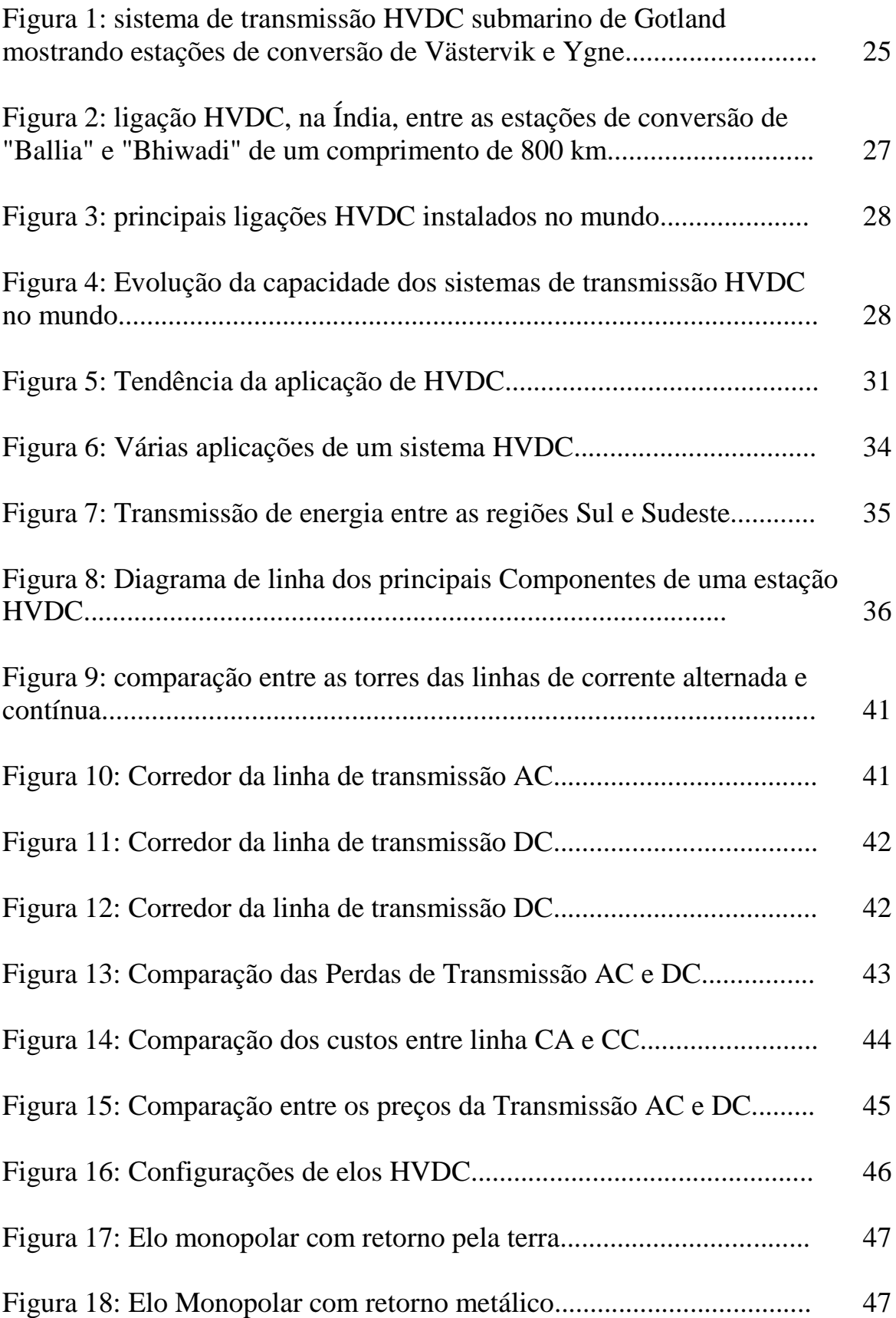

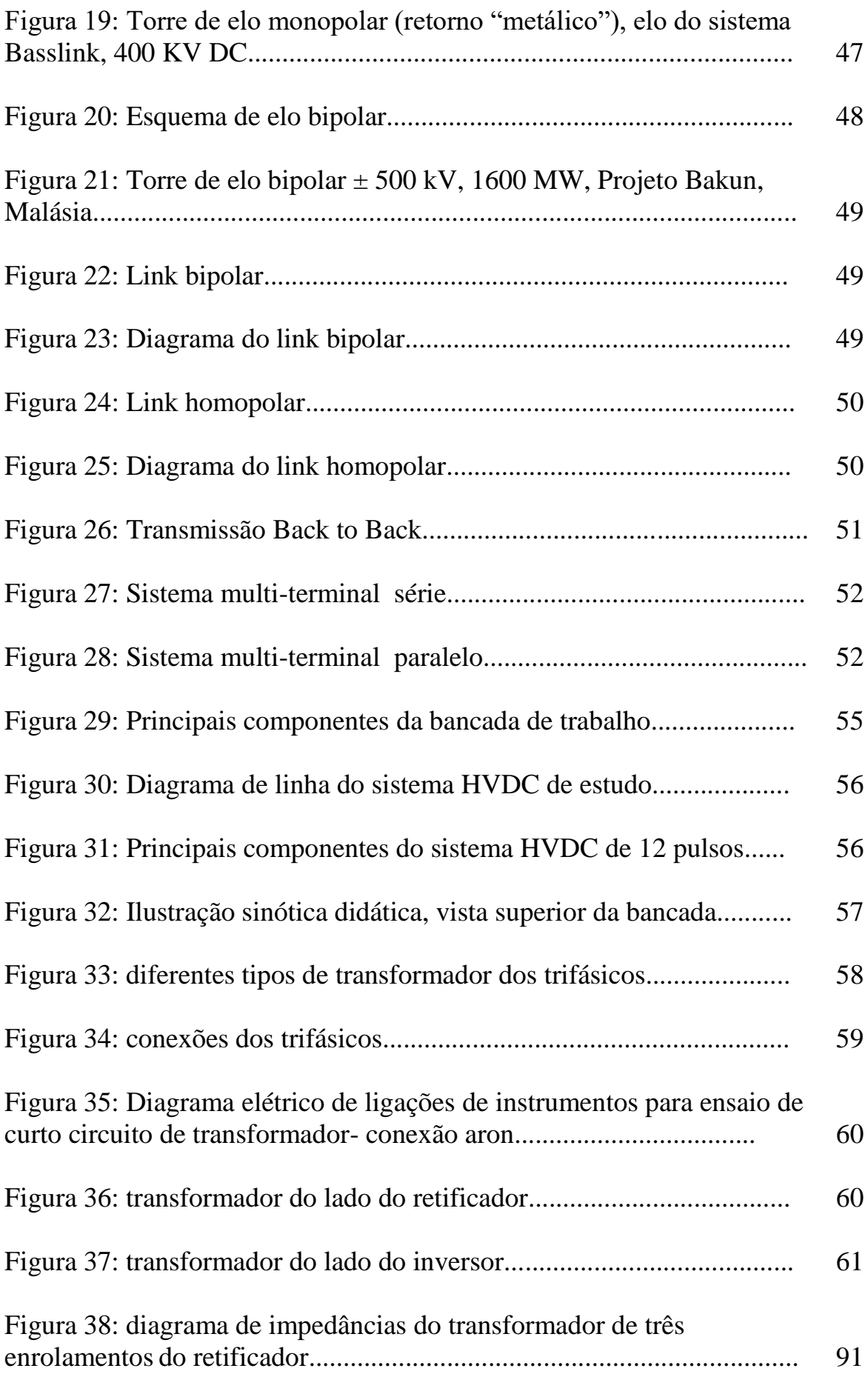

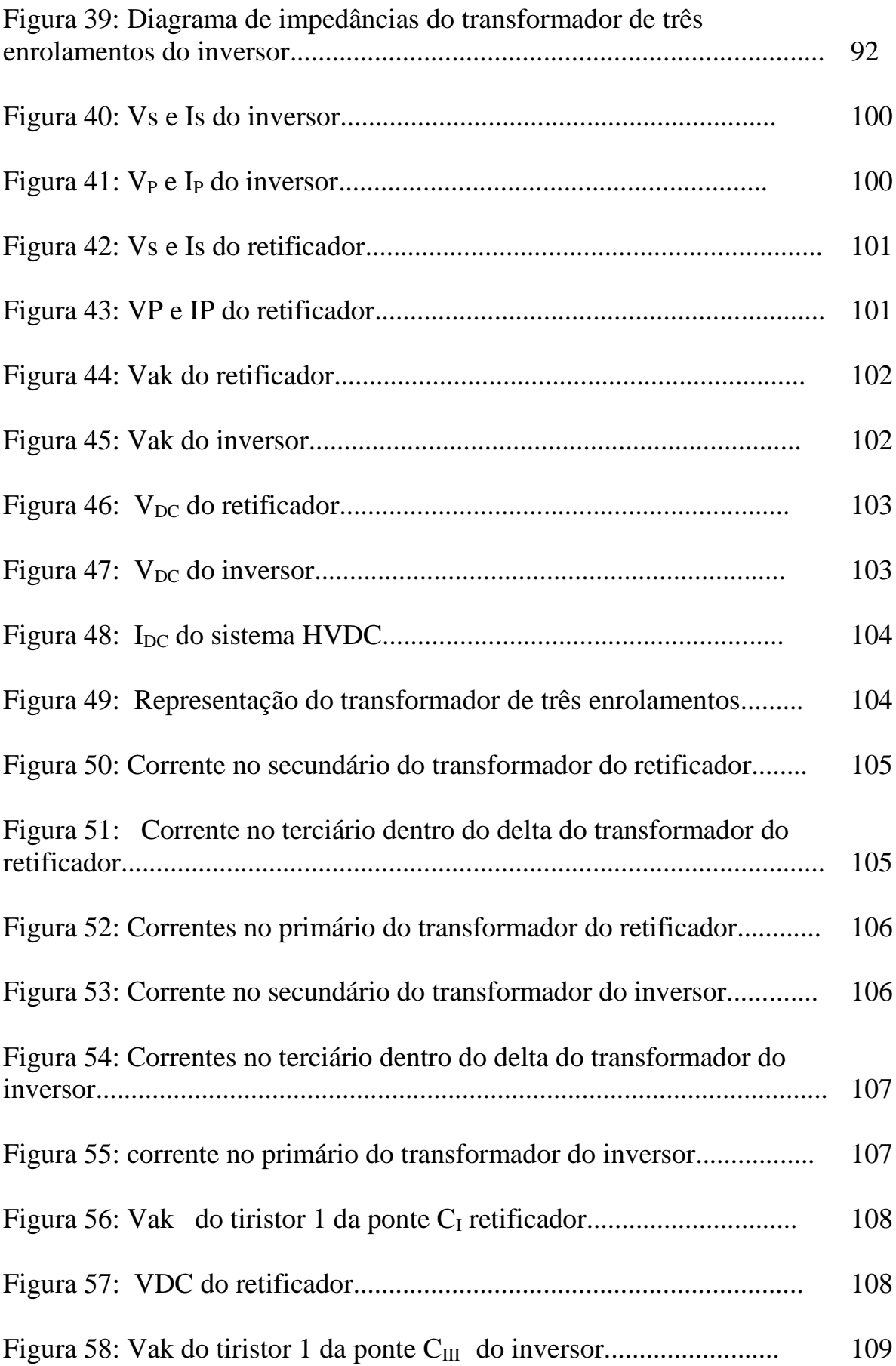

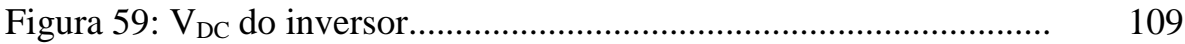

#### **LISTA DE TABELAS**

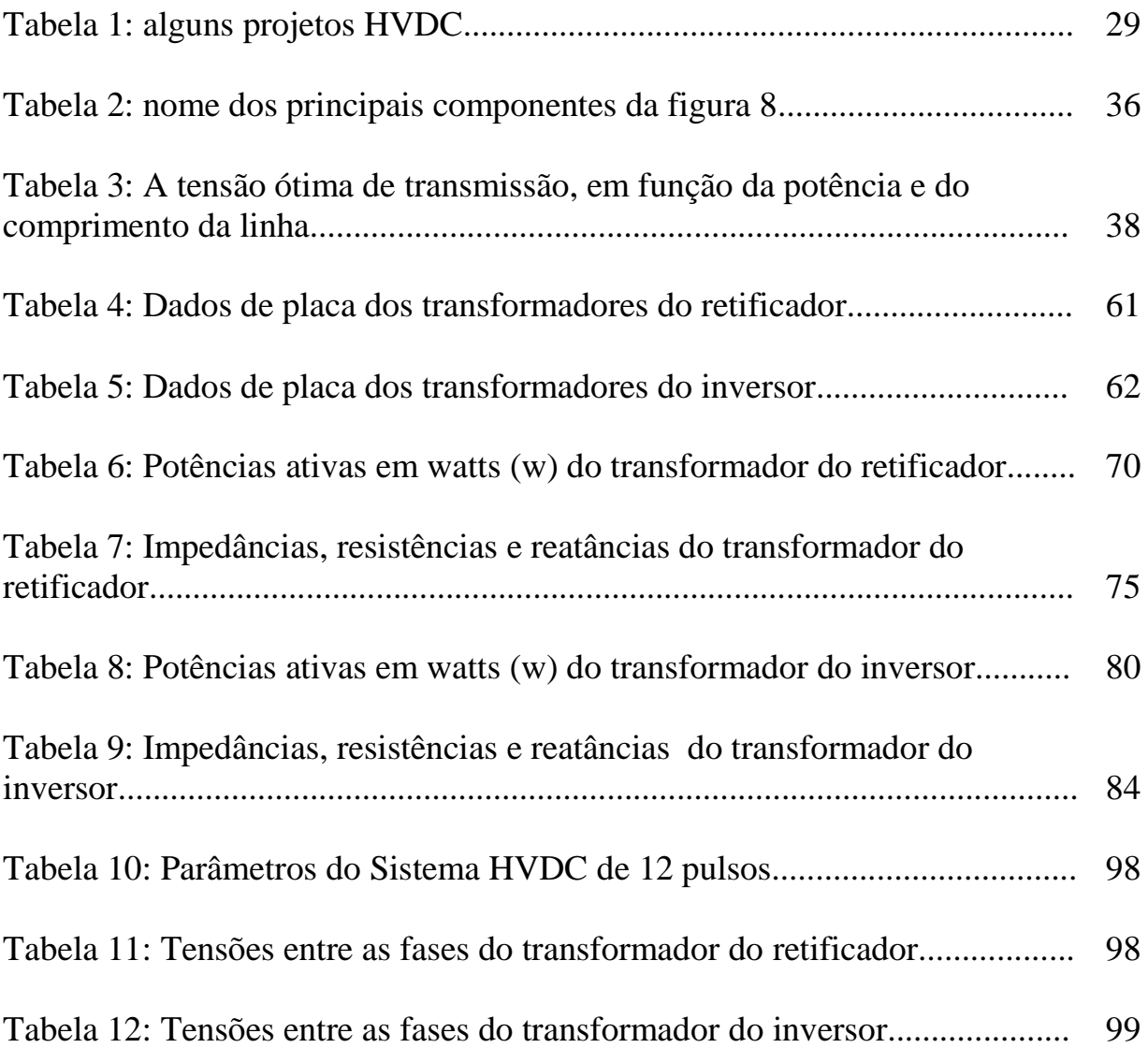

#### **LISTA DE ABREVIATURAS E SIGLAS**

- **CEMIG** Companhia Energética de Minas Gerais
- **ANEEL**  Agência Nacional de Energia Elétrica
- **FUPAI** Fundação de Pesquisa e Assessoramento a Indústria
- **PCH**  pequena central hidroelétrica
- **HVAC**  transmissão à alta tensão em corrente alternada
- **HVDC** transmissão à alta tensão em corrente contínua
- **IGBT** Insulated Gate Bipolar Transistor
- **UNESP** Universidade Estadual de São Paulo

#### **LISTA DE SÍMBOLOS**

- **CA -** corrente alternada
- **CC**  Corrente contínua
- **kV** Quilovolt
- **km** Quilômetro
- **kW** Quilowatt
- **DC** Direct Current
- **MW**  Megawatt
- **Hz -** Hertz

**Mvar** – Mega Volt-ampère reativo

**PWM** - Modulação de Largura de Pulso

**VSC** - HVDC do tipo fonte de tensão.

**CSC** - HVDC do tipo fonte de corrente

**Udr** - tensão retificada no início da linha de transmissão (lado da retificadora)

**Udi** - tensão retificada no final da linha de transmissão (lado da inversora)

**Id** - corrente contínua na linha de transmissão

**Pr** - fluxo de potência ativa do sistema AC de suprimento para a unidade retificadora

**Q<sup>r</sup>** - fluxo de potência reativa do sistema AC de suprimento para a unidade retificadora

**P<sup>i</sup>** - fluxo de potência ativa da unidade inversora para o sistema AC

**Q<sup>i</sup>** - fluxo de potência reativa do sistema AC para a unidade inversora

**H** – Henry

**Vc -** tensão contínua

**Va** - tensão alternada

**I<sup>C</sup>** - Corrente contínua

**Ia –** corrente alternada

**P1DC -** Potência transmitida por um pólo DC

**P1AC -** Potência transmitida por uma fase AC

**PDC -** Potência transmitida por um bipólo DC

**PAC** - Potência transmitida por uma linha trifásica AC

**MVA** - Megavolt ampère

**mH** - miliHenry

Ω - ohms

**A -** Ampère

**w<sup>1</sup> e w<sup>2</sup>** - potências dissipadas em ensaio vazio

**Q** - potência reativa

**Var<sup>1</sup> e Var<sup>2</sup>** - potências reativas em ensaio vazio

**PU** - Por unidade

**I<sup>N</sup>** - corrente nominal

**I0 -** corrente do ensaio vazio

**I<sup>0</sup> %** - corrente percentual do ensaio vazio

**rms -** resistência no núcleo do transformador

**xms -** reatância no núcleo do transformador

**zms -** impedância no núcleo do transformador

**ρ<sup>o</sup>** - ângulo da corrente no núcleo

**I<sup>w</sup>** - corrente vatada

**Idw** - corrente devatada

**rmp** - resistência no núcleo do transformador calculada com a potência

**Xmp** - reatância no núcleo do transformador calculada com a potência

**Zmp** - impedância no núcleo do transformador calculada com a potência

**Iccmoy** - valor médio das correntes de curto-circuito

**Icc** - correntes de curto-circuito

**K** - fator de correção

**Zps%** - impedância percentual primário - secundário do transformador

**VCC** - tensão de curto-circuito do transformador

**V<sup>N</sup>** - tensão nominal fase-fase do transformador

**%** - a resistência percentual primária - secundário do transformador

**Pcc** - potência de curto circuito entre primário- secundário do transformador

- **S<sup>N</sup>** potência nominal do transformador
- **w<sup>1</sup> e w<sup>2</sup>** potências ativas de curto circuito

**%** - reatância percentual entre o primário e o secundário do transformador

**K<sup>T</sup>** - Fator de correção da temperatura

 $Z_{PT}$  - impedância entre o primário e o terciário

 $r_{PT}$  - resistência entre o primário e o terciário

X<sub>PT</sub> - reatância entre o primário e o terciário

 $Z_{ST}$  - impedância entre o primário e o terciário

 $r_{ST}$  - resistência entre o primário e o terciário

 $X_{ST}$  - reatância entre o primário e o terciário

- $P_{\text{Hf}}$  potência ativa no primário
- **V<sup>1</sup>** tensão na fase A em circuito aberto no primário do transformador
- Z<sub>p</sub> impedâncias do primário no transformador.
- $\mathbf{Z}_s$  impedâncias do secundário no transformador
- $Z_T$  Impedâncias do terciário no transformador
- $R_p$  Resistências do primário no transformador
- R<sub>S</sub> Resistências do secundário no transformador
- $R_T$  Resistências do terciário no transformador
- $X_{P}$  reatâncias do primário no transformador
- $\mathbf{X}_{\mathbf{S}}$  reatâncias do secundário no transformador
- $X_T$  reatâncias do terciário no transformador

**Eff -** tensão eficaz de cada unidade conversora cada conversor

- **α** ângulo de disparo
- **µ**  ângulo de comutação
- **P**  Enrolamento primário
- **S** Enrolamento secundário
- **T** Enrolamento terciário
- **Id** Corrente DC

**Em** - Valor de pico da tensão de alimentação fase-neutro do lado de corrente alternada do conversor

**VAB** - tensões entre fases dos primários-secundários dos transformadores alimentadores dos conversores,

**VBC** - tensões entre fases dos secundários - terciários dos transformadores alimentadores dos conversores

**VCA** - tensões entre fases dos terciários - primários dos transformadores alimentadores dos conversores

**Vs** - tensão fase neutro do secundário

**Is** - corrente do secundário

**Vp** - tensão fase neutro no primário

**Ip** - corrente de linha

**Zmag** - impedância de magnetização

**Z1, Z<sup>2</sup>** e **Z<sup>3</sup>** - impedâncias dos enrolamentos

**Vak** – Tensão entre o anodo e o catodo

 $X_{ST-P}$ % - Reatância percentual secundário-terciário do transformador referido ao primário

 $\mathbf{Z}_{ST-P}$ % - Impedância percentual secundário-terciário do transformador referido ao primário

 $r_{ST-P}$ % - Resistência percentual secundário-terciário do transformador referido ao primário

### **SUMÁRIO**

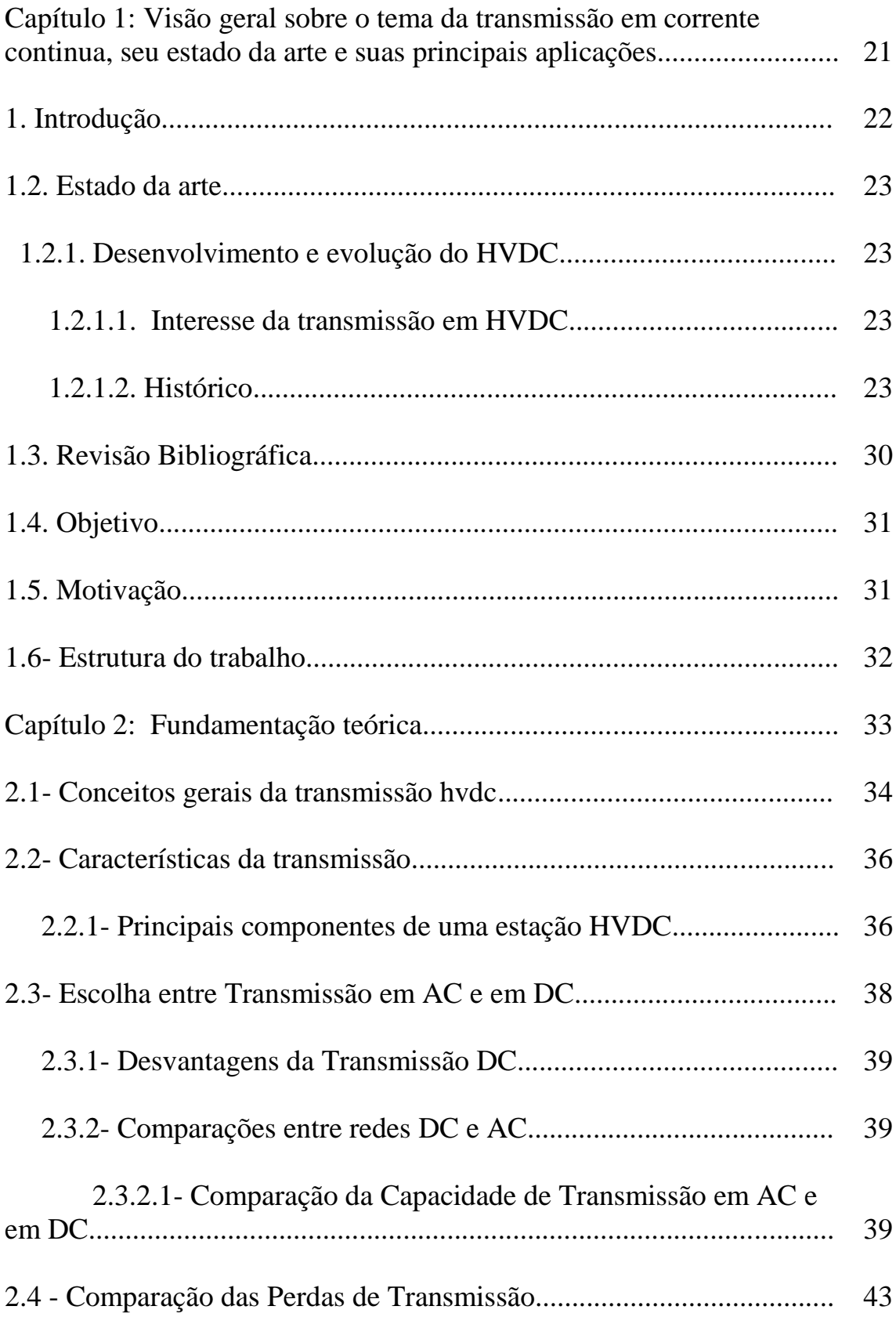

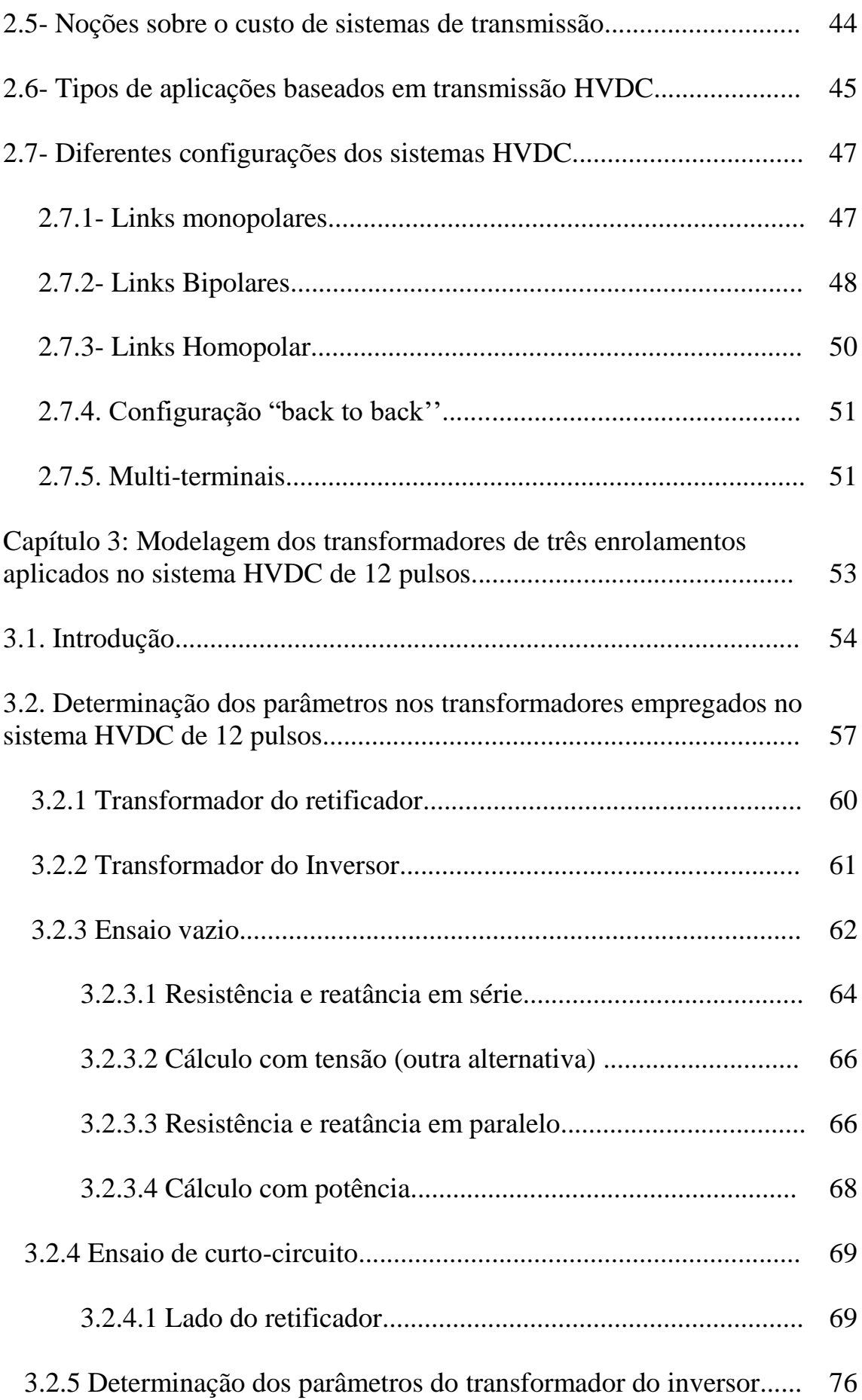

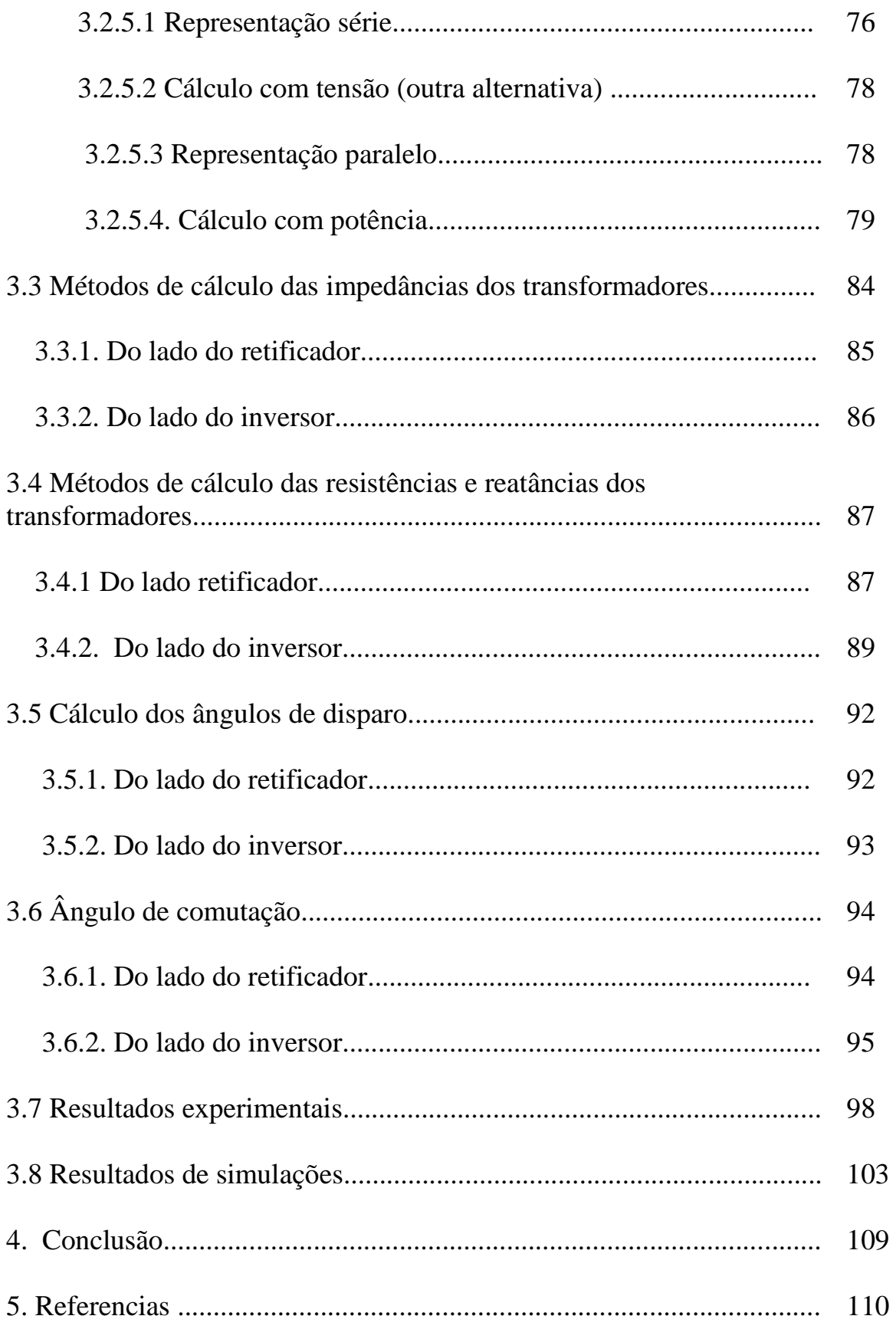

# **CAPÍTULO 1**

Visão geral sobre o tema da transmissão em corrente continua, seu estado da arte e suas principais aplicações.

#### **1. Introdução**

A transmissão e a distribuição de energia elétrica são realizadas na forma de corrente alternada (CA), principalmente devido à simplicidade da implementação de sistemas de geração da eletricidade em CA. A transmissão de energia em CA, ao longo do tempo, revelou-se como um método econômico, seguro, flexível e confiável para a transmissão de energia elétrica em grande escala. Assim, as redes de transmissão de energia elétricas em corrente alternada em alta tensão (HVAC) têm sido desenvolvidas, ao mesmo tempo em que as grandes centrais elétricas, e, agora, ocupam um lugar importante no transporte de energia.

Porém, as demandas de energia elétrica aumentaram e as fontes dessas, mais especificamente as renováveis, tomam uma parte crescente dos recursos, o que implica na necessidade de ampliar, reforçar e interligar as redes elétricas.Isso, geralmente, exige a construção de linhas aéreas longas, assim como as ligações subterrâneas ou submarinas, e / ou a ligação de redes de fronteiras assíncronas. Nesta área, sistemas HVAC apresentam as limitações das perdas por corrente capacitiva e consequentemente, não são recomendados para transmissão de energia ao longo de grandes distâncias. A transmissão à alta tensão em corrente contínua (HVDC) surgiu como a única solução possível para atender aos vários problemas encontrados na CA. Além disso, o progresso realizado no campo da eletrônica de potência, permite considerar hoje a transmissão HVDC de alta potência.

O sistema HVDC possui a seguinte estrutura: uma energia em CA fornecida por uma (ou mais) fonte (s) é inicialmente transformada em uma energia em CC graças à um retificador. A energia contínua, em seguida, passa através de uma linha de transmissão e finalmente, um inversor converte a energia em CC em uma energia CA, fornecida a uma ou a várias cargas.

De acordo com Ferreira (2016), a transmissão HVDC permite que o fluxo de energia seja controlado rapidamente e com precisão, melhorando o desempenho, a eficiência e a economia das redes CA ligadas. Esta tecnologia está se tornando cada vez mais importante.

Desta maneira, a análise, a simulação e a verificação experimental de um sistema de HVDC de 12 pulsos é de enorme interesse, considerando os aspectos de qualidade de energia, hoje em grande evidência e ainda, os aspectos de confiabilidade de operação dos equipamentos que constituem esses sistemas.

#### **1.2. Estado da arte**

#### **1.2.1. Desenvolvimento e evolução do HVDC**

#### **1.2.1.1. Interesse da transmissão em HVDC**

Segundo Thi Thu Nga VU (2014), a exploração dos recursos energéticos sustentáveis, como eólico, solar e hidrelétrico, hoje requer o desenvolvimento de tecnologias de transmissão de energia elétrica e o reforço das redes. De fato, os recursos energéticos renováveis, frequentemente, estão localizados em áreas remotas como no mar, em áreas desabitadas ou em regiões desérticas. A utilização ótima desses recursos, muitas vezes, requer a construção de novos sistemas de transmissão de energia elétrica envolvendo várias regiões, países e operadores diferentes.

De acordo com o tutorial do Seminário Europeu sobre Materiais para cabos e acessórios HVDC, JiCable-HVDC Conference (2013) e Thi Thu Nga VU (2014), a escolha da tecnologia de transmissão é de grande importância para explorar plenamente as fontes de energias sustentáveis. Dois meios de transmissão de energia são tecnologicamente possíveis atualmente: a transmissão em alta tensão CA (HVAC) e a transmissão à alta tensão em corrente contínua (HVDC). Os sistemas HVAC são utilizados para a transmissão de energia há mais de um século, principalmente por causa da facilidade de proporcionar altos e baixos níveis de tensão através do uso de transformadores. No entanto, para diversas razões técnicas e econômicas, a transmissão à alta tensão em corrente contínua possui propriedades intrínsecas que torna o HVDC muito mais conveniente e eficiente, principalmente, na área de transmissão de energia a longas distâncias.

#### **1.2.1.2 Histórico**

Segundo Tiku (2014), em 1882, um sistema de transmissão apresentando as características de HVDC foi revelado pela primeira vez na Exposição Elétrica na Alemanha. O sistema operava a uma voltagem de 2 kV e tinha como objetivo ligar as cidades de Munique e Miesbach, distantes cerca de 57 km.

De acordo com Worzyk (2007), posteriormente, a utilização do uso dos sistemas de transmissão HVDC, se espalhou por países como, Itália, Suíça, Espanha, Hungria, Rússia e França, entre os anos 1888 a 1912. Em 1889, um sistema de transmissão de 630 kW com 14 kV DC foi instalado a uma distância de 120 km da Itália. Na França, o desenvolvimento de sistemas de transmissão HVDC é marcado pela construção, em 1906, de uma ligação de 180 km entre a central elétrica de Moutiers e Lyon, operando a uma tensão superior a 125 kV, o que permitiu o transporte de uma potência até 30 MW.

SegundoThi Thu Nga VU (2014), a principal limitação do sistema de Thury era que a distribuição do transformador em série implica em um aumento do risco de corte de energia, já que a corrente deve passar por cada dispositivo para chegar ao próximo. Se o circuito é interrompido em uma das máquinas, a alimentação é desligada. Apesar das vantagens reconhecidas de transmissão HVDC, mas com a falta de sistemas de conversão eficientes e seguros, essa foi praticamente eliminada nas primeiras décadas do século 20. A partir desse momento, os sistemas de transmissão HVAC foram desenvolvidos rapidamente: por exemplo, linhas de 220 kV apareceram em 1920 e 287 kV em 1936 (Boulder Dam, Colorado, Estados Unidos). Estes sistemas se mostraram confiáveis, econômicos e tinham um monopólio sobre o mundo inteiro naquele tempo.

Segundo Thi Thu Nga VU (2014), a invenção dos retificadores à vapor de mercúrio nos anos 30, foi o ponto de partida para o desenvolvimento dos sistemas de transmissão HVDC.

De acordo com Kim et al (2009), em 1941, foi concluído o primeiro contrato de sistema de transmissão HVDC com uma potência de 60 MW (projeto Elba-Berlim), utilizando um cabo subterrâneo de 115 km de comprimento. Em 1945, este sistema estava pronto para funcionar, mas, foi retirado e nunca foi explorado, por causa da Segunda Guerra Mundial.

De acordo com Carbonnier e Grinevald (2011), após a guerra, a demanda em energia elétrica tornou-se cada vez mais importante. O uso de energia renovável, a partir de fontes hidrelétricas, eólica ou solar, se deu para atender a essas demandas. No entanto, a implementação dos sistemas operacionais desses recursos exige longas linhas de transmissão, pois os recursos de água, vento e sol são, geralmente, localizados em áreas montanhosas ou desérticas, muitas vezes, distante do consumidor. Este problema levou ao desenvolvimento de sistemas de transmissão HVDC, bem adaptada para transmissão de longa distância. A tecnologia em corrente contínua DC iniciou, efetivamente, suas operações em 1950, utilizando a ponte retificadora a válvulas de vapor de mercúrio.

Segundo Daniélo (2012), as ligações elétricas submarinas permitiam ao HVDC demonstrar a sua competitividade, pela primeira vez, evitando os efeitos capacitivos das linhas.

De acordo com Worzyk (2007), Liu (2013) e Thi Thu Nga VU (2014), em 1954, um sistema de transmissão HVDC submarino foi colocado em serviço na Suécia (Figura 1) para ligar Gotland à costa sueca com uma tensão DC de 100 kV. O cabo media 100 km de comprimento e a capacidade de transmissão foi de 20 MW. Depois de 16 anos de serviço, a tensão foi aumentada para 150 kV e o sistema foi capaz de proporcionar uma potência de até 30 MW. Este sistema é listado como a primeira ligação de transmissão DC submarino de tipo comercial do mundo.

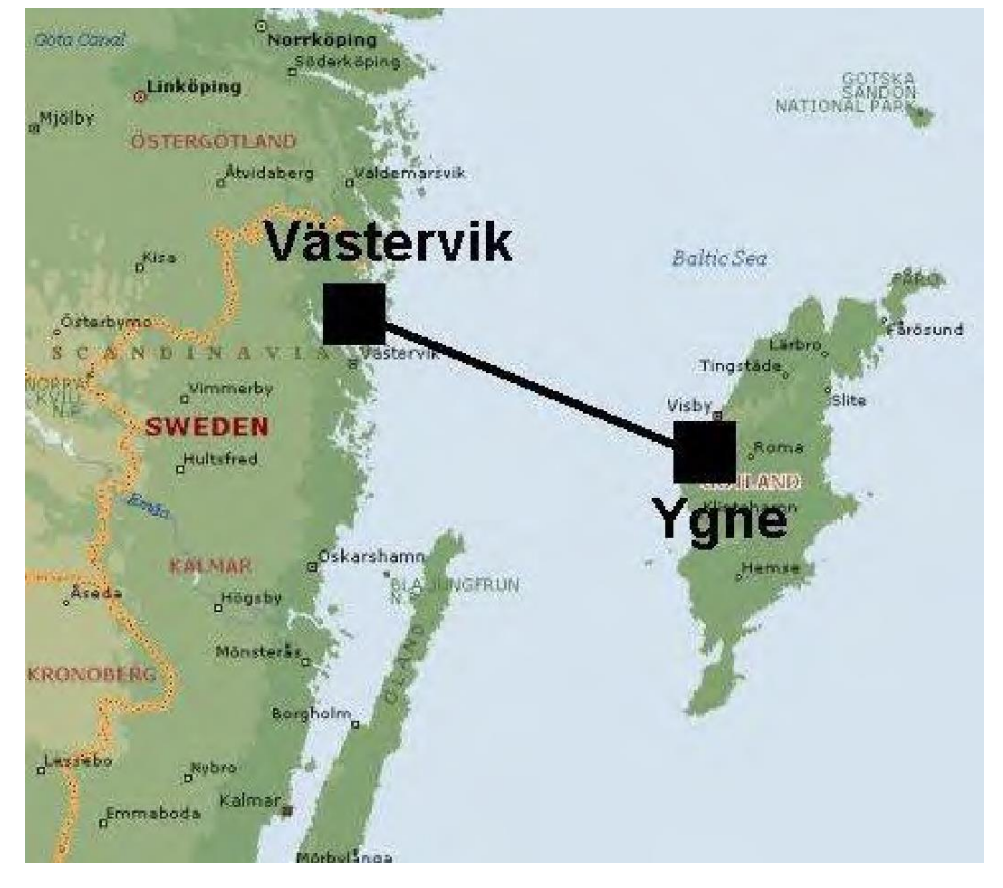

**Figura 1**: Sistema de transmissão HVDC submarino de Gotland mostrando estações de conversão de Västervik e Ygne.

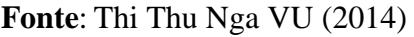

De acordo com Long e Nilson (2007), a tecnologia HVDC, em operação desde 1960, é agora madura e tem um papel essencial na transmissão de longas distâncias e nas interconexões entre redes diferentes. A ligação de Cook ou Inter Islândia Pole 1, na Nova Zelândia, foi um dos primeiros projetos desenvolvidos durante este período. Ela poderia transmitir uma potência de 600 MW e operada com uma tensão de 250 kV. A transmissão foi efetuada através de uma linha aérea e um cabo submarino cruzando Cook para conectar a usina hidrelétrica de Benmore no sul da Nova Zelândia e do norte de Cook.

De acordo com Long e Nilson (2007), a ligação HVDC entre a Suécia e a Dinamarca (250 MW, de 275 kV) e o projeto Sakuma no Japão (300 MW , 2 x 125 kV) foram ambos construídos pela ASEA (hoje ABB) e foram colocados em serviço em 1965.

De acordo com Peake (2010), o projeto Sakuma é uma estação conversora de frequência de 50 / 60Hz e ainda está em serviço, sendo os sistemas de vapor de mercúrio substituídos por tiristores, em 1993.

De acordo com Heyman et al (2010), na década de 1970, graças ao desenvolvimento da eletrônica de potência, a utilização das pontes de conversão de tiristores foi rapidamente generalizada. A primeira ligação de transmissão usando linhas aéreas HVDC, a ligação Pacífico DC, fornece a energia para a região de Los Angeles com a eletricidade produzida por usinas hidrelétricas presentes no rio Columbia, localizado no nordeste dos Estados Unidos. Com um comprimento de 1362 km e uma potência de 1440 MW, foi a maior ligação em termos de comprimento e de transmissão de energia. A ligação Pacífico DC Intertie foi montada em várias etapas e sua capacidade atual é de 3100 MW. O Cahora Bassa HVDC, também faz parte dos primeiros sistemas usando retificadores a válvulas de tiristores. Este sistema é caracterizado por uma potência de 1920 MW, uma tensão de 533 kV e uma distância de 1456 km. Ele foi construído entre 1975 e 1979, para assegurar a transmissão da eletricidade produzida na usina hidrelétrica no rio Zambeze em Moçambique para a África do Sul. Foi, também, o primeiro sistema HVDC em operação na África e o primeiro a operar acima de tensão ± 500 Kv, no mundo.

Segundo Heyman et al (2010), Graham et al (2005), o sistema de transmissão HVDC Itaipu tem uma arquitetura do tipo bipolar, em que cada um dos polos tem dois conversores, e pode transformar uma potência de 3150 MW. Com uma capacidade máxima de 6300 MW, este sistema foi colocado em serviço durante o período de 1984 a 1989, no Brasil. Isto assegura a conexão entre a usina hidrelétrica de Itaipu, localizada no rio Paraná (Brasil), operando a uma frequência de 50 Hz e a rede de 60 Hz de São Paulo. Com duas linhas de transmissão de ± 600 kV, o sistema permanece, hoje, como o de tensão mais elevada no mundo.

Segundo Tharani et al (2013) e Siemens AG Energy Setor (2012), desde os anos 1990, até hoje, um grande número de projetos HVDC surgiram no mundo, com comprimentos, potências e tensões cada vez mais elevados. Por exemplo, a conexão Welsh nos Estados Unidos, colocado em serviço em 1995, liga hoje duas redes, ERCOT -Electric Reliability Council of Texas e SPP -Southwest Power Pool na região sul dos Estados Unidos com uma potência de 600 MW e uma tensão de 170 kV. A exploração comercial do projeto HVDC Ballia-Bhiwadi, na Índia (Figura. 2), começou em 2010 e é capaz de transmitir uma potência de 2500 MW a uma distância de 800 km, do estado Uttar Pradesh para Rajasthan, com uma tensão de ± 500 kV. Na Índia, esta ligação tem a maior capacidade de transmissão, em termos de potência.

Segundo Peake (2010), Heyman et al (2010), a ligação HVDC Xiangjiaba-Shanghai foi colocado em serviço em 2010 e é capaz de transmitir uma potência de 6400 MW da estação hidroelétrica de Xiangjiaba, localizada no sudoeste da China, até Shanghai, com uma distância com cerca de 2000 km. Esta ligação funciona com uma tensão extremamente alta de 800 kV e destina-se a minimizar as perdas de transmissão.

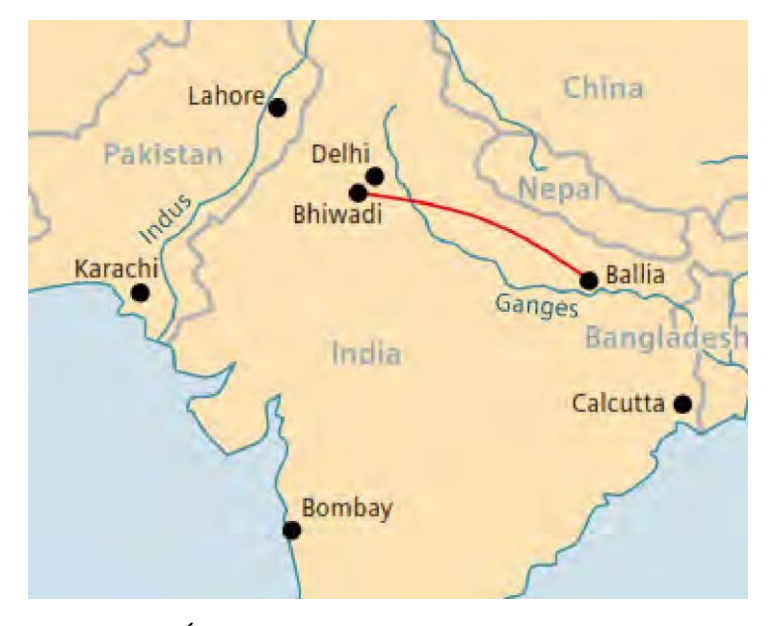

Figura 2: Ligação HVDC na Índia entre as estações de conversão de "Ballia" e "Bhiwadi", comprimento de 800 km.

Fonte: Siemens (2012)

De acordo com Thi Thu Nga VU (2014), depois de mais de 50 anos de pesquisa e desenvolvimento, os sistemas de transmissão HVDC asseguram, hoje, a transmissão de energia em muitos países (Figura 3), e estão marcados pelos aumentos, ao longo do tempo, da potência (Figura 4), do comprimento da ligação e da tensão de funcionamento. Pode-se notar, na Figura 4, que a potência instalada e acumulada aumenta muito significativamente, desde os anos 80. Após a ligação intitulada BASSLINK, feita em 2006, entre a Tasmânia e a Austrália, aparece outra ligação conhecida como HVDC Inter Islândia Pólo 3, que é um grande projeto de transmissão de energia realizado pela empresa Siemens, nesta região. O Pólo 3 é projetado para substituir os sistemas de segurança e controle atualmente utilizados nos Pólos 1 e 2, com a tecnologia mais recente. O sistema Pólo 3 irá integrar também um sistema de compensação da potência reativa de ± 60 MVAr. Estas mudanças permitiram, em primeiro lugar, aumentar até 1200 MW a capacidade atual de transmissão de potência e em segundo lugar, melhorar a estabilidade da transmissão de energia entre as ilhas norte e sul da Nova Zelândia.

Segundo rte-france (2017), a colocação do projeto de transmissão HVDC Inelfe entre França e Espanha em 20 de fevereiro de 2015, usa cabos subterrâneos com um comprimento de 65 km, opera a uma tensão de ± 320 kV e é capaz de transportar uma potência de 2000 MW.

A ligação submarina Western HVDC entre Escócia e Inglaterra apresenta uma capacidade de 2200 MW, um comprimento de 420 km, e opera a  $\pm$  600 kV.

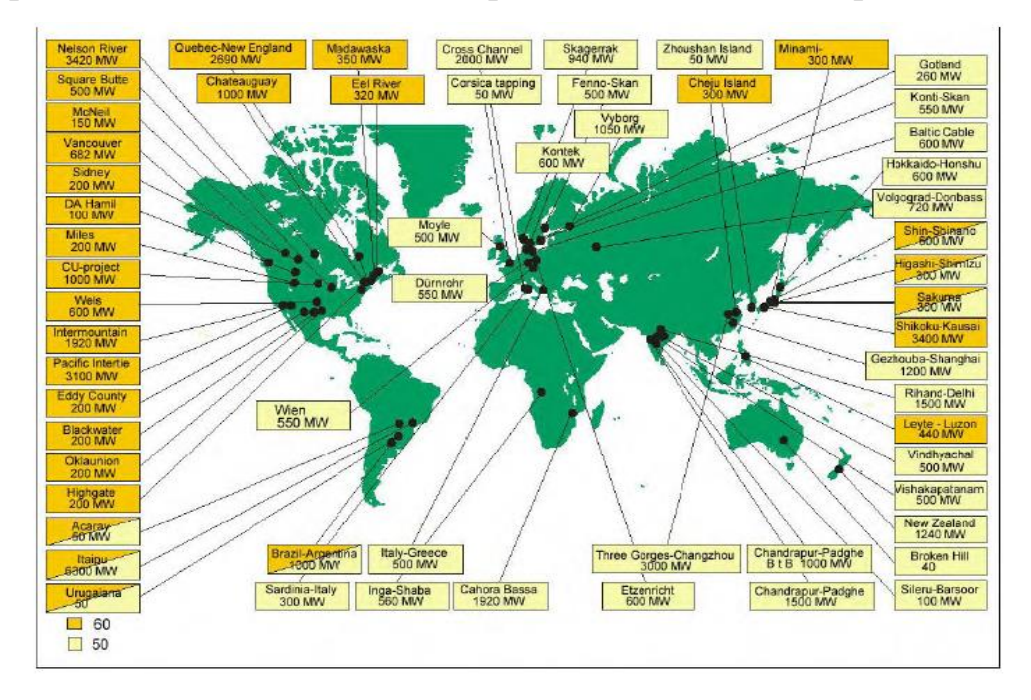

Figura 3: Principais ligações HVDC instalados no mundo

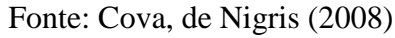

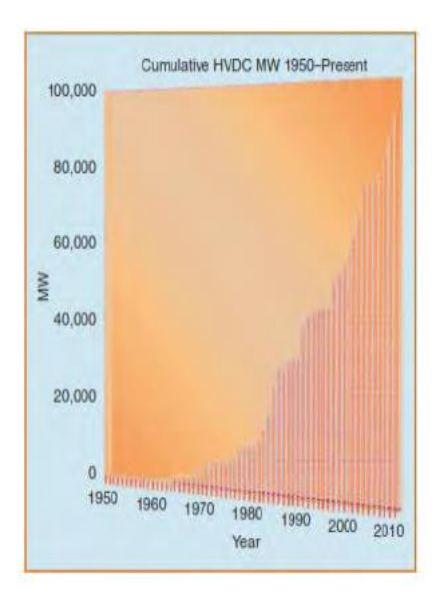

Figura 4: Evolução da capacidade dos sistemas de transmissão HVDC no mundo

Fonte : Nilson (2007)

| Nome do projeto                                         | Anos | Capacidade | Tensão    | Comprimento (km) | País      |
|---------------------------------------------------------|------|------------|-----------|------------------|-----------|
|                                                         |      | (MW)       | (kV)      |                  |           |
| Gotland                                                 | 1999 | 54         | $\pm 80$  | 70               | Suécia    |
| <b>Directlink</b>                                       | 2000 | $3*60$     | $\pm 80$  | 65               | Austrália |
| Eagle Pass                                              | 2000 | 36         | $\pm 1.9$ | Back to back     | América   |
| Tjaereborg                                              | 2000 | 8          | ±9        | $2*4.3$          | Dinamarca |
| <b>Cross Sound Cable</b>                                | 2002 | 330        | ±150      | 40               | América   |
| Murraylink                                              | 2002 | 220        | $\pm 150$ | 180              | Austrália |
| <b>Troll A</b>                                          | 2005 | $2*42$     | ±60       | $4*70$           | Noruega   |
| <b>Estlink</b>                                          | 2006 | 350        | ±150      | $2*31+2*74$      | Europa    |
| Caprivi Link<br>interconnector                          | 2009 | 300        | $\pm 350$ | 970              | África    |
| NordE.ON.1                                              | 2009 | 400        | $\pm 150$ | $2*75+2*128$     | Alemanha  |
| Shanghai Nanhui<br>Project                              | 2011 | 18         | $\pm 30$  | 8                | China     |
| Dalian Flexible<br><b>HVDC</b> project                  | 2012 | 1000       | $\pm 320$ | 60               | China     |
| Guandong Nan'ao<br><b>Flexible HVDC</b><br>project      | 2013 | 200        | $\pm 160$ | 40.7             | China     |
| Zhoushan 5-<br>terminal Flexible<br><b>HVDC</b> Project | 2014 | 1000       | $\pm 200$ | 141.5            | China     |

Tabela 1: Alguns projetos HVDC.

Fonte: Adaptado de Wang et al (2016)

#### **1.3. Revisão Bibliográfica**

Nesta parte, é apresentada uma revisão bibliográfica das publicações encontradas nos sistemas de transmissão HVDC.

No desenvolvimento do trabalho publicado em 1986, o autor Rezek, A.J.J. realiza uma análise em regime permanente e transitório de um sistema de conversão de energia elétrica AC/DC.

Em 1989, Oliveira e Yacamini apresentam, em um artigo, um método computacional para calcular os harmônicos nos conversores, dos lados CA e CC nas condições não-ideais.

Utilização de um artigo, publicado em 1996, no qual, o autor Woodford, D. A. apresenta um método para resolver a compensação do lado DC, com um capacitor em série.

Em 2000, os autores Funaki e Matsura apresentam, num artigo, publicado em 2000, um método matemático para expressar as relações entre o ângulo de disparo, o de comutação e demais parâmetros do conversor CCC.

A autora Daniela publicou, em 2008, um artigo sobre os sistemas HVDC e os requisitos a serem observados na fase de planejamento.

Em 2013, o autor Gilber, D.A.T, apresentou um estudo sobre a transmissão de energia elétrica em corrente contínua de alta tensão.

Em 2014, Gomes, D.G. apresenta um estudo de modelagem, Validação e Análise de Desempenho de Esquema Gerador Síncrono - Conversor CA/CC de Doze Pulsos Tipo Fonte de Corrente.

Em 2016, Mauro J. R. F. apresenta um estudo do Conversor Comutado a Capacitor de Doze Pulsos Aplicado a um Sistema HVDC.

Os autores Devair Aparecido Arrabaça e Slavador Pinilos Gimenez apresentaram no livro "Eletrônica de Potência'', as teorias, práticas e simulações dos conversores de energia CA/CC conversores CA/CC.

O autor Ashfaq Ahmed apresentou no livro "Eletrônica de Potência", como o autor citado acima, um estudo sobre os retificadores trifásicos controlados.

#### **1.4. Objetivo**

Esta dissertação tem por objetivo reunir informações que venham a contribuir para o entendimento do princípio de funcionamento, vantagens e desvantagens empregadas na transmissão em corrente contínua, em relação à transmissão AC.

Ela visa modelar um transformador de três enrolamentos, analisar, através de simulação e através de medidas experimentais, um Conversor de doze pulsos aplicado a um sistema HVDC, mostrando aplicações típicas e tendências futuras na área em estudo.

#### **1.5. Motivação**

Segundo Teixeira (2013), o crescimento de áreas tecnológicas, como a física de estado sólido, eletrônica digital, teoria de controle, sistemas de computação, dentre outras, favoreceram, nesses últimos anos, o maior desenvolvimento da eletrônica de potência.

De acordo com Chattopadhyay (2004) e Teixeira (2013), este crescimento provocou grandes benefícios, na área de sistemas elétricos, revolucionando os métodos, visando melhorar a qualidade da energia, na área de sistemas de potência, tanto nos sistemas de transmissão em corrente contínua e com dispositivos capazes de melhorar o desempenho das redes de transmissão AC, de forma mais rápida e mais confiável.

A área da transmissão de energia elétrica em corrente contínua, se encontra em pleno crescimento no mundo, por causa das tecnologias avançadas empregadas na qualidade e na capacidade de energia elétrica entre regiões distantes.

A figura 5 apresenta a tendência da aplicação de HVDC.

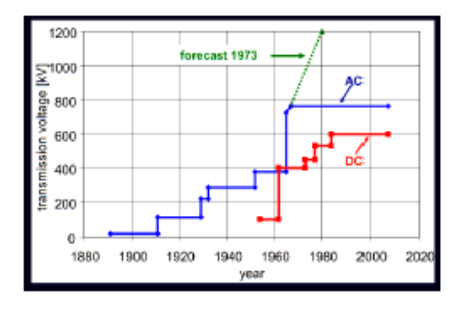

Figura 5: Tendência da aplicação de HVDC

Fonte: Da Silva e Ferreira (2007)

Segundo Rezek (1986), os sistemas de transmissão de energia elétrica em corrente contínua (HVDC) se mostram como nova alternativa viável e econômica, em relação aos sistemas de transmissão em corrente alternada (HVAC) devido ao fato que os conversores injetam no sistema AC harmônicos de corrente.

No Brasil, a utilização de um sistema HVDC foi privilegiada, como solução para a transmissão de parte de energia elétrica de Itaipu.

Na África, essa tecnologia, em corrente contínua está, ainda, na etapa primária, e vários países até o momento, empregam a transmissão em HVAC apesar de todas as vantagens da transmissão HVDC. Esses fatos, necessariamente, farão os estudos e as pesquisas, nesta área, mais intensos.

Pretende-se, neste trabalho, abordar aspectos de um sistema HVDC de dozes pulsos, incluindo a análise e a simulação dos sistemas de transmissão de energia elétrica em corrente contínua de doze pulsos. Em laboratório, serão feitas as verificações experimentais.

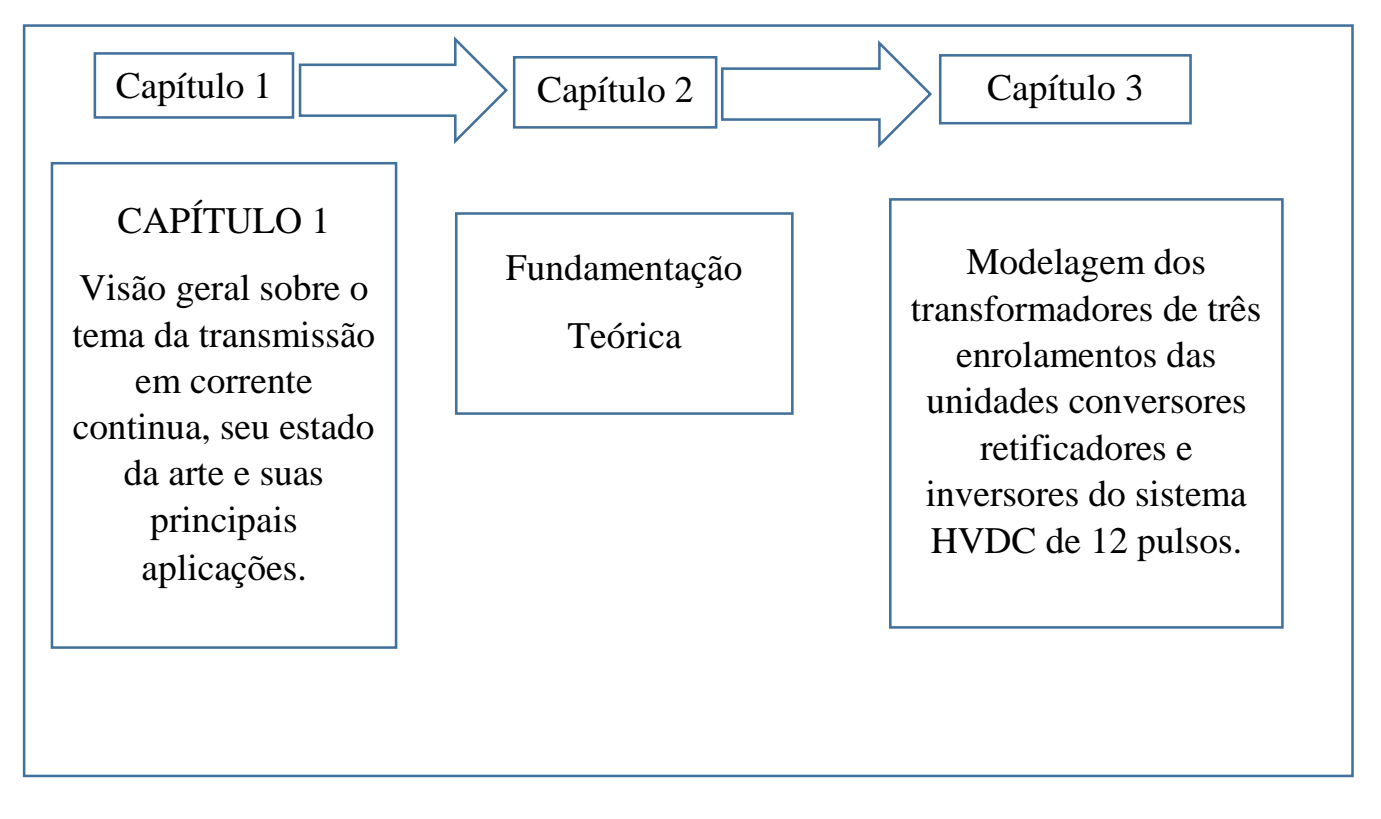

#### **1.6- Estrutura do trabalho**

# **CAPÍTULO 2**

## FUNDAMENTAÇÃO

## TEÓRICA

#### **2.1- CONCEITOS GERAIS DA TRANSMISSÃO HVDC**

Segundo Souza (2008), a grande distância entre o centro de cargas e a potência hidrelétrica torna o custo do transporte de energia elétrica um fator decisivo que requer uma otimização da tecnologia HVDC.

A Figura 6 mostra as diferentes aplicações de um sistema HVDC.

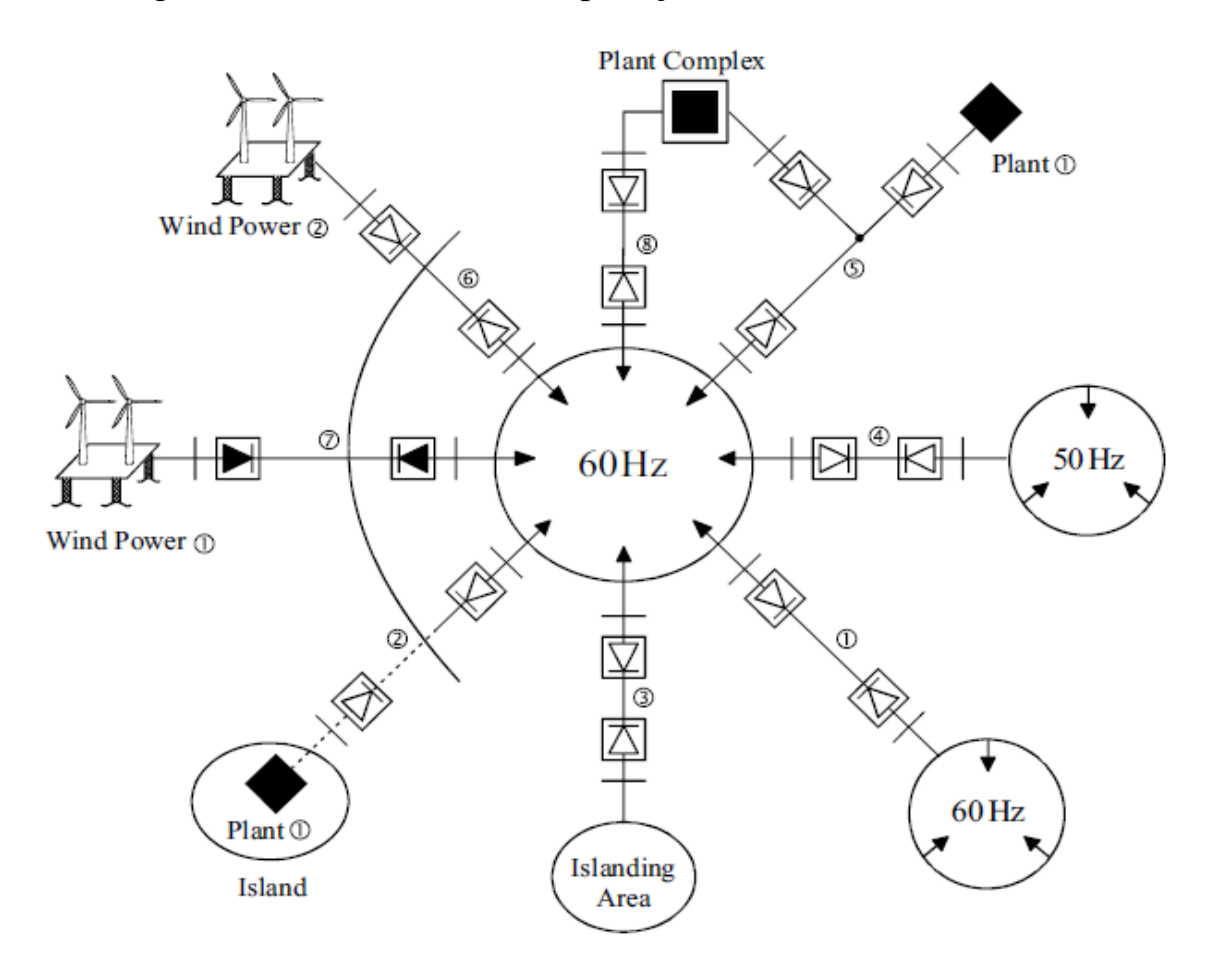

Figura 6: Várias aplicações de um sistema HVDC. Fonte: Chan-Ki Kim (2009)

Em cada componente da Figura 6 a cima, numerados de 1 a 8, pode-se notar:

1. A transmissão síncrona de energia de linha aérea de longa distância.

2. A transmissão de energia em submarina, através do cabo do mar.

3. O controle rápido e preciso do fluxo de energia sobre uma ligação HVDC para melhorar a estabilidade da rede usando um Back-to-Back.

4. Uma vez que um link HVDC não tem restrições em relação à frequência ou ao ângulo de fase entre os dois sistemas de CA, esse pode ser usado para vincular sistemas com diferentes frequências.

5. Na transmissão a partir de um local de geração remota, em diferentes países, ou áreas diferentes dentro de um país, pode ser, estrategicamente e politicamente, necessário que se ofereça uma conexão com parceiros potenciais nas áreas percorridas, usando uma ligação HVDC multiterminal.

6. Um sistema de transmissão HVDC também pode ser usado para ligar fontes de energia renováveis, como a energia eólica, quando está localizado longe do consumidor.

7. A tecnologia HVDC, baseada em VSC (fonte de tensão), está ganhando cada vez mais atenção. Esta nova tecnologia tornou-se possível, como resultado de avanços importantes no desenvolvimento de transistores bipolares de porta isolada (IGBT). Neste sistema, a Modulação de Largura de Pulso (PWM) pode ser usada para o VSC, em oposição ao HVDC, convencional. Esta tecnologia é adequada para conexão de energia eólica à rede.

8. Uma vez que a potência reativa não se transmite através de uma ligação HVDC, dois sistemas CA podem ser conectados, através de um link HVDC sem aumentar a potência do curto-circuito; esta técnica pode ser útil nas conexões do gerador.

A Figura 7 mostra a Transmissão de energia entre as regiões Sul e sudeste do Brasil.

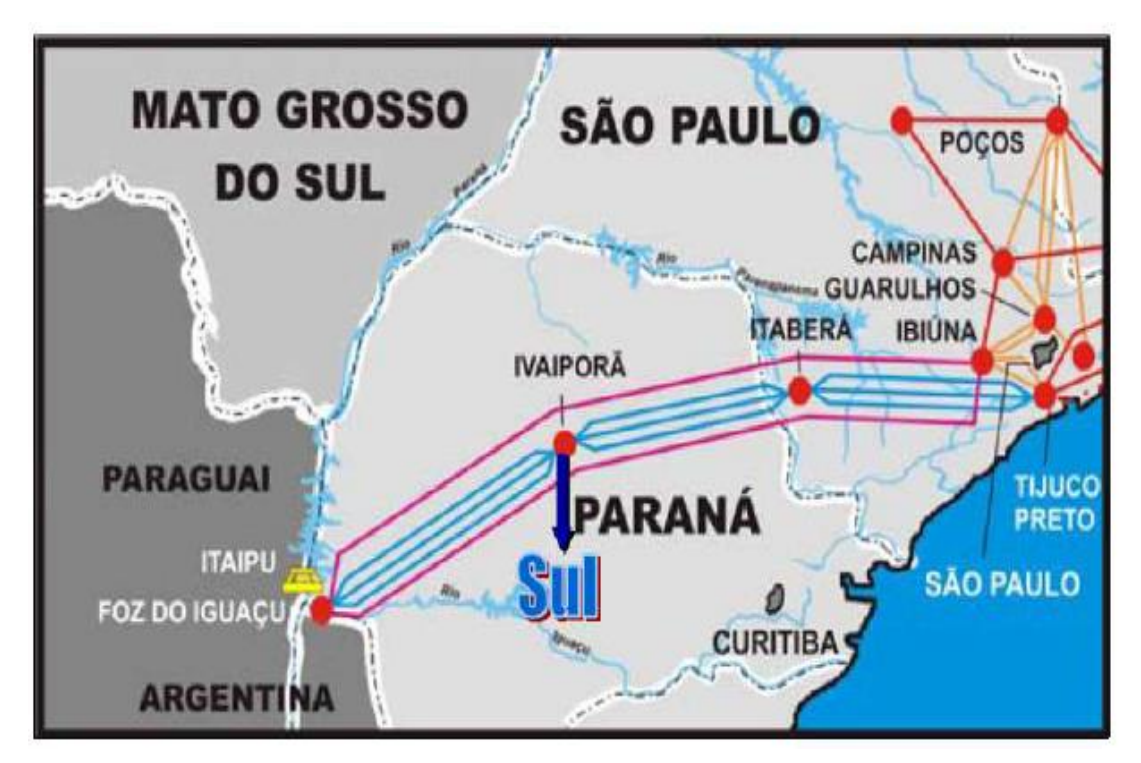

Figura 7: Transmissão de energia entre as regiões Sul e Sudeste Fonte: Teixeira (2013)

#### **2.2- Características da transmissão**

#### **2.2.1- Principais componentes de uma estação HVDC**

A Figura 8 apresenta Diagrama de linha de uma estação HVDC mostrando os principais Componentes.

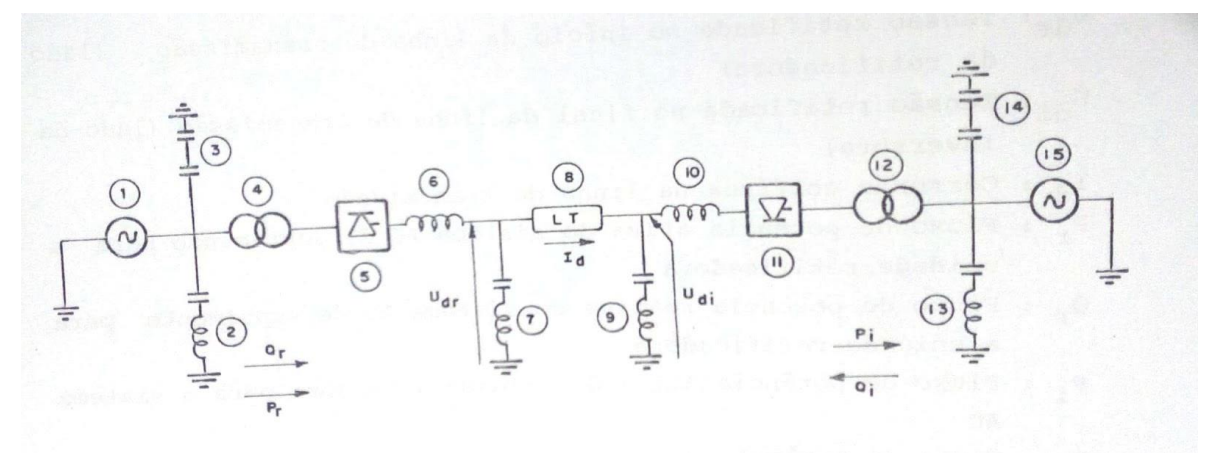

Figura 8: Diagrama de linha dos principais Componentes de uma estação HVDC Fonte: Adaptado de Rezek (1986)

| Partes constituintes da | Interligação entre as   | Partes constituintes da |
|-------------------------|-------------------------|-------------------------|
| unidade retificadora:   | unidades conversora e   | unidade inversora       |
|                         | inversora               |                         |
| 1 - Sistema de geração  | 8- Linha de transmissão | 9- Filtro de harmônico  |
| em corrente alternada   | em corrente contínua    | $de tensão - lado DC$   |
| 2- Filtro de harmônico  |                         | 10-Reator de            |
| $de$ corrente – lado AC |                         | alisamento              |
| 3- Compensadores de     |                         | 11- Ponte inversora     |
| reativo                 |                         |                         |
| 4- Transformador da     |                         | 12- Transformador da    |
| unidade conversora      |                         | unidade inversora       |
| 5- Ponte retificadora   |                         | 13- Filtro de harmônico |
|                         |                         | $de$ corrente – lado AC |
| 6- Reator de alisamento |                         | 14- Compensadores de    |
|                         |                         | reativo                 |
| 7- Filtro de harmônico  |                         | 15 - Sistema de geração |
| de tensão - lado DC     |                         | em corrente alternada   |

Tabela 2: Nome dos principais componentes da figura 8

Fonte: Próprio autor
Com relação às grandezas elétricas, mostradas na figura 8, tem-se

 $U_{\alpha}$ : tensão retificada no início da linha de transmissão (lado da retificadora)

U<sub><sup>a</sub>: tensão retificada no final da linha de transmissão (lado da inversora)</sub></sup>

Id: corrente contínua na linha de transmissão

Pr: fluxo de potência ativa do sistema AC de suprimento para a unidade retificadora

Qr: fluxo de potência reativa do sistema AC de suprimento para a unidade retificadora

Pi: fluxo de potência ativa da unidade inversora para o sistema AC

Qi: fluxo de potência reativa do sistema AC para a unidade inversora

- As unidades conversoras executam conversão AC / DC e DC / AC Consistem em pontes de válvulas e transformadores. A ponte da válvula consiste em válvulas de alta tensão conectadas em um arranjo de 6 ou 12 pulsos.
- Os transformadores estão sem ligação à terra, de modo que o sistema DC possa estabelecer sua própria referência ao solo
- Os reatores são altos com indutância tão alta como 1 H em série com cada poste. Eles servem para diminuir os harmônicos em tensões e correntes em linhas de corrente contínua, impedir falhas de comutação em inversores e impedem que a corrente seja descontínua para cargas leves.
- Filtros harmônicos: os conversores provocam distorções nos sinais de tensão e de corrente. Essas distorções podem causar superaquecimento de capacitores e de geradores próximos; além de interferências em sistemas de telecomunicações. Os filtros harmônicos são usados para mitigar essas distorções. Observa-se que as unidades retificadora e inversora absorvem reativo, daí a necessidade de compensadores de reativo. Os filtros em corrente alternada, são responsáveis pela eliminação de componentes harmônicos de corrente indesejáveis ao sistema e os capacitores dos mesmos contribuem também para o fornecimento de reativo ao sistema. Os filtros no lado de corrente contínua, são responsáveis pela eliminação de harmônicos de tensão.

 Os eletrodos de terra são também incorporados ao sistema de transmissão e possibilitam o retorno de corrente pela terra, o que garantirá e maior confiabilidade e flexibilidade ao sistema.

A Tabela 3 apresenta a tensão ótima de transmissão, em função da potência e do comprimento da linha.

| Tensão               | Para 750 km      | Para 1500 km     | Para 3000 km     |
|----------------------|------------------|------------------|------------------|
| $\pm$ 300 kV         | $\leq$ 1550 MW   | $\leq 1100$ MW   | $\leq$ 850 MW    |
| $\pm$ 500 kV         | 1550 - 3050 MW   | $1100 - 2200$ MW | $850 - 1800$ MW  |
| $\pm 600 \text{ kV}$ | $3050 - 4500$ MW | $2200 - 3400$ MW | $1800 - 2500$ MW |
| $\pm 800$ kV         | $> 4500$ MW      | $>$ 3400 MW      | $>$ 2500 MW      |

Tabela 3: A tensão ótima de transmissão, em função da potência e do comprimento da linha.

Fonte: Teixeira (2013)

## **2.3- Escolha entre Transmissão em AC e DC**

A tecnologia HVDC passa a ser empregada como alternativa técnica viável, nos casos em que a transmissão AC apresenta limitações, como: perdas excessivas, elevada compensação de reativos e redução do limite de estabilidade.

A escolha entre a utilização de sistemas AC ou DC, para a transmissão de energia, depende dos aspectos técnicos, econômicos e ambientais.

- A transmissão de HVAC tem várias limitações, como o comprimento da linha, fluxo de energia descontrolado, sobre / baixas tensões durante condições de sobrecarga, problemas de estabilidade, etc...
- A vantagem da HVDC, é a capacidade de transmitir grandes quantidades de energia em longas distâncias, com menores custos de capital e com menores perdas do que CA.
- Em uma série de aplicações, HVDC é mais eficaz do que a transmissão de CA. Exemplos incluem: Transmissão e estabilização de energia entre sistemas de distribuição de CA não sincronizados; conectando uma usina de geração remota à rede de distribuição; operação assíncrona possível entre regiões com diferentes parâmetros elétricos; facilita a transmissão de energia entre diferentes países que utilizam CA em diferentes tensões e / ou frequências;
- A transmissão HVDC permite o uso eficiente de fontes de energia remotas de centros de carga. Dependendo do nível de tensão e dos detalhes da construção, as perdas são citadas como cerca de 3% por 1.000 km.
- Redução do custo da linha:
	- 1- menos condutores
- 2- condutores mais finos, uma vez, que, o HVDC não sofre o efeito pelicular
- Não há restrição no comprimento de linha de corrente contínua
- A distância, bem como a quantidade de energia, determina a escolha de DC sobre CA.

# **2.3.1- Desvantagens da Transmissão DC**

Como desvantagens do sistema de transmissão DC há, de acordo com Teixeira, 2013:

- Elevado custo das estações conversoras;
- Altos valores de reativos nas estações conversoras do tipo fonte de corrente (CSC);
- As estações conversoras necessitam o uso de filtros de harmônicos.

# **2.3.2- Comparações entre redes DC e AC**

# **2.3.2.1- Comparação da Capacidade de Transmissão em AC e em DC**

De acordo com Teixeira (2013), para fazer uma comparação coerente entre a capacidade de transmissão em AC e em DC, serão consideradas as seguintes hipóteses:

- Considerando uma rede AC com as três fases e a linha DC com dois polos que transmitirão o mesmo valor de potência ativa;
- Será admitido que a tensão DC (Vc) é igual ao valor de pico da tensão AC (Va), isto é :  $V_c = V_a * \sqrt{2}$ ;
- O valor eficaz da corrente alternada Ia (ef) será igual ao da corrente contínua (Ic) em cada pólo.

Com as hipóteses estabelecidas em acima, teremos:

Potência transmitida por um polo DC:

$$
P_{1DC} = V_C * I_C \tag{2.1}
$$

Potência transmitida por uma fase AC:

$$
P_{1AC} = V_a * I_a * \cos \varphi \tag{2.2}
$$

$$
\frac{P_{DC}}{P_{AC}} = \frac{2 \times V_C \times I_C}{3 \times V_a \times I_a \times \cos \varphi}
$$
 (2.3)

Substituindo

$$
V_c = V_a * \sqrt{2} \tag{2.4}
$$

$$
\frac{P_{DC}}{P_{AC}} = \frac{2 \times V_a \times \sqrt{2} \times I_C}{3 \times V_a \times I_a \times \cos \varphi}
$$
(2.5)

$$
\frac{P_{DC}}{P_{AC}} = \frac{2\sqrt{2}}{3*\cos\varphi}
$$
 (2.6)

Para cos  $\varphi$  = 0.945,

$$
\frac{\sqrt{2}}{0.945} \sim 1.5\tag{2.7}
$$

Substituindo na expressão anterior,

$$
\frac{P_{DC}}{P_{AC}} = \frac{2 \times 1.5}{3} \sim 1 \text{ ou } P_{DC} \approx P_{AC}
$$
 (2.8)

**Conclusão:** com o mesmo nível de tensão, uma linha DC (bipólo) e uma trifásica AC, podem transmitir, aproximadamente, a mesma potência ativa. Podemos, também, dizer que uma linha DC (bipólo), comparada com uma trifásica, apresenta, para uma mesma potência transmitida, menores custos com condutores, torres mais leves e menores dimensões de faixas de servidão.

As Figuras 9, 10,11 e 12 mostram a comparação entre as torres das linhas de corrente alternada e contínua. Desta comparação, pode-se notar que: a corrente contínua preserva a floresta e salva a terra e as torres são mais estreitas, mais simples e mais baratas, em comparação com as torres das linhas de corrente alternada.

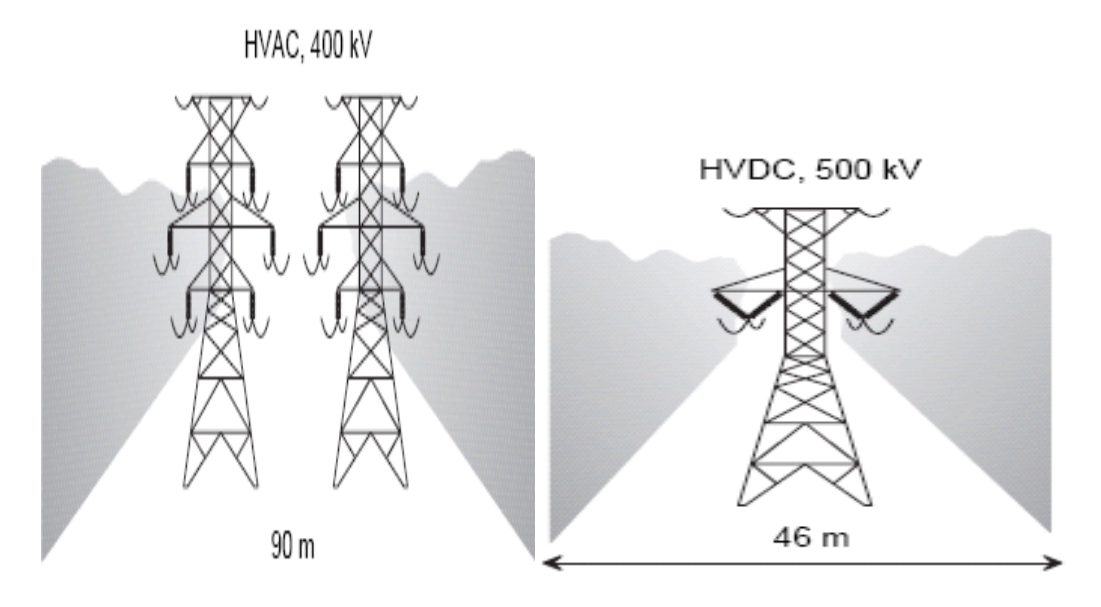

Figura 9: Comparação entre as torres das linhas de corrente alternada e contínua. Fonte: Muqadsa Iftikhar e al (2017)

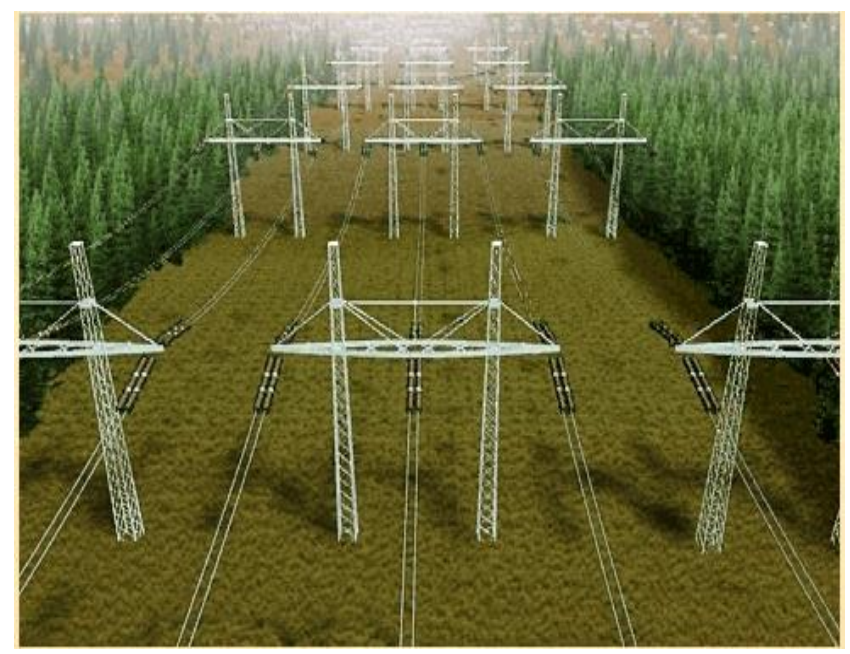

Figura 10: Corredor da linha de transmissão AC. Fonte: H.soltani.g (2016)

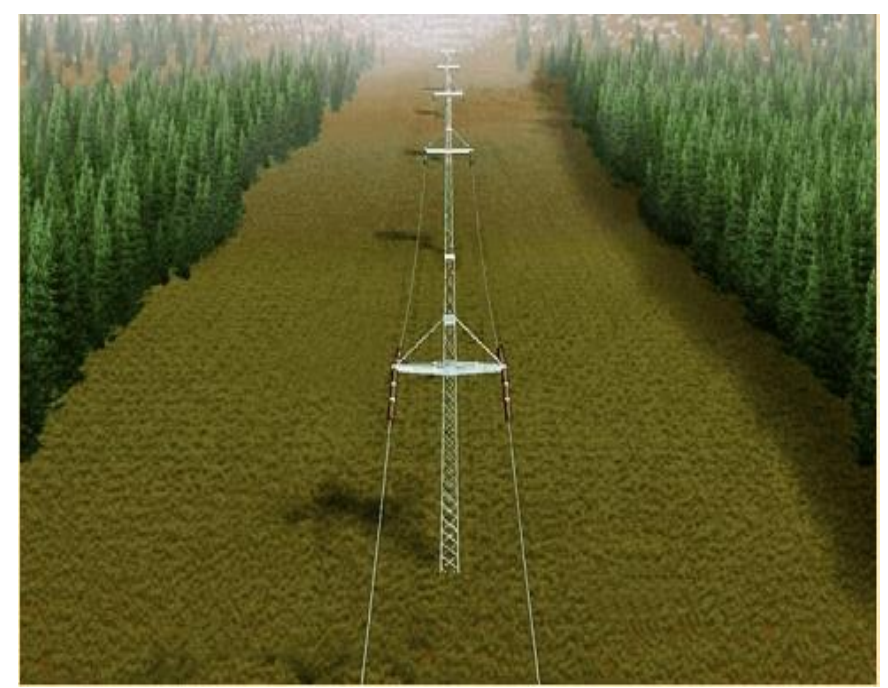

Figura 11: Corredor da linha de transmissão DC. Fonte: H.soltani.g (2016)

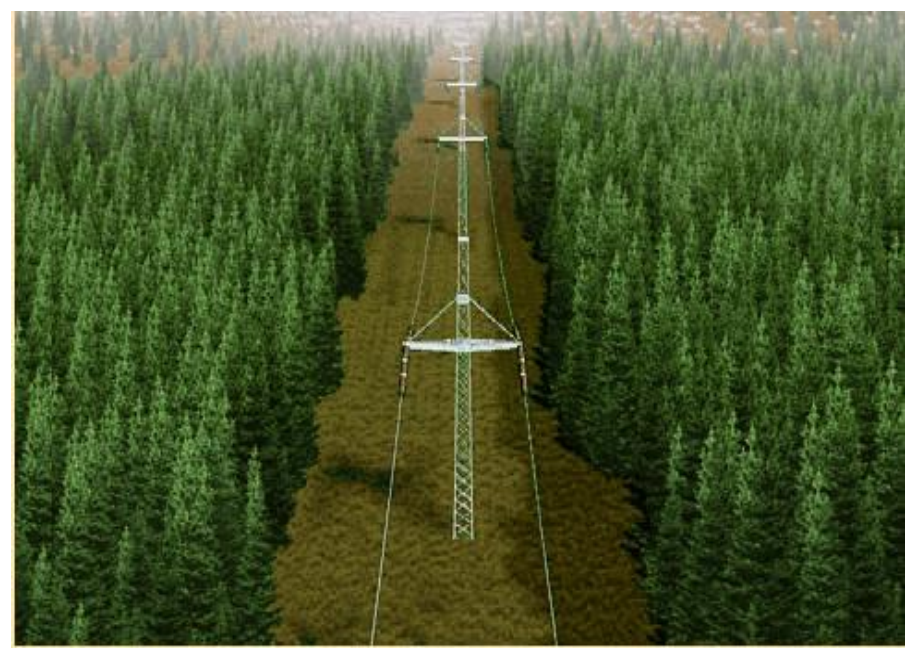

Figura 12: Corredor da linha de transmissão DC. Fonte: H.soltani.g (2016)

De acordo com Iftikhar et al (2017), numa transmissão em corrente continua: a perda por corona é menor do que em HVAC, na mesma tensão e diâmetro do condutor e provoca menor interferência de rádio; o sentido do fluxo de energia pode ser alterado muito rapidamente e a transmissão em HVDC tem maior confiabilidade. Isto é, o DC bipolar é mais confiável que o HVAC trifásico; a transmissão HVDC requer menos isolamento e um link CC possui torres menores do que um link AC de capacidade igual.

#### **2.4 - Comparação das Perdas de Transmissão**

Para uma mesma potência transmitida, os sistemas HVDC apresentam menores perdas de transmissão do que os sistemas em HVAC por unidade de comprimento. Isso, porque, as redes HVDC têm as perdas resistivas (as perdas ôhmicas) e as redes HVAC, além destas, há as perdas por efeito pelicular e por efeito de proximidade (dependentes da frequência).

Assim sendo, a figura 13, a seguir, mostra um estudo comparativo entre as perdas de transmissão AC e DC.

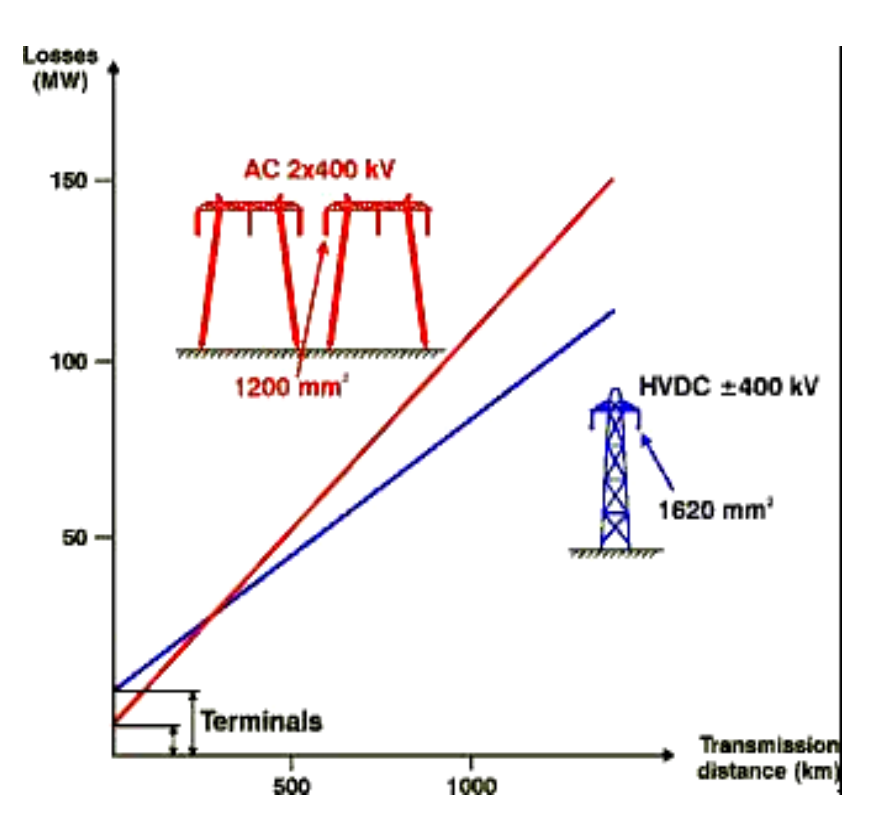

Figura 13: Comparação das Perdas de Transmissão AC e DC Fonte: Saurabh Dayal Singh (2017)

#### **2.5- Noções sobre o custo de sistemas de transmissão**

De acordo com Teixeira (2013), o custo global de um sistema de transmissão depende da potência transmitida, do tipo de tecnologia adotada, das condições ambientais e da legislação aplicável, entre outras.

Em geral, as estações HVDC são mais caras do que as HVAC, por causa do custo dos conversores. Os gastos específicos com as torres, linhas e cabos da rede de transmissão DC são menores do que os correspondentes na transmissão AC. Também, os custos de manutenção, são menores nos sistemas HVDC. Os HVDC são mais baratos do que os outros, isso quando utilizados para longa distância.

A figura 14 mostra a variação dos custos de transmissão com distância para transmissão AC e DC. A transmissão em AC tende a ser mais econômica do que a DC para distâncias inferiores à "distância do ponto de equilíbrio", mas é mais caro para as mais longas. As distâncias de ponto de equilíbrio podem variar entre 400 e 700 km, em linhas, dependendo dos custos por unidades dessa. Com um sistema de cabo, esta distância de ponto de equilíbrio fica entre 25 a 50 Km.

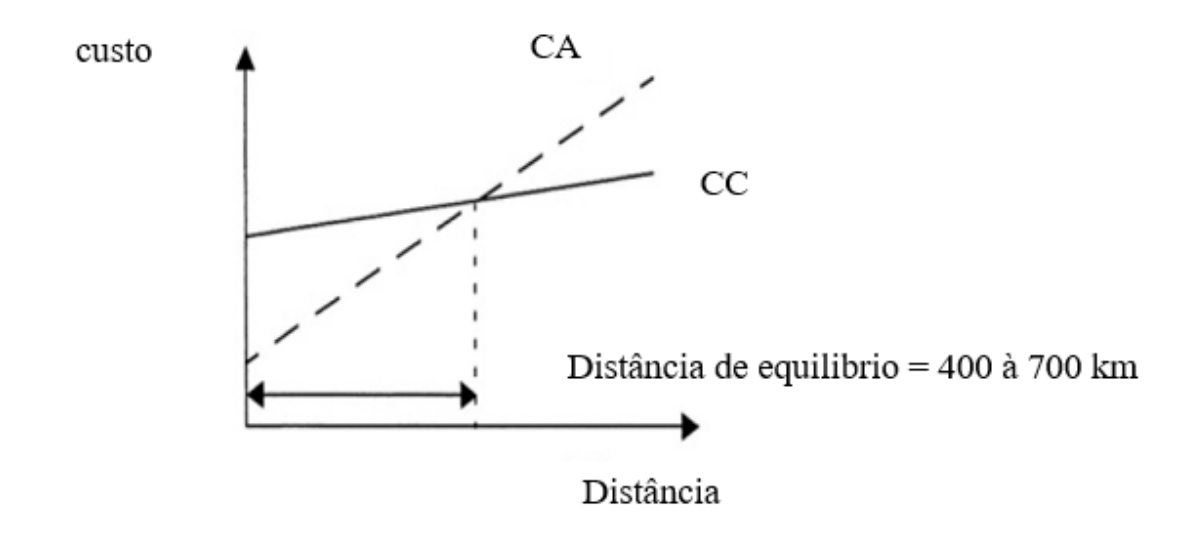

Figura 14: Comparação dos custos entre linha CA e CC Fonte: Adaptado de Chan-Ki Kim (2009)

A Figura 15 apresenta um estudo comparativo entre os preços da Transmissão AC e DC.

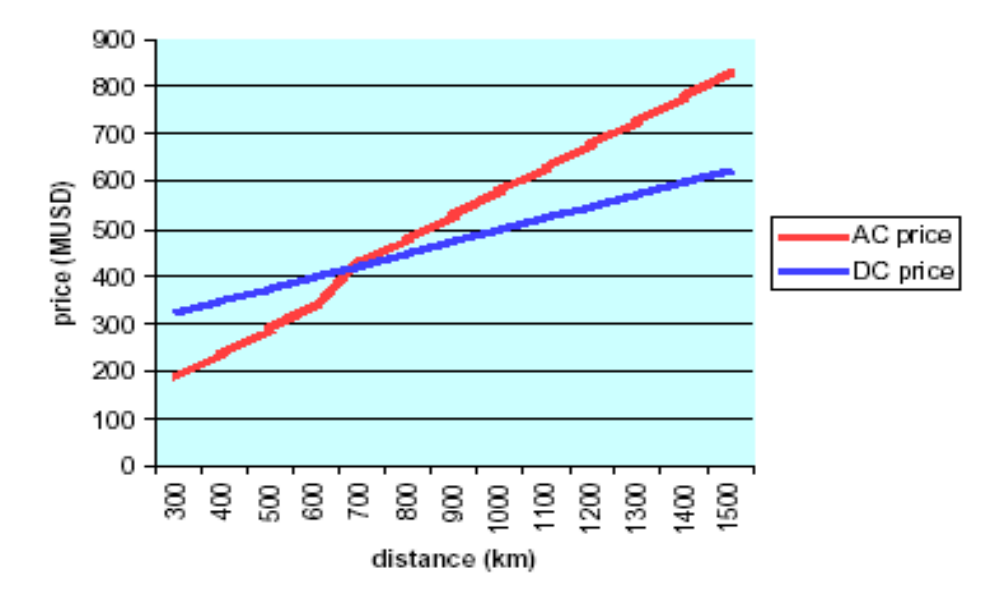

Figura 15: Comparação entre os preços da Transmissão AC e DC Fonte: Sambit Das (2017)

Pode-se concluir que um sistema HVDC oferece importantes e decisivas vantagens para interligações de sistemas elétricos em relação aos sistemas HVAC, principalmente para longas distâncias de transmissão. Estas vantagens são de ordem econômica, ambiental e técnica.

#### **2.6- Tipos de aplicações baseados em transmissão HVDC**

Três tipos de transmissões de energia elétrica CC são considerados em aplicativos HVDC.

São: a transmissão Back to Back, a transmissão ponto a ponto e a transmissão multi-terminais.

A Figura 16, a seguir, mostra o diagrama de linha de transmissão Back to Back.

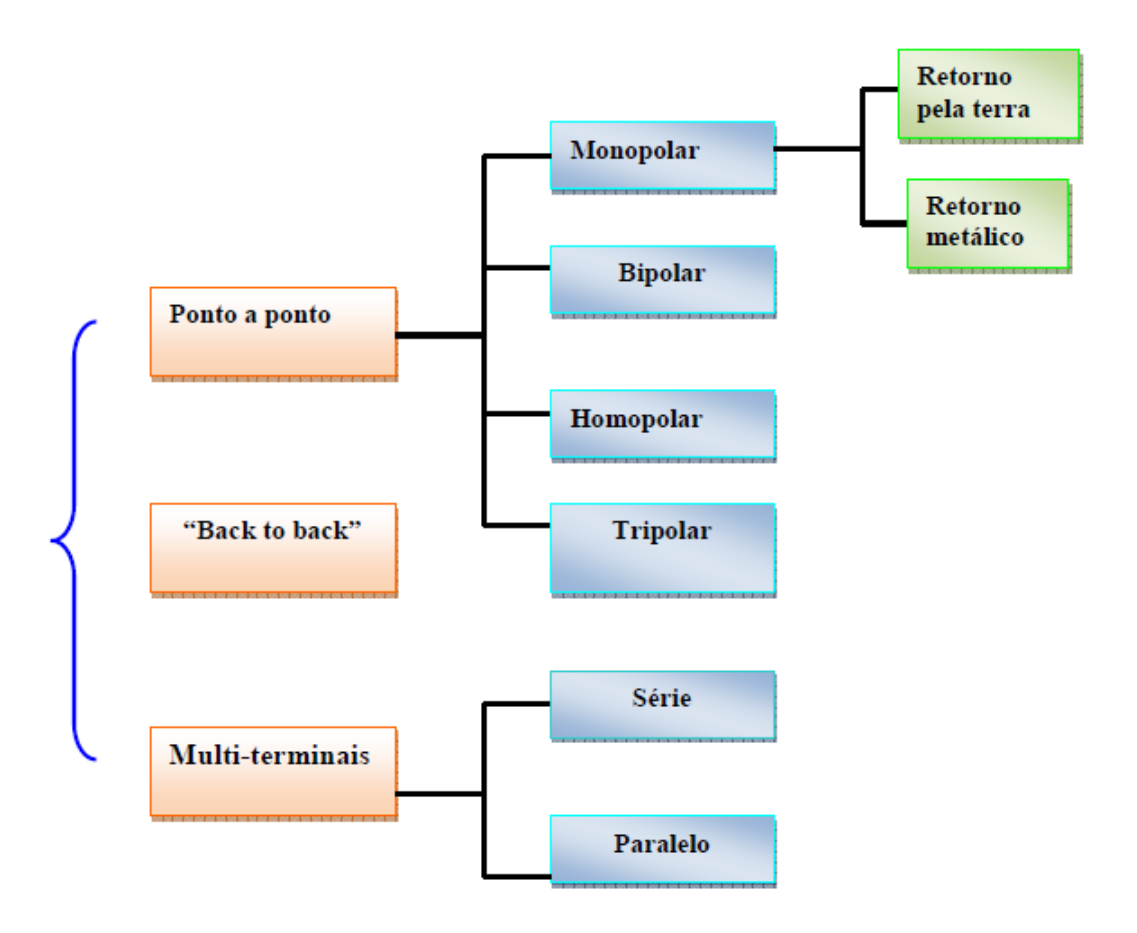

Figura 16: Configurações de elos HVDC

Fonte: Teixeira (2013)

# **2.7- Diferentes configurações dos sistemas HVDC**

Os links do HVDC podem ser amplamente classificados em:

## **2.7.1- Links monopolares**

## **Sistema ponto a ponto**

Elo monopolar

 O elo monopolar é mais simples e mais econômico para a transmissão de energia elétrica em níveis menos elevados, pois somente dois conversores e apenas um condutor de alta tensão são necessários.

Na configuração monopolar, há duas formas de retorno da corrente pela terra ou por retorno metálico.

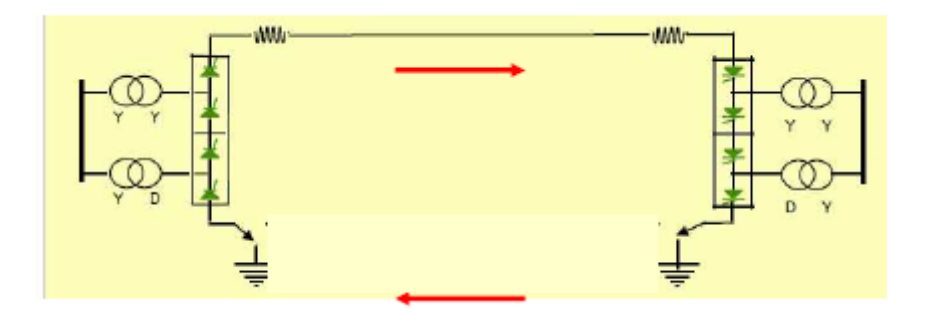

A figura 17 apresenta um sistema de elo monopolar com retorno pela terra.

Figura 17: Elo monopolar com retorno pela terra.

Fonte: Kim et al (2009)

A figura 18 representa um sistema de transmissão DC com elo monopolar e retorno metálico.

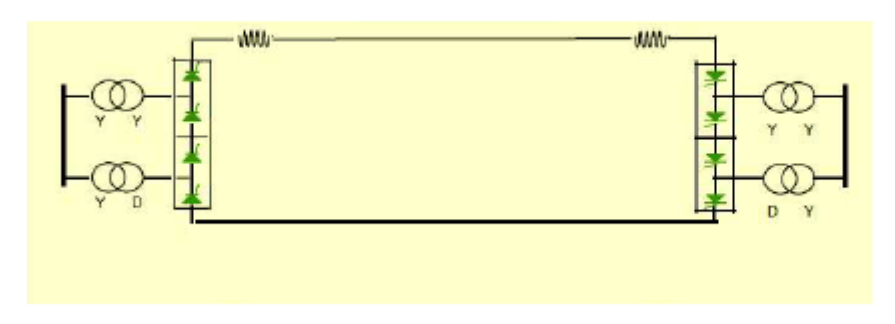

Figura 18: Elo Monopolar com retorno metálico

Fonte: Kim et al (2009)

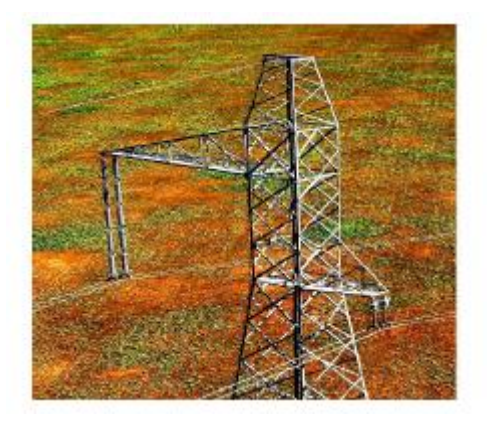

Figura 19: Torre de elo monopolar (retorno "metálico"), elo do sistema. Basslink, 400 KV DC.

Fonte: Rietzman e Dietmar (2010)

O link monopolar usa um condutor. O caminho de retorno é fornecido por terra ou água. O uso deste sistema deve-se, principalmente, a considerações de custo. Um retorno metálico pode ser usado onde a resistividade terrestre é muito alta. Este tipo de configuração é o primeiro passo para um link bipolar.

#### **2.7.2- Links Bipolares**

Num link bipolar, cada terminal possui dois conversores de tensão nominal igual, conectados em série no lado DC. As junções entre os conversores são aterradas. Se um polo estiver isolado por falha, o outro polo pode operar com terra e transportar a metade da carga nominal (ou mais, usando capacidades de sobrecarga da linha do conversor).

O elo bipolar é o mais encontrado nas linhas de transmissão em corrente contínua. Cada terminal possui dois conversores de mesma tensão, conectados em série com o lado DC.

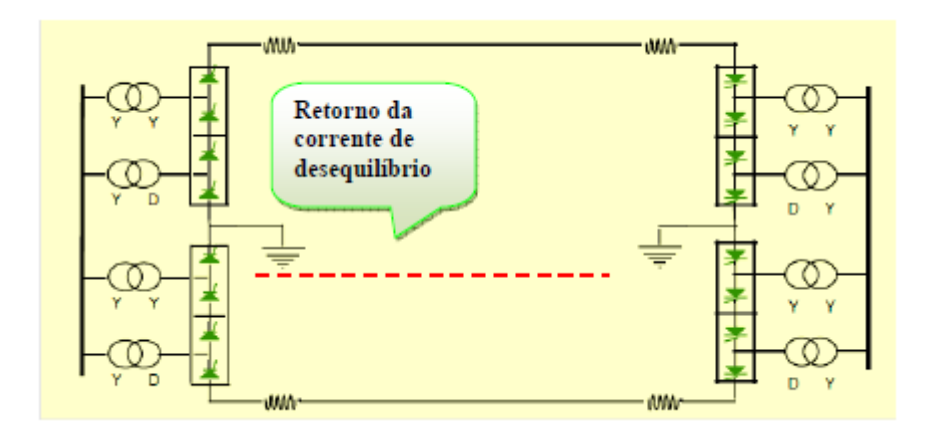

Figura 20: Esquema de elo bipolar.

Fonte: Kim et al (2009)

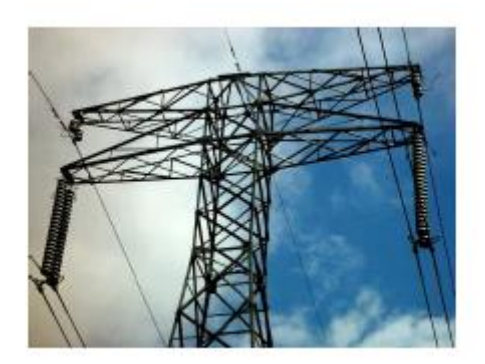

Figura 21: Torre de elo bipolar ± 500 kV, 1600 MW, Projeto Bakun, Malásia

Fonte: Dragan et al (2009)

As figuras 22 e 23 a seguir apresentam respetivamente um modelo de link bipolar e diagrama de linha do link bipolar.

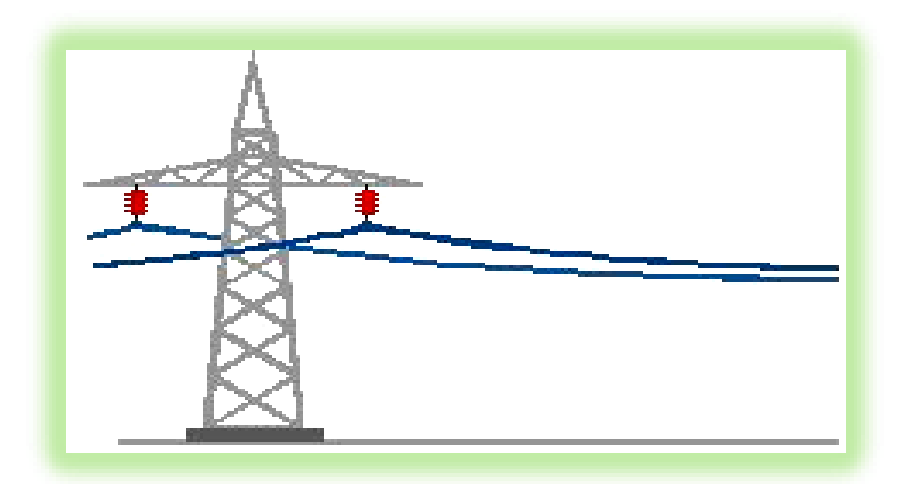

Figura 22: Link bipolar.

Fonte: Madiha Naeem (2017)

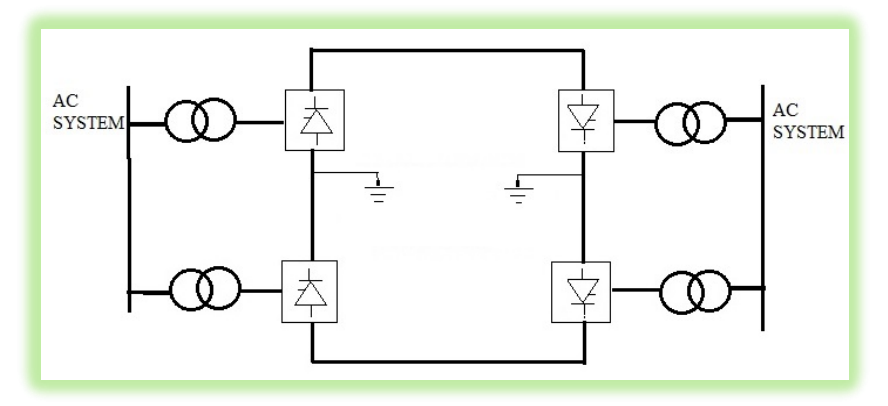

Figura 23: Diagrama do link bipolar.

Fonte: Zunaib Ali (2017)

## **2.7.3- Links Homopolar**

O link homopolar tem dois ou mais condutores com a mesma polaridade, geralmente, negativos. Uma vez que o efeito corona nas linhas de transmissão DC é menor para a polaridade negativa, a ligação homopolar é, geralmente, operada com polaridade negativa. O caminho de retorno para esse sistema é através do solo. As figuras 24 e 25, a seguir, apresentam, respetivamente, um modelo de link homopolar e diagrama de linha do link homopolar.

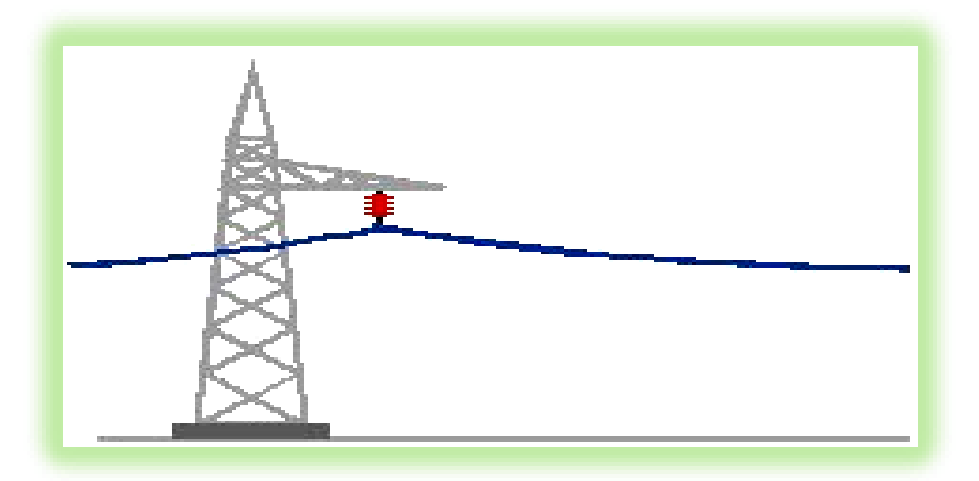

Figura 24: Link homopolar. Fonte: Madiha Naeem (2017)

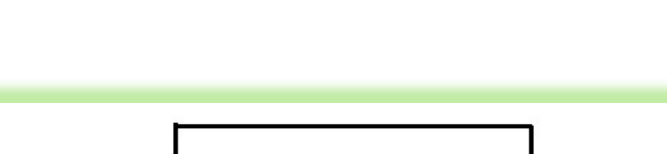

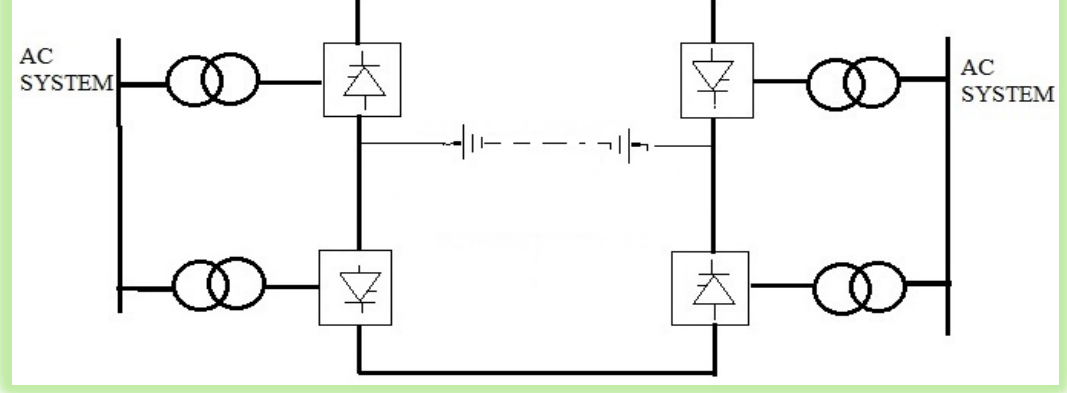

Figura 25: Diagrama do link homopolar.

Fonte: Zunaib Ali (2017)

## **2.7.4. Configuração "back to back''**

São aplicações características do "back to back": Interligação de sistemas de frequências diferentes e desacoplamento entre duas redes, nas quais, haja dificuldade em manter a estabilidade.

A figura 26 apresenta um sistema de transmission Back to Back.

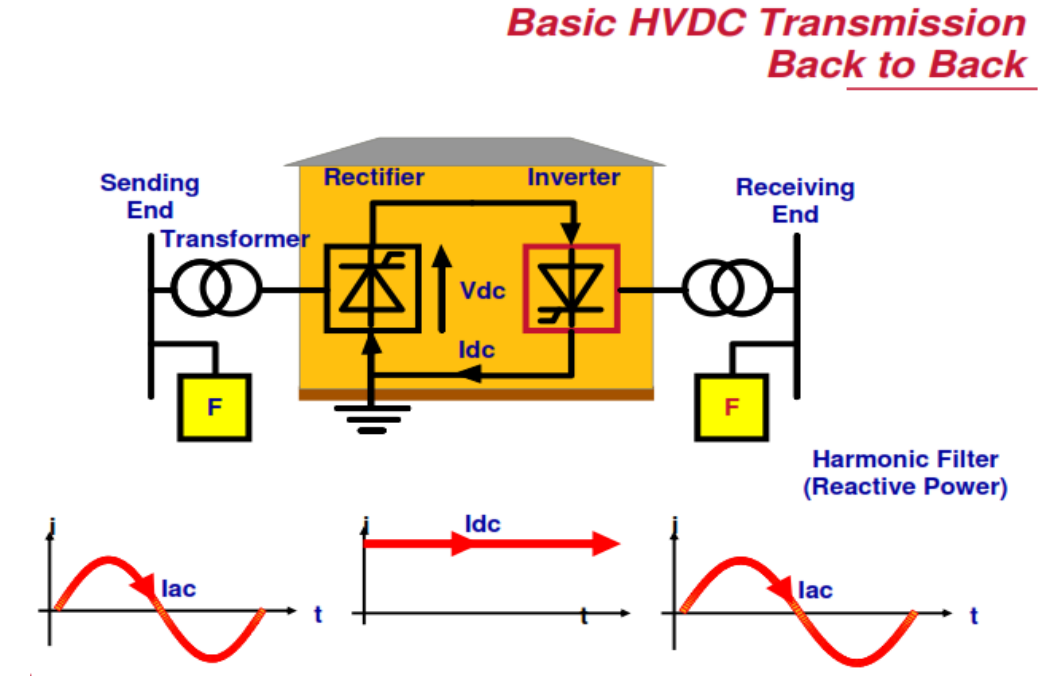

Figura 26: Transmissão Back to Back.

Fonte: Pooja Dubey (2017)

# **2.7.5. Multi-terminais**

A configuração multi-terminais pode ser multi-terminais em série ou em paralelo.

 $\triangleright$  Sistema Multi-terminal série

No sistema multi-terminal série, apenas um dos conversores controla a corrente nominal.

A figura 27 mostra um sistema multi-terminal série

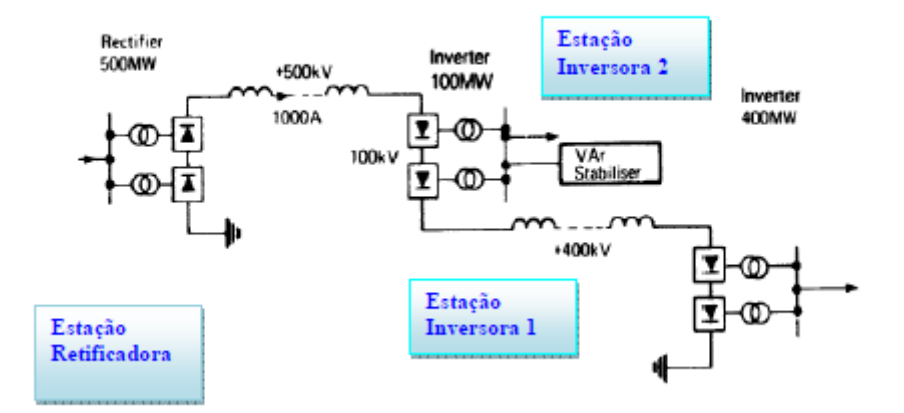

Figura 27: Sistema multi-terminal série Fonte: Agelidis et al (2009)

 $\triangleright$  Sistema Multi-terminal paralelo

Num sistema de transmissão multi - terminal paralelo, um dos conversores permanece controlando a tensão. Ele é caracterizado por ter apenas uma tensão nominal.

A figura 28 apresenta um sistema multi-terminal paralelo.

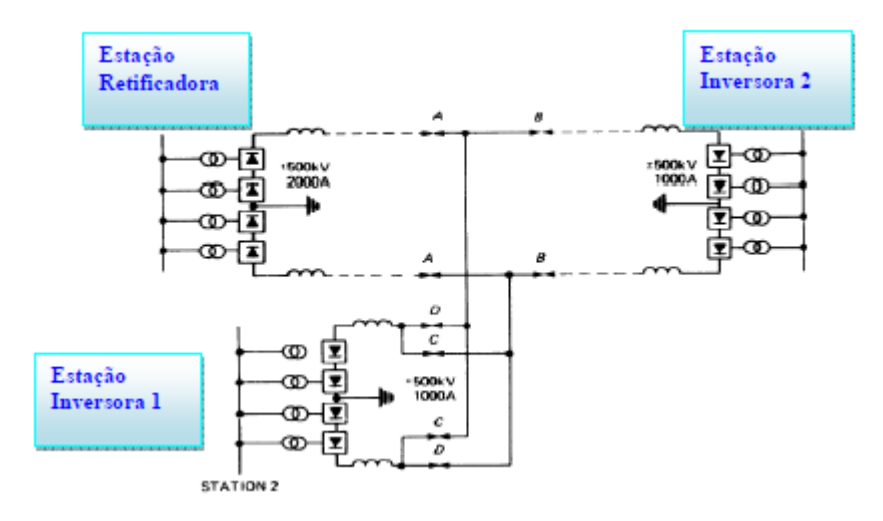

Figura 28: Sistema multi-terminal paralelo

Fonte: Agelidis e al (2009)

# **CAPÍTULO 3**

Modelagem dos transformadores de três enrolamentos aplicados no sistema HVDC de 12 pulsos

#### **3.1. Introdução**

Os transformadores trifásicos são equipamentos indispensáveis para o funcionamento de um sistema elétrico. O transformador é um dispositivo eletromagnético de corrente alternada (CA), que transfere a energia de um circuito (primário) para outro (secundário), com a mesma frequência. Geralmente, as tensões e as intensidades de correntes de cada lado do transformador são diferentes, ou seja, esse equipamento tem, também, como funções isolar circuitos e transferir energia. O funcionamento do transformador é baseado nas leis de Faraday e de Lenz de indução magnética. É constituído por dois ou mais enrolamentos de material condutor e um circuito magnético que os une magneticamente (HEATHCOTE, 1998). Ele otimizar a geração, a transmissão e a distribuição da energia em condições ótimas, dos pontos de vista técnico e econômico.

Os transformadores podem ser classificados de acordo com o número de fases. Os mais conhecidos são os trifásicos e os monofásicos, devido à sua grande utilização nos sistemas de transmissão, distribuição e sistemas de potência. Há situações em que a alimentação necessita ser bifásica, neste caso, é necessária a transformação trifásico/bifásico (BADIN, 2009).

Assim, por exemplo, na hidrelétrica de Itaipu, cada um dos geradores de 765 MVA e 60 Hz opera sob 18 kV. Na subestação elevadora, transformadores alteram esta tensão para 525 kV. Em Foz de Iguaçu, transformadores de outra subestação elevam esta tensão para 765 kV, ótima para o transporte da energia, através de três linhas de transmissão de, praticamente, 900 km de extensão, até Tijuco Preto, em São Paulo. Também existe uma subestação terminal, onde transformadores realizam abaixamentos para 500 e 345 kV e linhas conduzem a energia até subestações abaixadores, próximas aos centros de carga.

Neste trabalho, foram utilizados dois transformadores trifásicos no sistema HVDC; respectivamente, na entrada do retificador de 12 pulsos e na saída do inversor de 12 pulsos. O objetivo desta parte, é modelar os transformadores trifásicos: isso quer dizer, determinar os parâmetros dos transformadores através dos ensaios de curto-circuito e de circuito aberto.

Na figura 29, a seguir, apresentam-se, os principais componentes da bancada didática usada neste trabalho.

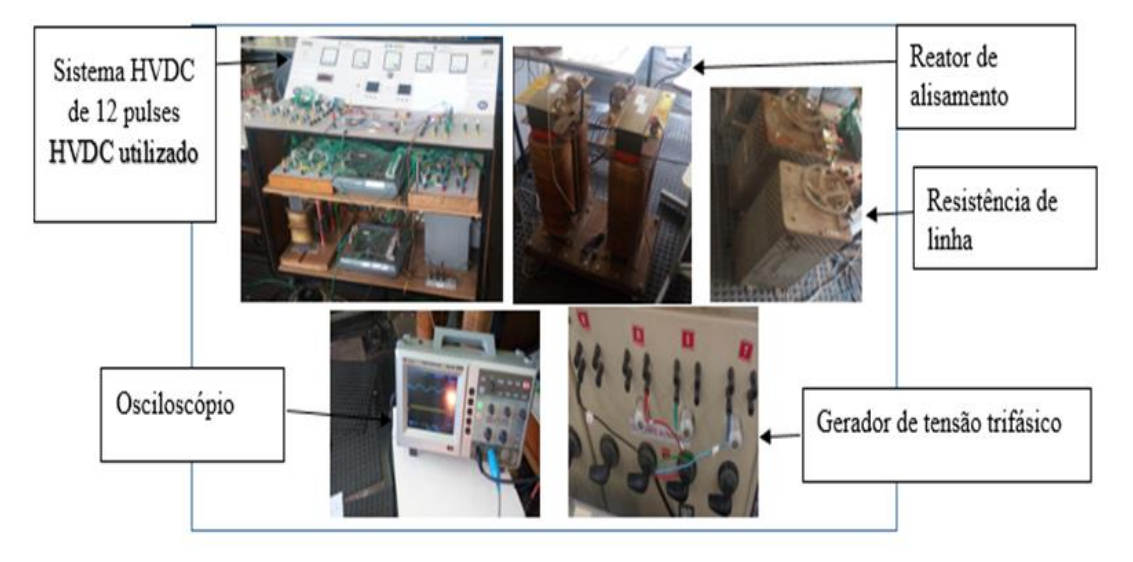

Figura 29: Principais componentes da bancada de trabalho

Fonte: Próprio autor

A tensão de alimentação do gerador trifásico, usado neste trabalho é de 220 V, com uma frequência de funcionamento de 60 Hz. Quanto ao reator de alisamento do sistema HVDC, ele tem uma indutância de 200 mH, podendo conduzir uma corrente de 20 A e uma isolação de 0,6 kV e por fim, uma resistência de linha igual a 10 Ω.

O transformador trifásico fabricado sob encomenda, de três enrolamentos, ensaiado do lado do retificador. Ele tem uma impedância calculada por testes de, aproximadamente, 12%, e uma potência de 6 kVA, uma frequência de 60Hz, uma tensão de alimentação de 220V e uma isolação de 0,6 kV.

Foi utilizado também um transformador trifásico, fabricado de três enrolamentos, sob encomenda, de 60Hz, 220V, 6 kVA, de impedância calculada por testes de aproximadamente 5% e uma isolação de 1,2 kV do lado do inversor do sistema HVDC.

As figuras 30 e 31 apresentam, respectivamente, o diagrama de linha do sistema HVDC de 12 pulsos e os principais componentes do sistema HVDC, usado na pesquisa.

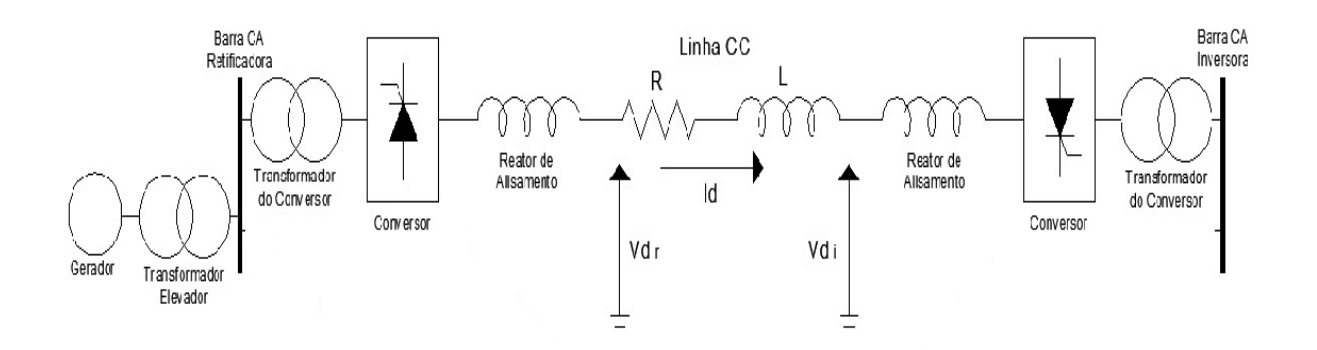

Figura 30: Diagrama de linha do sistema HVDC de estudo Fonte: Adaptado de Gomes (2014)

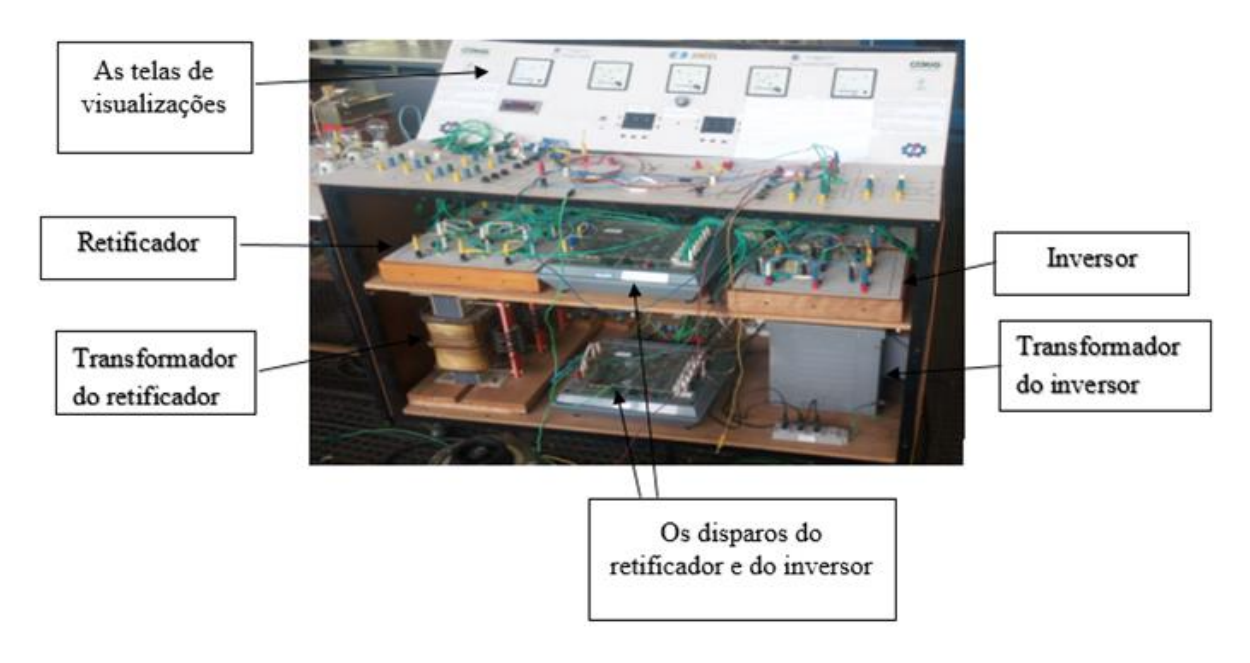

Figura 31: Principais componentes do sistema HVDC de 12 pulsos Fonte: Próprio autor

A figura 32 a seguir, ilustra o sinótico, vista superior da bancada didática apresentada na figura 31, mostrando as ligações em série dos conversores do lado do retificador e do lado do inversor, também são mostrados os instrumentos de

medições, a saber da esquerda para a direita, tensão do lado de corrente alternada do primário do transformador de três enrolamentos do lado do retificador, tensão do lado do retificador, corrente do link CC, tensão do lado CC das duas pontes ligadas em série do lado do inversor, bem como tensão do lado de corrente alternada do primário do transformador, de três enrolamentos do lado do inversor. Também há um medidor de frequência digital, que foi instalado, instrumento localizado na parte inferior do primeiro voltímetro referenciado.

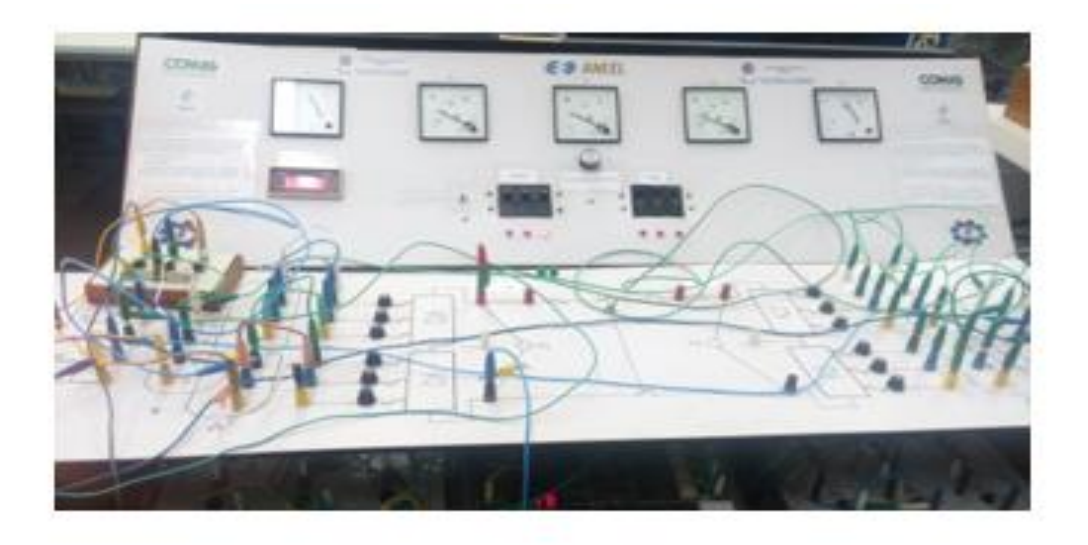

Figura 32: Ilustração sinótica didática: vista superior da bancada.

#### Fonte: Próprio autor

A bancada é didática e portanto, o fluxo de potência pode ser bidirecional, ou seja, os conversores do lado esquerdo da bancada, podem passar de funcionamento de retificador, para inversor, bem como os conversores do lado direito podem mudar de operação, de inversor para retificador, tal qual ocorre na prática nos sistemas usuais HVDC, pela inversão da polaridade da tensão destes respectivos conversores. Vale lembrar que a corrente no link CC mantém a polaridade inalterada, circulando, portanto, em um só sentido, ou seja, dos terminais de anodo para catodo, nos semicondutores destes conversores tiristorizados.

## **3.2. Determinação dos parâmetros nos transformadores empregados no sistema HVDC de 12 pulsos**

Segundo Feis-Unesp (2017), os sistemas de geração, transmissão e distribuição de energia elétrica são sistemas trifásicos, pois, o volume de material condutor na transmissão em sistemas trifásicos é menor para a mesma quantidade

de energia transmitida, quando comparado com sistemas monofásicos, ou, outros sistemas polifásicos.

- A capacidade dos geradores aumenta em função do número de fases.
- A potência em sistemas monofásicos é pulsante com o dobro da frequência da rede, ao passo que a potência em sistemas trifásicos é constante. Portanto, possibilita um funcionamento mais suave dos motores.
- Para o funcionamento dos motores elétricos, é necessário que tem-se um campos magnéticos girantes, os quais não são possíveis de serem gerados em sistemas monofásicos.
- Transformadores monofásicos possuem, em geral, pequena capacidade de potência aparente (chamada capacidade de transformação). Quando se necessita de maiores potências utilizam-se transformadores trifásicos. Esses podem ser construídos de duas maneiras:

(a) banco trifásico (composto por 3 transformadores monofásicos)

(b) núcleo trifásico (composto por um único núcleo – mononuclear)

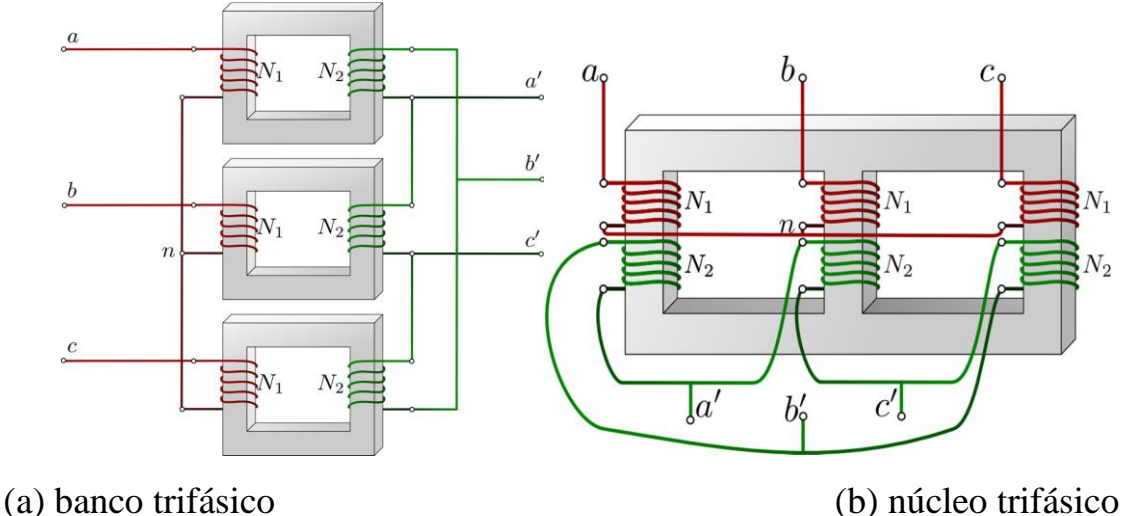

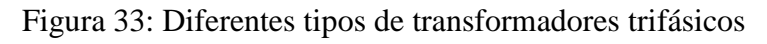

Fonte: Feis-Unesp (2017)

Na figura 33, (a) banco trifásico (composto por três transformadores monofásicos): a conexão em banco trifásico facilita a manutenção e a substituição dos transformadores, porém, com maior custo de investimento. A forma de ligação apresentada na figura 33 (b) resulta em transformadores menores e mais baratos devido à necessidade de menos material ferromagnético, porém, com menor flexibilidade de manutenção.

De acordo comFeis-Unesp (2017), um transformador trifásico é constituído de pelo menos três enrolamentos no primário e três no secundário, os quais, como qualquer componente trifásico, podem ser conectados em Estrela (Y) ou Delta  $(\Delta)$ .

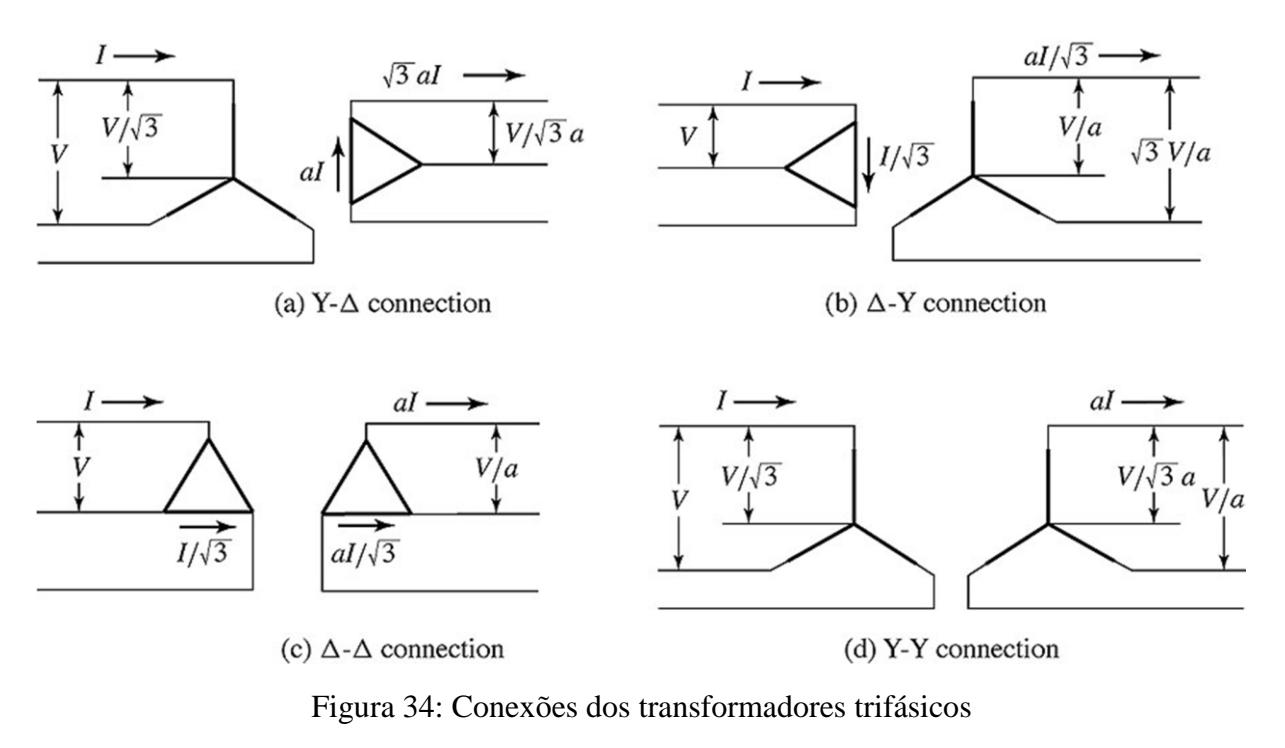

Fonte: Feis-unesp (2017)

Para determinar os parâmetros do circuito equivalente, faz-se um ensaio em circuito aberto e três em curto-circuito. No ensaio em vazio, deixa-se o secundário e o terciário dos transformadores em circuito aberto e medem-se as tensões e potencias dos transformadores.

No curto-circuito, foram realizados, respectivamente, os ensaios seguintes:

- Aplicou-se uma tensão no enrolamento "1", deixou-se em curto o enrolamento "2" e o enrolamento "3", em circuito aberto, medem-se as tensões e potencias dos transformadores no primário.
- Repetiu-se o procedimento deixando o enrolamento "2" em aberto e em curto, o enrolamento "3". Mediram-se as tensões e potencias do primário.

 Finalmente, deixando-se o enrolamento "1" em aberto, aplicou-se uma tensão em "2", com "3" em curto e mediram-se as tensões e potencias no secundário.

Na figura 35, está apresentado o esquema de ligação para o ensaio de curto circuito referenciado, sendo  $H_1$ ,  $H_2$ ,  $H_3$ , os terminais do primário e  $X_1$ ,  $X_2$ ,  $X_3$ os terminais do secundário, em curto.

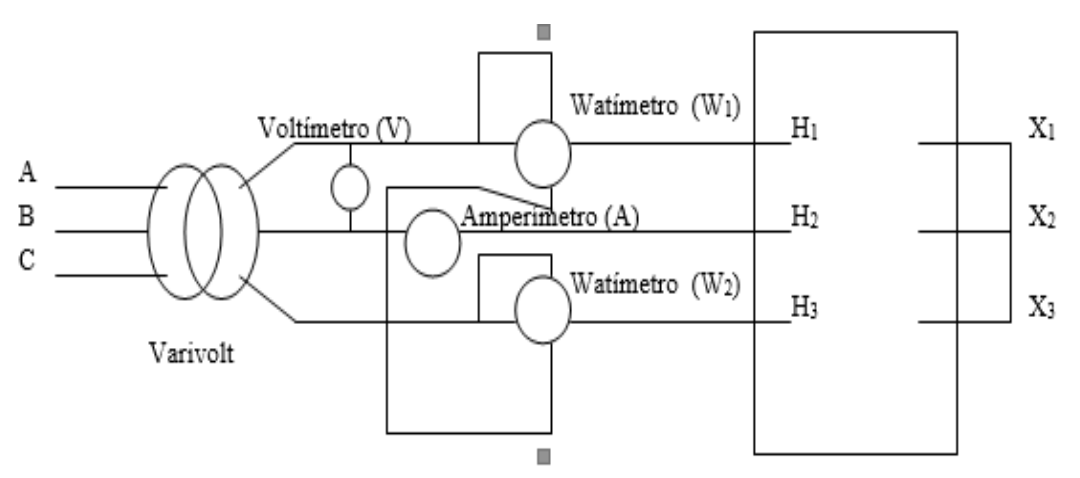

Figura 35: Diagrama elétrico de ligações de instrumentos para ensaio de curto circuito de transformador- conexão aron

Fonte: Izidoro (2005)

# **3.2.1 Transformador do retificador**

Do lado do retificador foi utilizado um transformador, cujas características são as seguintes: 60 Hz, 220 V, de uma impedância com valor de placa de 8,03%.

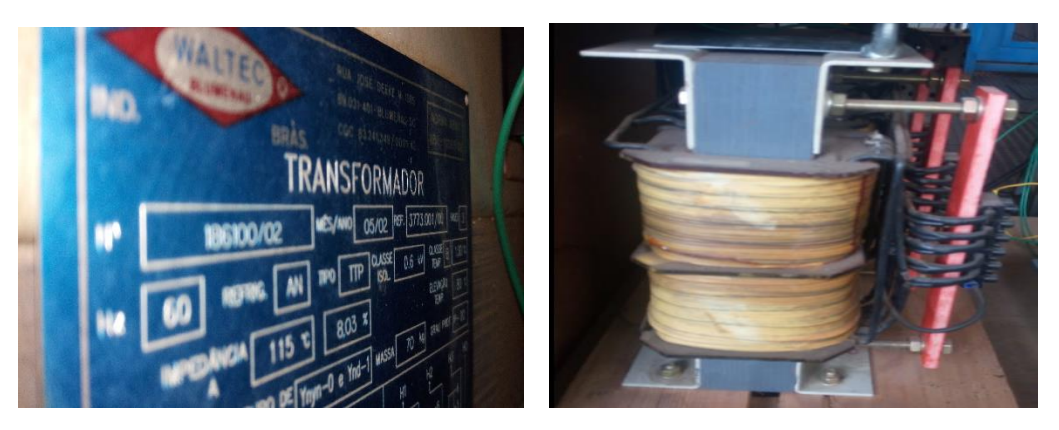

Figura 36: Transformador do lado do retificador

Fonte: Próprio autor

A tabela 4, a seguir, apresenta os dados de placa do transformador de 3 enrolamentos do lado do retificador.

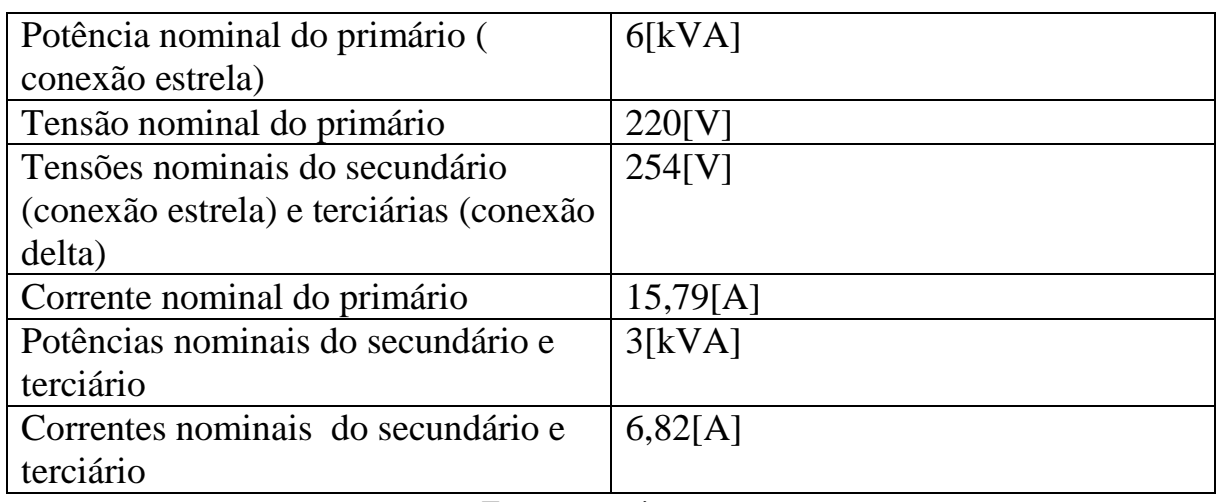

Tabela 4: Dados de placa dos transformadores do retificador

Fonte: proprio autor

# **3.2.2 Transformador do Inversor**

Do lado do inversor foi utilizado um transformador, cujas características são os seguintes: 60 Hz, 220 V, 6 kVA, uma impedância de 8,03% e uma isolaçao de 1,2 kV.

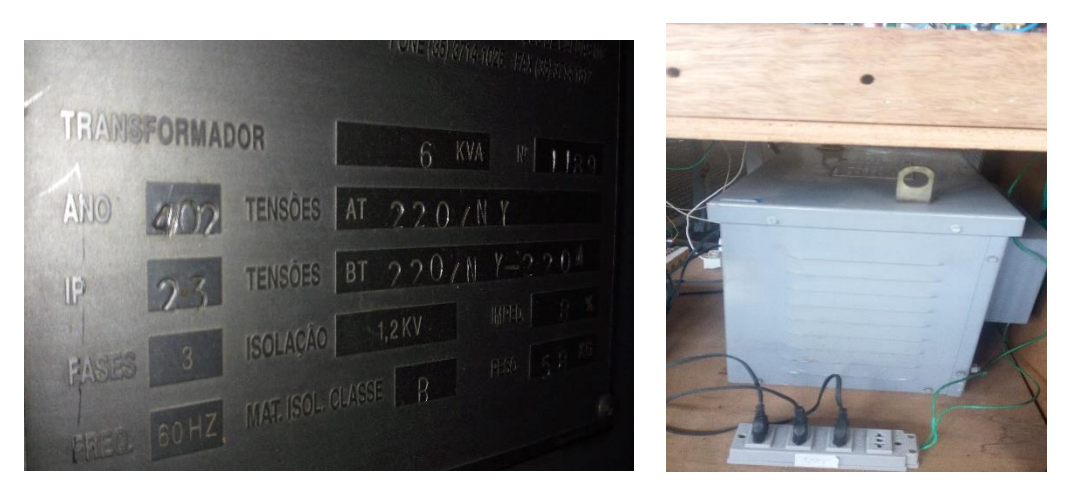

Figura 37: Transformador do lado do inversor

Fonte: Próprio autor

A tabela 5, apresenta os dados de placa dos transformadores de 3 enrolamentos do inversor.

Tabela 5: Dados de placa dos transformadores do inversor.

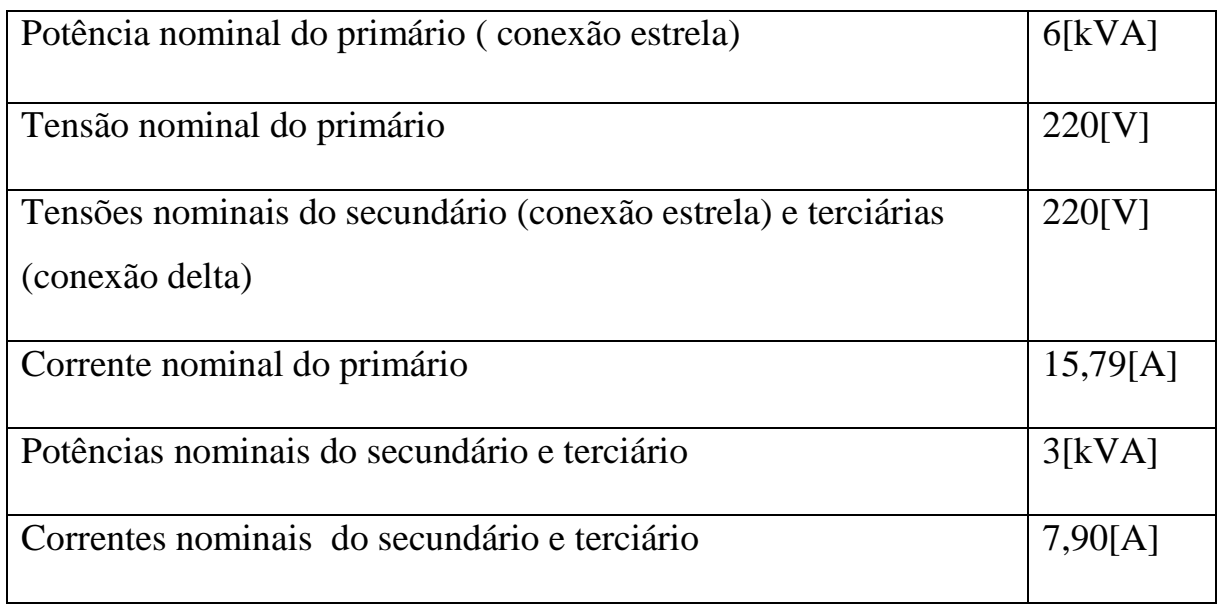

Fonte: Próprio autor

## **3.2.3 Ensaio em vazio**

A operação em vazio é a condição na qual o primário é ligado à rede, sob tensão e frequência nominais, estando o secundário em circuito aberto. Aplicando a tensão nominal no primário do transformador, mede-se:

- a tensão no primário
- a corrente vazio
- potência dissipada em vazio

As perdas em vazio de um transformador, são

- a) Joule, no cobre de um enrolamento excitado
- b) No ferro do núcleo
- c) Adicionais em vazio

As do item a são da ordem de 2% das perdas em vazio e, portanto, desprezíveis.

As perdas principais, no ferro do núcleo, são as por histerese e por correntes de Focault. Destas, de 75% a 85% são as perdas por histerese.

As adicionais em vazio são decorrentes das variações da estrutura das chapas, das perdas nas juntas e nas peças que pressionam as chapas, etc. Elas podem alcançar algo em torno 10% a 15% das perdas principais.

Seja  $P_{Hf}$  as perdas no núcleo do transformador do retificador

$$
P_{Hf} = w_2 + w_1 \tag{3.1}
$$

$$
P_{Hf} = 380 - 210 \tag{3.2}
$$

$$
P_{Hf} = 170 \, \text{(w)} \tag{3.3}
$$

w<sup>1</sup> e w2 : as potências dissipadas em ensaio vazio ( medidas dos wattímetros 1 e 2 da conexão Aron).

Seja Q a potência reativa no primário do retificador

$$
Q = \sqrt{3} (Var_2 + Var_1) \tag{3.4}
$$

$$
Q = \sqrt{3} (261 + 150) \tag{3.5}
$$

$$
Q = 711,87 \text{ Var}
$$
 3.6

Var<sub>1</sub> e Var<sub>2</sub> são as potências reativas registradas no ensaio vazio.

Há várias maneiras para calcular a resistência, a reatância e a impedância no núcleo do transformador do retificador. Os métodos de cálculo variam de acordo com a resistência e a reatância no núcleo, quando elas estão em série ou em paralelo.

#### **3.2.3.1 Resistência e reatância em série**

Nos estudos de sistemas elétricos, é convenientemente utilizar a representação por unidade (PU) das quantidades envolvidas. Assim;

$$
valor PU = \frac{valor Real}{valor base}
$$

Onde os valores reais e base, são expressos na mesma unidade, sendo o último tomado em módulo.

As grandezas consideradas como bases, no regime permanente, são potência aparente e tensão, apresentando valores arbitrários. A potência aparente vale para todo o sistema, ao passo que, a tensão base, é escolhida em uma barra do mesmo.

Seja I<sub>0</sub> a corrente do ensaio vazio, I<sub>N</sub> a corrente nominal e I<sub>1</sub>, I<sub>2</sub>, I<sub>3</sub> as correntes em ensaio vazio em cada fase do primário do transformador.

$$
I_o = \frac{I_1 + I_2 + I_3}{3}
$$
  
\n
$$
I_o = \frac{2,2 + 1,45 + 2,3}{3}
$$
  
\n
$$
I_o = 1,98 \text{ [A]}
$$
  
\n
$$
I_o \% = \frac{I_o}{I_N} X 100
$$
  
\n3.9

 $I_0$  %: a corrente percentual do ensaio vazio

#### $I_N$ : a corrente nominal no transformador do retificador

$$
I_N = \frac{6000}{\sqrt{3}X220}
$$
  
\n
$$
I_N = 15,75[A]
$$
  
\n
$$
I_o % = 12,59 %
$$
  
\n
$$
I_o = 0,1259 [pu]
$$

Os parâmetros de magnetização, assim como a relação de transformação, podem ser obtidos através do ensaio em vazio, usualmente executado aplicandose a tensão nominal nos terminais de BT, com os de AT em aberto.

Sejam **rms**, **xms** e **zms,** respectivamente, a resistência, a reatância e a impedância no núcleo do transformador do retificador. (Parâmetros série)

$$
r_{ms} = \frac{P_{Hf}}{3 \cdot l_o^2} \tag{3.10}
$$

$$
r_{ms} = \frac{170}{3 * (1,983)^{2}}
$$
  

$$
r_{ms} = 14,41(\Omega)
$$
  

$$
X_{ms} = \frac{Q}{3 * I_{o}^{2}}
$$
  

$$
X_{ms} = \frac{711,87}{3 * (1,98)^{2}}
$$
  

$$
(1,98)^{2}
$$

$$
X_{ms}=60,34(\Omega)
$$

$$
Z_{ms} = \sqrt{X_{ms}^2 + r_{ms}^2}
$$
  
\n
$$
Z_{ms} = \sqrt{(14.41)^2 + (60.34)^2}
$$
  
\n
$$
Z_{ms} = 62.04(\Omega)
$$

#### **3.2.3.2 Cálculo com tensão (outra alternativa)**

As equações abaixo mostram outra maneira para calcular a impedância no núcleo do transformador do retificador, usando o valor da tensão na fase A do primário do transformador do retificador, em ensaio vazio. Esses cálculos são feitos usando as equações da sequência numérica de (3.13) a (3.19).

Seja V<sup>1</sup> a tensão na fase A, em circuito aberto, no primário do transformador do retificador.

$$
Z_{ms} = \frac{V_1}{I_o} \tag{3.13}
$$

$$
Z_{ms} = \frac{127}{1,98}
$$

$$
Z_{ms} = 64,04 \ (\Omega)
$$

#### **3.2.3.3 Resistência e reatância em paralelo**

Sejam  $\rho_o$  o ângulo da corrente no núcleo que pode ser calculado através da equação (3.14) a seguir:

$$
\rho_o = \tan^{-1}(\frac{Q_o}{P_{Hf}})
$$
\n(3.14)

$$
\rho_o = \tan^{-1}(\frac{711,87}{170})
$$

$$
\rho_o = 76,57^\circ
$$

A corrente wattada (Iw) do ramo magnetizante do núcleo é dada pela equação (3.15), que é responsável pelas perdas por histereses e Focault (perdas no núcleo)

$$
I_w = I_o \cos \rho_o
$$
  
\n
$$
I_w = 1,983 \cos 76,57
$$
  
\n
$$
I_w = 0,46(A)
$$

A corrente dewattada  $(I_{dw})$  do ramo magnetizante do núcleo responsável pela produção do fluxo magnético, é obtida usando a equação (3.16).

$$
I_{dw} = I_o \text{sen} \rho_o
$$
\n
$$
I_{dw} = 1,98 \text{sen } 76,57
$$
\n
$$
I_{dw} = 1,93(A)
$$
\n3.16

Conhecendo as perdas no núcleo, a corrente wattada e dewattada dos ramos magnetizantes do núcleo, a resistência  $(r_{mp})$ , a reatância  $(X_{mp})$  e a impedância  $(\mathrm{Z_{mp}})$  no núcleo do transformador do retificador, podem ser calculados através das equações (3.17) à (3.19):

$$
r_{mp} = \frac{P_{Hf}}{3XI_w^2}
$$
\n
$$
r_{mp} = \frac{170}{3X(0.46)^2}
$$
\n
$$
r_{mp} = 267,8 \text{ } (\Omega)
$$
\n
$$
X_{mp} = \frac{Q}{3XI_{aw}^2}
$$
\n
$$
X_{mp} = \frac{711.87}{3X(1,93)^2}
$$
\n
$$
X_{mp} = 63,77(\Omega)
$$
\n
$$
\overline{Z_{mp}} = \frac{r_{mp} \cdot jX_{mp}}{r_{mp} + jX_{mp}}
$$
\n
$$
Z_{mp} = \frac{267,8X \cdot 63,77}{\sqrt{(267,8)^2 + (63,77)^2}}
$$
\n
$$
Z_{mp} = 62,04 \text{ } (\Omega)
$$

#### **3.2.4 Ensaio de curto-circuito**

Através do ensaio de curto-circuito, as resistancias, reatancias e impedancias respectivamente do primario, secundario e terciário dos transformadores podem ser obtidos.

Neste caso, com os terminais de um lado em curto-circuito (normalmente as de baixa tensão) aplica-se uma tensao reduzida nos terminais do outro lado, de modo a fazer circular correntes nominais nos enrolamentos. Normalmente, esta tensão varia da ordem de 2 a 4% para transformadores, cuja nominal na alta é da ordem de 2.4 kV e de 5 a 15% quando esta tensão for da ordem de 275 kV.

No ensaio de curto circuito, o fluxo no núcleo, as perdas no ferro, assim como as forças eletromotrizes, são desprezíveis. As perdas existentes neste ensaio são decorrentes do efeito Joule nos enrolamentos.

#### **3.2.4.1 Lado do retificador**

Sendo a corrente nominal do transformador de 15 A, os ensaios de curtocircuito foram realizados com uma corrente inferior à nominal do transformador. Assim, para encontrar as perdas nos enrolamentos dos transformadores em curtocircuito, foi necessário ter um fator de correção K para corrigir a corrente nominal. Este é dado pela equação (3.21) abaixo.

$$
K = \frac{I_N}{I_{cemoy}}
$$

Seja I<sub>ccmoy</sub> o valor médio das correntes de curto-circuito obtidas

$$
I_{cemoy} = \frac{\sum I_{cc}}{3}
$$
\n
$$
K = \frac{15,75}{4,077}
$$
\n
$$
K = 3,86
$$
\n
$$
3.22
$$

$$
K^2=14.93
$$

Para encontrar o valor correto da tensão no ensaio de curto-circuito, multiplicou-se o valor da tensão medida durante o ensaio de curto-circuito por K; e, para encontrar o valor correto da potência no ensaio de curto-circuito, multiplicou-se o valor da tensão medida durante o ensaio de curto-circuito por  $K^2$ .

Na tabela 6, encontram-se os valores das tensões e as potências ativas para ensaios de curto circuito, feitos com corrente reduzida no transformador do retificador.

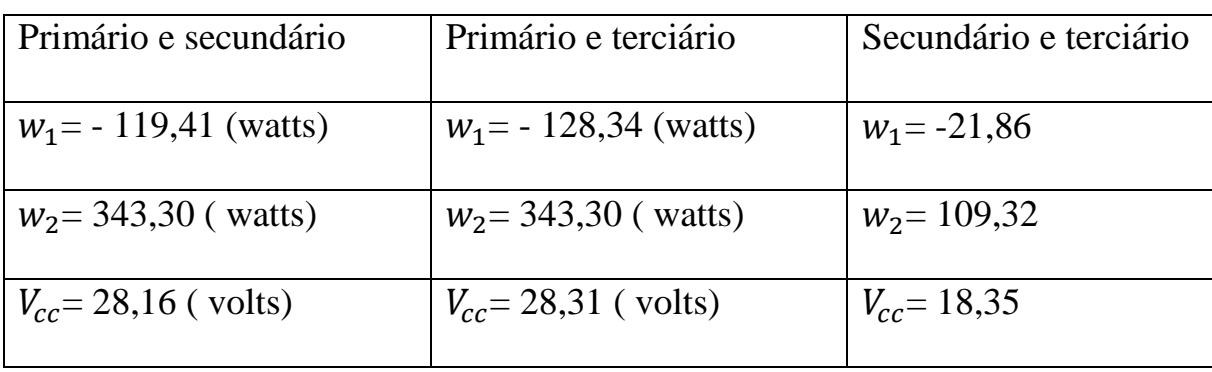

Tabela 6: Potências ativas em watts (w) do transformador do retificador.

Fonte: Próprio autor

As seguintes equações mostram os diferentes métodos de cálculos dos parâmetros do transformador do retificador.

Cálculo Zps (Ensaio de curto circuito do transformador)

- parâmetros percentuais

$$
Z_{ps}\% = \frac{V_{cc}}{V_N} \, X \, 100 \tag{3.23}
$$

Zps %: a impedância percentual primário - secundário do transformador

 $V_{\text{CC}}$ : a tensão de curto-circuito do transformador

 $V_N$ : a tensão nominal fase-fase do transformador

$$
Z_{ps}\% = \frac{28,16}{220} \times 100 \tag{3.24}
$$

$$
Z_{ps}\% = 12,80\%
$$
  

$$
r_{ps}\% = \frac{P_{cc}}{S_N} \times 100
$$

 $r_{ps}$ %: a resistência percentual primária - secundário do transformador P<sub>cc</sub>: a potência de curto circuito entre o primário- secundário do transformador

$$
r_{ps} \% = \frac{w_1 + w_2}{S_N} \, X \, 100 \tag{3.25}
$$

$$
r_{ps} \% = \frac{343,30 - 119,41}{6000} \; X \; 100
$$

$$
r_{ps} \, \, \% = \, 3.73\%
$$

S<sub>N</sub>: a potência nominal do transformador

w<sup>1</sup> e w2: as potências ativas de curto circuito obtidas, no ensaio de curto circuito, sendo alimentado o primário; e, o secundário estando, portanto, em curto circuito do lado do transformador do retificador.

Foi utilizado para tal medição, o método dos dois wattímetros (conexão aron) da figura 32.

$$
X_{PS} \% = \sqrt{(Z_{ps}\%)^2 - (r_{ps}\%)^2}
$$
 3.26

 $X_{PS}$  %: reatância percentual entre o primário e o secundário do transformador

$$
X_{PS} % = \sqrt{(12,80)^2 - (3,73)^2}
$$

$$
X_{PS} % = 12,25 %
$$

#### **Fator de correção da temperatura**

De acordo com a normalização, as resistências em ensaio de curto de circuito devem ser corrigidas para 75 graus célcus.

Uma vez que o transformador foi construído a certa temperatura, e, como os ensaios estão sendo realizados a uma temperatura diferente da de fabricação, foi necessário o uso de um fator de correção  $K<sub>T</sub>$  para corrigir os valores medidos. As equações, a seguir, mostram os diferentes métodos de cálculo do fator de correção  $K_T$ .

$$
K_T = \frac{234.5 + 75}{234.5 + 24}
$$
 3.27

 $K_T = 1,20$ 

 $r_{pc-75}\% = 3,73 * 1,20$ 

$$
r_{PS-75} \% = 4,47\%
$$

$$
Z_{ps75}\% = \sqrt{(4,47)^2 + (12,25)^2}
$$

$$
Z_{PS-75}\% = 13,04\%
$$

Para a obtenção dos parâmetros percentuais entre primário – terciário e terciário – secundário, usaram-se as equações do ensaio de curto circuito entre primário – secundário do transformador, que são análogas.

• Cálculo  $Z_{PT}$  (Ensaio de curto circuito do transformador)

 $Z_{PT}$ : impedância entre o primário e terciário.

- Parâmetros percentuais
$$
Z_{PT}\% = \frac{28,31}{220} X100
$$

$$
Z_{PT}\% = 12,87\%
$$

 $r_{PT}$ : resistência entre o primário e o terciário.

$$
r_{PT}\% = \frac{343,30 - 128,34}{6000} \times 100
$$

$$
r_{PT}\% = 3,58\%
$$

 $X_{PT}$ : reatância entre o primário e o terciário.

$$
X_{PT}\% = \sqrt{(12,80)^2 - (3,58)^2}
$$

$$
X_{PT}\% = 12,36\%
$$

Com o fator de correção:

$$
r_{PT-75}\% = 3,58 * 1,20
$$

$$
r_{PT-75}\% = 4{,}30\;\%
$$

$$
Z_{PT-75}\% = 13{,}08\%
$$

• Cálculo  $Z_{ST}$  (Ensaio de curto circuito do transformador)

 $Z_{ST}$ : impedância entre o secundário o terciário.

 $r_{ST}$ : resistência entre o secundário o terciário.

 $X_{ST}$ : reatância entre o secundário o terciário.

$$
I_N = \frac{3000}{\sqrt{3} \times 254}
$$
  
\n
$$
I_N = 6,8191
$$
  
\n
$$
K = \frac{6,74}{4,0767}
$$
  
\n
$$
K = 1,67
$$
  
\n
$$
K^2 = 2,73
$$
  
\n
$$
Z_{ST}\% = 7,23\%
$$
  
\n
$$
r_{ST}\% = 2,92\%
$$
  
\n
$$
K_T = 1,20
$$
  
\n
$$
r_{ST-75}\% = 2,92\% *1,20
$$
  
\n
$$
r_{ST-P}\% = 3,49\% *2
$$
  
\n
$$
r_{ST-P}\% = 6,61\% *2
$$
  
\n
$$
X_{ST-P}\% = 6,61\% *2
$$
  
\n
$$
X_{ST-P}\% = 13,22\%
$$
  
\n
$$
Z_{ST-75}\% = 14,95\%
$$

Como esses valores percentuais estão referido na potência de 3kVA do secundário e terciário, para referir-las na potência de 6kVA, primário, requer-se que os valores percentuais  $r_{ST}$ % e  $Z_{ST}$ % estajam multiplicados por 2.

Assim tem-se: 
$$
r_{ST-P}\% = r_{ST}\% *2
$$
  

$$
Z_{ST-P}\% = Z_{ST}\% *2
$$

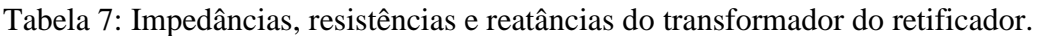

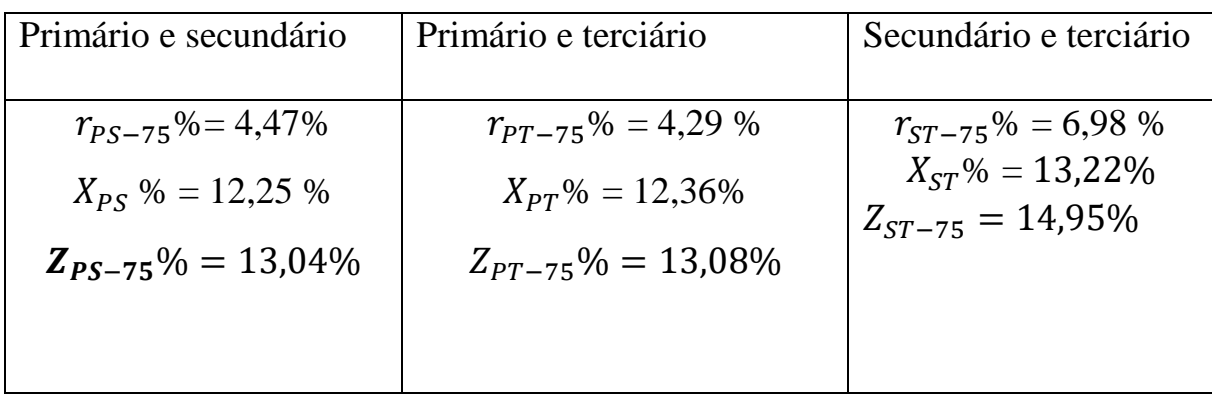

#### Fonte: Próprio autor

Uma vez que o ensaio foi realizado com correntes aquém da nominal, o fator K é utilizado para corrigir a tensão de curto-circuito e o fator  $K^2$  é utilizado para corrigir as perdas dos wattímetros 1 e 2 ( $W_1$  e  $W_2$ ).

As conexões dos transformadores de três enrolamentos, tanto do lado do retificador, quanto do lado do inversor são, respectivamente: primário (estrela), secundário (estrela) e terciário (delta), lembrando que os primários são ligados à rede e o secundário e terciário aos conversores conectados em série, dos dois lados, respectivamente, lado do retificador e lado do inversor.

A bancada é didática e portanto, o fluxo de potência pode ser bidirecional, ou seja, os conversores do lado esquerdo da bancada, podem passar de funcionamento de retificador, para inversor, bem como os conversores do lado direito podem mudar de operação, de inversor para retificador, tal qual ocorre na prática nos sistemas usuais HVDC, pela inversão da polaridade da tensão destes respectivos conversores. Vale lembrar que a corrente no link CC mantém a polaridade inalterada, circulando, portanto, em um só sentido, ou seja, dos terminais de anodo para catodo, nos semicondutores destes conversores tiristorizados.

## **3.2.5 Determinação dos parâmetros do transformador do inversor**

Os mesmos procedimentos e métodos utilizados para determinar os parâmetros magnéticos no ensaio de curto-circuito do transformador do retificador são semelhantes aos do inversor.

Seja  $P_{HF}$  a potência ativa no primário do transformador do inversor

$$
P_{Hf} = w_1 + w_2
$$
  

$$
P_{Hf} = 250 - 215
$$
  

$$
P_{Hf} = 35(w)
$$

Seja Q a potência reativa no primário do inversor

$$
Q = \sqrt{3} (Var_2 + Var_1)
$$
  

$$
Q = 320.43 + 190.53
$$
  

$$
Q = 510.96 Var
$$

### **3.2.5.1 Representação Série**

Seja I<sub>0</sub> a corrente do ensaio vazio, I<sub>N</sub> a corrente nominal e I<sub>1</sub>, I<sub>2</sub>, I<sub>3</sub> as correntes em ensaio vazio em cada fase do primário do inversor.

$$
I_o = \frac{I_1 + I_2 + I_3}{3}
$$

$$
I_o = 1,23 \text{ (A)}
$$

$$
I_o\% = \frac{1,23}{15,75} \times 100
$$

$$
I_o\% = 7,83\%
$$
  

$$
I_o=0,08 \text{ [pu]}
$$

Sejam **rms**, **xms** e **zms,** respectivamente, a resistência, a reatância e a impedância do transformador do retificador:

$$
r_{ms} = \frac{P_{Hf}}{3 I_0^2}
$$
  

$$
r_{ms} = \frac{35}{3*(1,23)^2}
$$
  

$$
r_{ms} = 7,67 \text{ (}\Omega)
$$
  

$$
X_{ms} = \frac{Q}{3 I_0^2}
$$
  

$$
X_{ms} = \frac{510,96}{3*(1,23)^2}
$$
  

$$
X_{ms} = 112,03 \text{ (}\Omega)
$$
  

$$
Z_{ms} = \sqrt{X_{ms}^2 + r_{ms}^2}
$$
  

$$
= \sqrt{(112,03)^2 + (7,67)^2}
$$

$$
Z_{ms}=112{,}29(\Omega)
$$

 $Z_{ms}$ 

## **3.2.5.2 Cálculo com tensão (outra alternativa)**

Seja V<sup>1</sup> a tensão na fase A em circuito aberto no primário do transformador do inversor.

$$
Z_{ms} = \frac{V_1}{I_o}
$$

$$
Z_{ms} = \frac{127}{1,23}
$$

$$
Z_{ms} = 103 \; (\Omega)
$$

## **3.2.5.3 Representação paralelo**

$$
\rho_o = \tan^{-1}(\frac{Q_o}{P_{Hf}})
$$

$$
\rho_o = \tan^{-1}\left(\frac{510,96}{35}\right)
$$

$$
\rho_o=86{,}08^{\circ}
$$

$$
I_w = I_o \cos \rho_o
$$

$$
I_w = 1,23cos\ 86,08
$$

$$
I_w=0.08(A)
$$

$$
I_{dw} = I_o \text{sen} \rho_o
$$

$$
I_{dw} = 1{,}23sen 86{,}08
$$

$$
I_{dw}=1,23(A)
$$

# **3.2.5.4. Cálculo com potência**

$$
r_{mp} = \frac{P_{Hf}}{3 I_w^2}
$$

$$
r_{mp} = \frac{35}{3*(0.08)^2}
$$

$$
r_{mp}=1641,69\ (\Omega)
$$

$$
X_{mp} = \frac{Q}{3 \times I_{dw}^2}
$$

$$
X_{mp} = \frac{510,955}{3*(1,23)^2}
$$

$$
X_{mp}=112{,}47(\Omega)
$$

$$
\overrightarrow{Z_{mp}} = \frac{r_{mp} \cdot jX_{mp}}{r_{mp} + jX_{mp}}
$$

$$
Z_{mp} = \frac{r_{mp} \cdot x_{mp}}{\sqrt{x_{mp}^2 + r_{mp}^2}}
$$

$$
Z_{mp=\frac{1641,69X \ 112,47}{\sqrt{(1641,69)^2 + (112,47)^2}}}
$$

$$
Z_{mp} = 112,21 \ (\Omega)
$$

$$
K = \frac{I_N}{I_{ccmoy}}
$$

$$
I_{ccmoy} = \frac{5,03+4,93+4,87}{3}
$$

$$
I_{ccmoy} = 4.94 (A)
$$

A tabela 8, apresenta os valores das tensões e as potências ativas para ensaios de curto circuito, feitos com corrente reduzida em ensaio de curto-circuito no transformador do inversor.

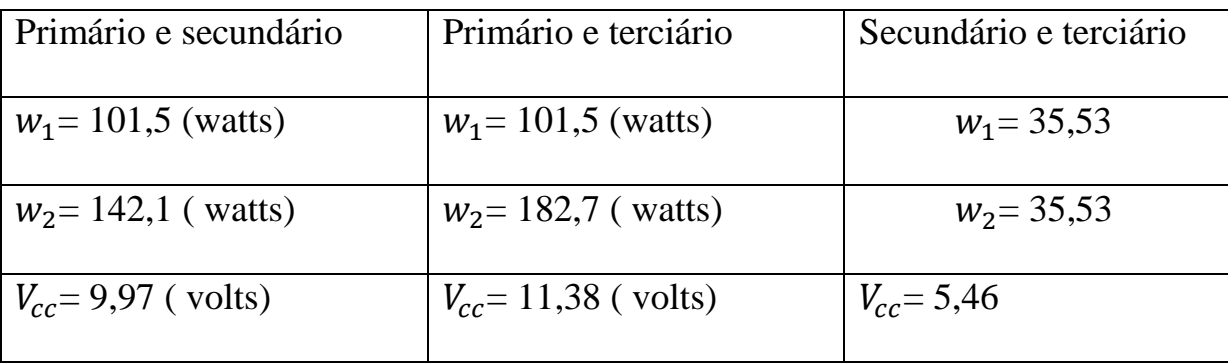

Tabela 8: Potências ativas em watts (w) do transformador do inversor.

Fonte: Próprio autor

• Calculo  $Z_{PS}$ 

$$
Z_{PS}\% = \frac{V_{cc}}{V_N} * 100
$$

$$
Z_{PS}\% = \frac{9.97}{220} * 100
$$

$$
Z_{PS}\% = 4.53\%
$$

$$
r_{PS} \% = \frac{P_{cc}}{S_N} * 100
$$

$$
r_{PS} \, \% = \frac{w_1 + w_2}{S_N} * \, 100
$$

$$
r_{PS} \% = \frac{101.5 + 142.1}{6000} * 100
$$

$$
r_{PS} \, \% = \, 4.06\%
$$

$$
X_{PS}\% = \sqrt{(Z_{ps}\%)^2 - (r\%)^2}
$$

$$
X_{PS}\% = \sqrt{(4.53)^2 - (4.06)^2}
$$

$$
X_{PS}\% = 2{,}02\%
$$

# **Fator de correção da temperatura**

$$
K_T = \frac{234,5 + 75}{234,5 + 24}
$$

$$
K_T = 1,20
$$
  

$$
r_{PS-75}\% = 4,06 * 1,20
$$
  

$$
r_{PS-75}\% = 4,86\%
$$

$$
Z_{PS-75}\% = \sqrt{(4,86)^2 + (2,02)^2}
$$

$$
Z_{PS-75}\% = 5,26\%
$$

•  $Z_{PT}$ 

$$
Z_{PT}\% = \frac{11,38}{220} * 100
$$

$$
Z_{PT}\% = 5,18\%
$$

$$
r_{PT}\% = \frac{101,5+142,1}{6000} * 100
$$

$$
r_{PT}\% = 4,74\%
$$

$$
X_{PT}\% = \sqrt{(5,18)^2 - (4,74)^2}
$$

$$
X_{PT}\% = 2,08\%
$$

**Com fator de correção** 

$$
r_{PT-75}\% = 4{,}74*1{,}20
$$

$$
r_{PT-75}\% = 5,67\%
$$

$$
Z_{PT-75}\% = 6,04\%
$$

•  $Z_{ST}$ 

$$
I_N = \frac{3000}{\sqrt{3} \times 220}
$$
  
\n
$$
I_N = 7,87
$$
  
\n
$$
K = \frac{15,75}{2 \times 4,94}
$$
  
\n
$$
K^2 = 2,73
$$
  
\n
$$
Z_{ST}\% = 2,48\%
$$
  
\n
$$
r_{ST}\% = 2,37\%
$$
  
\n
$$
K_T = 1,19729
$$
  
\n
$$
r_{ST-75}\% = 2,37\% *1,20
$$
  
\n
$$
r_{ST-P}\% = 2,84\% *2
$$
  
\n
$$
r_{ST-P}\% = 5,67\%
$$
  
\n
$$
X_{ST-P}\% = 0,73\% *2
$$
  
\n
$$
X_{ST-P}\% = 1,47\%
$$

$$
Z_{ST-75}\% = 5.86\%
$$

Como esses valores percentuais estão referido na potência de 3 kVA do secundário e terciário, para referir-las na potência de 6 kVA, primário, requer-se que os valores percentuais  $r_{ST}$ % e  $Z_{ST}$ % estajam multiplicados por 2.

Assim tem-se:  $r_{ST-P}$ % =  $r_{ST}$ % \*2

$$
Z_{ST-P}\% = Z_{ST}\% *2
$$

Tabela 9: Impedâncias, resistências e reatâncias do transformador do inversor.

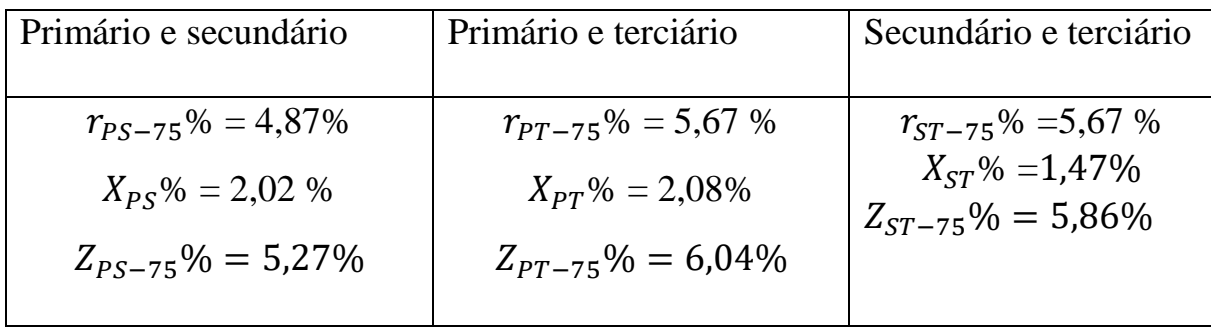

Fonte: Próprio autor

### **3.3 Métodos de Cálculo das impedâncias dos transformadores**

As equações seguintes mostram os métodos de cálculo das impedâncias dos transformadores das unidades conversoras.

Sejam  $Z_P$ ,  $Z_S$  e  $Z_T$ , respetivamente, as impedâncias do primário, do secundário e do terciário do transformador.

$$
Z_{PS} = Z_P + Z_S \tag{3.28}
$$

$$
Z_{PT} = Z_P + Z_T \tag{3.29}
$$

$$
Z_{ST} = Z_S + Z_T \tag{3.30}
$$

$$
De (3.28), temos \t ZP = ZPS - ZS \t 3.31
$$

Substituindo (3.29), temos 
$$
Z_{PT} = Z_{PS} - Z_S + Z_T
$$
 3.32

$$
Então, Z_S = Z_{PS} - Z_{PT} + Z_T
$$
 3.33

Substituindo  $Z_S$  em (3.30), temos

$$
Z_{ST} = Z_{PS} - Z_{PT} + Z_T + Z_T \tag{3.34}
$$

$$
Z_{ST} = Z_{PS} - Z_{PT} + 2Z_T
$$
 3.35

$$
Z_T = \frac{Z_{ST} - Z_{PS} + Z_{PT}}{2}
$$
 3.36

$$
Z_S = Z_{PS} - Z_{PT} + \frac{Z_{ST}}{2} - \frac{Z_{PS}}{2} + \frac{Z_{PT}}{2}
$$

$$
Z_S = \frac{Z_{PS}}{2} - \frac{Z_{PT}}{2} + \frac{Z_{ST}}{2}
$$

$$
Z_S = \frac{Z_{PS} - Z_{PT} + Z_{ST}}{2}
$$
 3.39

$$
Z_P = Z_{PS} - \frac{Z_{PS}}{2} + \frac{Z_{PT}}{2} - \frac{Z_{ST}}{2}
$$
 3.40

$$
Z_P = \frac{Z_{PS}}{2} + \frac{Z_{PT}}{2} - \frac{Z_{ST}}{2}
$$
 3.41

$$
Z_P = \frac{Z_{PS} - Z_{ST} + Z_{PT}}{2} \tag{3.42}
$$

# **3.3.1. Do lado do retificador**

$$
Z_P = \frac{0.13 - 0.15 + 0.13}{2}
$$

$$
Z_{P} = 0.06 \text{ [pu]}
$$
  
\n
$$
Z_{S} = \frac{0.13 - 0.13 + 0.15}{2}
$$
  
\n
$$
Z_{S} = 0.08 \text{ [pu]}
$$
  
\n
$$
Z_{T} = \frac{0.15 - 0.13 + 0.13}{2}
$$
  
\n
$$
Z_{T} = 0.08 \text{ [pu]}
$$

Independentemente da potência e dos níveis de tensões, a impedância em PU de um transformador, em suas bases, varia em uma faixa bem estreita, ao passo que, as discrepâncias se mostram enormes em valores ôhmicos.

**Esse somatorio apresentado foi algébrico e não vetorial, portanto, apenas aproximados.**

**3.3.2. Do lado do inversor**

$$
Z_P = \frac{0.05 - 0.06 + 0.06}{2}
$$
  
\n
$$
Z_P = 0.03 \text{ [pu]}
$$
  
\n
$$
Z_S = \frac{0.05 - 0.06 + 0.06}{2}
$$
  
\n
$$
Z_S = 0.03 \text{ [pu]}
$$
  
\n
$$
Z_T = \frac{0.06 - 0.05 + 0.06}{2}
$$
  
\n
$$
Z_T = 0.03 \text{ [pu]}
$$
  
\n3.43

$$
\overrightarrow{Z_{base}} = \frac{V^2}{S}
$$
\n
$$
\overrightarrow{Z_{base}} = \frac{220^2}{6000}
$$
\n
$$
Z_{base} = 8,07 \text{ } [\Omega \text{]}
$$
\n
$$
Z_{ms} = \frac{60,34}{8,07} \text{ } [\text{pu}]
$$
\n
$$
Z_{ms} = 7,48 \text{ } [\text{pu}]
$$
\n
$$
R_{ms} = \frac{14,41}{8,07} \text{ } [\text{pu}]
$$
\n
$$
R_{ms} = 1,79 \text{ } [\text{pu}]
$$

#### **3.4 Métodos de Cálculo das resistências e reatâncias dos transformadores**

As equações seguintes mostram os métodos de cálculo das resistências e reatâncias nos transformadores das unidades conversoras.

Sejam  $R_P$ ,  $R_S$  e  $R_T$ , respetivamente, as resistências do primário, do secundário e do terciário do transformador.

Sejam  $X_P$ ,  $X_S$  e  $X_T$ , respetivamente, as reatâncias do primário, do secundário e do terciário do transformador.

## **3.4.1 Do lado Retificador**

$$
R_S = \frac{R_{PS} + R_{ST} - R_{PT}}{2}
$$
 3.44

$$
R_{S} = \frac{0.05 + 0.07 - 0.04}{2}
$$
  
\n
$$
R_{S} = 0.04[\text{pu}]
$$
  
\n
$$
R_{T} = \frac{R_{ST} + R_{PT} - R_{PS}}{2}
$$
  
\n
$$
R_{T} = \frac{0.07 + 0.04 - 0.05}{2}
$$
  
\n
$$
R_{T} = 0.03[\text{pu}]
$$
  
\n
$$
R_{P} = \frac{R_{PS} + R_{PT} - R_{ST}}{2}
$$
  
\n
$$
R_{P} = \frac{0.0447 + 0.0429 - 0.06981}{2}
$$
  
\n
$$
R_{P} = 8.90 * 10^{-3}[\text{pu}]
$$
  
\n
$$
X_{S} = \frac{X_{PS} + X_{ST} - X_{PT}}{2}
$$
  
\n
$$
X_{S} = \frac{0.12 + 0.13 - 0.12}{2}
$$
  
\n
$$
X_{S} = 0.07 [\text{pu}]
$$
  
\n
$$
X_{P} = \frac{X_{PS} + X_{PT} - X_{ST}}{2}
$$
  
\n
$$
X_{P} = \frac{0.12 + 0.12 - 0.13}{2}
$$
  
\n
$$
X_{P} = 0.06 [\text{pu}]
$$

$$
X_T = \frac{X_{ST} + X_{PT} - X_{PS}}{2}
$$
  
\n
$$
X_T = \frac{0.13 + 0.12 - 0.12}{2}
$$
  
\n
$$
X_T = 0.07
$$
[pu]

## **3.4.2. Do lado do inversor**

$$
Z_{base} = \frac{V^2}{S}
$$
  
\n
$$
Z_{base} = \frac{220^2}{6000}
$$
  
\n
$$
Z_{base} = 8,07 [\Omega]
$$
  
\n
$$
X_{ms} [pu] = \frac{112,03}{8,07}
$$
  
\n
$$
X_{ms} = 13,89 [pu]
$$
  
\n
$$
R_{ms} [pu] = \frac{7,67}{8,07}
$$
  
\n
$$
R_{ms} = 0,95 [pu]
$$
  
\n
$$
R_S = \frac{R_{PS} + R_{ST} - R_{PT}}{2}
$$
  
\n
$$
R_S = 0,05 + 0,06 - 0,06
$$
  
\n
$$
R_S = 0,02[pu]
$$
  
\n
$$
R_T = \frac{R_{ST} + R_{PT} - R_{PS}}{2}
$$

$$
R_T = \frac{0.06 + 0.06 - 0.05}{2}
$$
  
\n
$$
R_T = 0.03[\text{pu}]
$$
  
\n
$$
R_P = \frac{R_{PS} + R_{PT} - R_{ST}}{2}
$$
  
\n
$$
R_P = \frac{0.05 + 0.06 - 0.06}{2}
$$
  
\n
$$
R_P = 0.02 [\text{pu}]
$$
  
\n
$$
X_S = \frac{X_{PS} + X_{ST} - X_{PT}}{2}
$$
  
\n
$$
X_S = \frac{0.02 + 0.02 - 0.02}{2}
$$
  
\n
$$
X_P = \frac{X_{PS} + X_{PT} - X_{ST}}{2}
$$
  
\n
$$
X_P = \frac{0.02 + 0.02 - 0.02}{2}
$$
  
\n
$$
X_T = \frac{X_{ST} + X_{PT} - X_{PS}}{2}
$$
  
\n
$$
X_T = \frac{0.02 + 0.02 - 0.02}{2}
$$
  
\n
$$
X_T = 0.01 [\text{pu}]
$$

A figura 38, apresenta o diagrama de impedâncias do transformador de três enrolamentos utilizado no retificador .

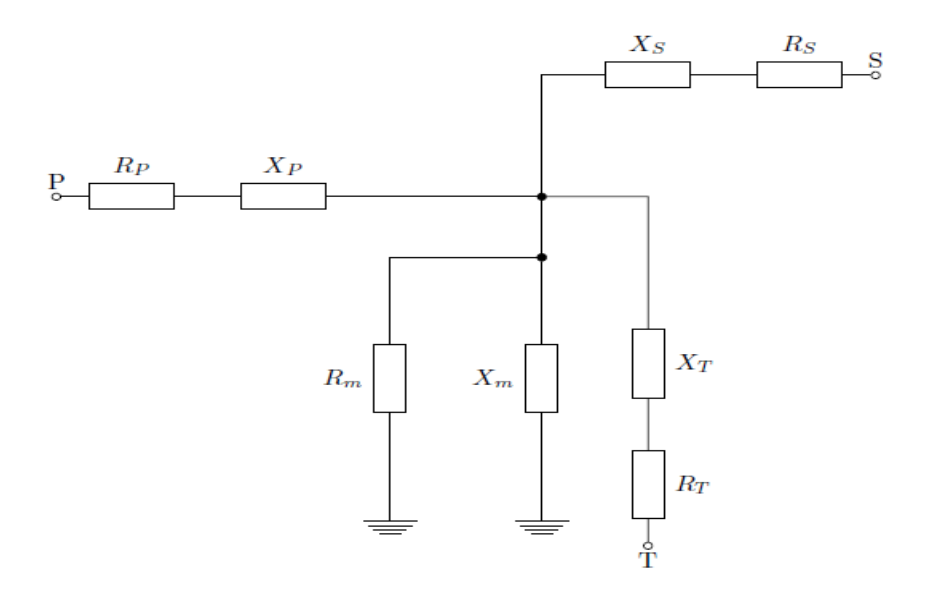

Figura 38: Diagrama de impedâncias do transformador de três enrolamentos do retificador Fonte: Próprio autor

A figura 39, apresenta o diagrama de impedâncias do transformador de três enrolamentos utilizado no inversor .

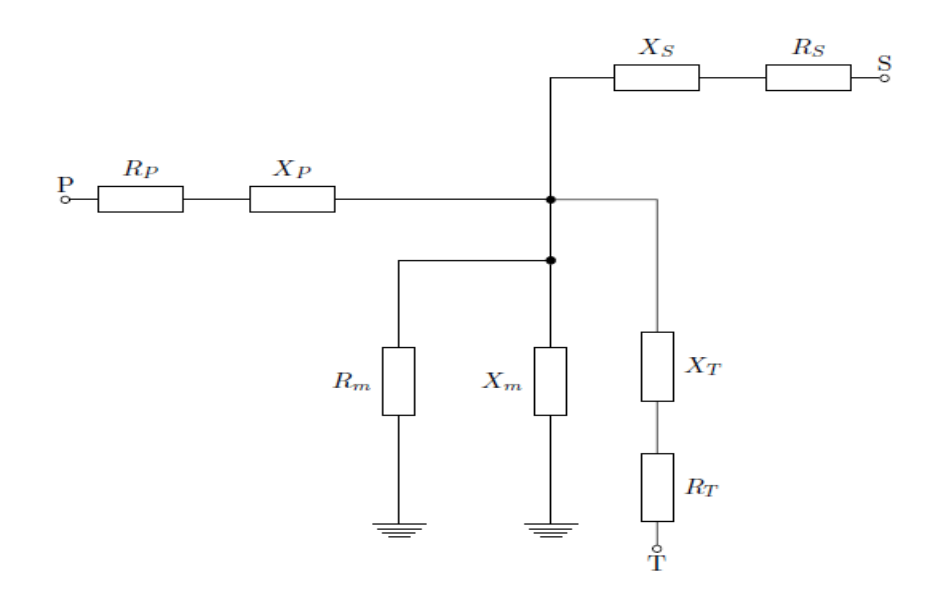

Figura 39: Diagrama de impedâncias do transformador de três enrolamentos do inversor Fonte: Próprio autor

## **3.5 Cálculo dos Ângulos de disparo**

As seguintes equações mostram os diferentes métodos de cálculos dos ângulos de disparo das unidades conversoras.

Sejam  $C_I$  e  $C_{II}$  as duas unidades conversoras de seis pulsos, em série do retificador, C<sub>III</sub> e C<sub>IV</sub> as unidades conversoras de seis pulsos, em série do inversor,  $\alpha$  o ângulo de disparo,  $V_{DC}$  a tensão continua e  $E_{ff}$  a tensão eficaz de cada unidade conversora cada conversor.

## **3.5.1. Do lado do Retificador:**

 $\bullet$   $C_I$ 

A equação (3.50) mostra o método de cálculo do ângulo de disparo no transformador do retificador.

$$
V_{DC} = 1.35 X E_{ff} X \cos \alpha_I \qquad 3.50
$$

$$
142.9 = 1.35 X 247.83 X \cos \alpha_l
$$

$$
\alpha_{I} = \cos^{-1}\left(\frac{142,9}{1,35 X247,83}\right)
$$

$$
\alpha_{I} = 64,72^{\circ}
$$

 $\bullet$   $C_{II}$ 

$$
V_{DC} = 1.35 X E_{ff} X \cos \alpha_{II}
$$

 $113 = 1,35 X 247,07 X \cos \alpha_{II}$ 

$$
\alpha_{II} = \cos^{-1}(\frac{113}{1,35 \ X247,07})
$$

$$
\alpha_{II} = 70,20^{\circ}
$$

## **3.5.2. Do lado do inversor**

 $\bullet$   $C_{III}$ 

$$
V_{DC} = 1.35 X E_{ff} X \cos \alpha_{III}
$$

$$
-100 = 1,35 X 221,57 X \cos \alpha_{III}
$$

$$
\alpha_{III} = \cos^{-1}\left(\frac{-100}{1,35 X 221,57}\right)
$$

$$
\alpha_{III} = 109,53^{\circ}
$$

 $\bullet$   $C_{IV}$ 

$$
V_{DC} = 1.35 X E_{ff} X \cos \alpha_{IV}
$$

$$
-103 = 1,35 X 221,07 X \cos \alpha_{IV}
$$

$$
\alpha_{IV} = \cos^{-1}(\frac{-103}{1,35 X 221,07})
$$

$$
\alpha_{IV} = 112,25^{\circ}
$$

Esses ângulos de disparos foram calculados desprezando os ângulos de comutação.

## **3.6 Ângulo de comutação**

As seguintes equações mostram os diferentes métodos de cálculos dos ângulos de comutação das unidades conversoras.

Segundo Ferreira (2016), a expressão do ângulo de comutação (µ) é determinada através das equações (3.54) e (3.55) a seguir:

$$
\mu = \cos^{-1}[\cos \alpha - \frac{I_d}{I_{S2}^2}] - \alpha \tag{3.54}
$$

$$
I_{S2} = \frac{\sqrt{3}E_m}{2X_C} \tag{3.55}
$$

Do lado do retificador :  $E_m = \frac{254}{\sqrt{3}}$  $\frac{234}{\sqrt{3}} X \sqrt{2} = 207,39 V$ Do lado do inversor :  $E_m = \frac{220}{\sqrt{3}}$  $\frac{220}{\sqrt{3}} X \sqrt{2} = 179,63 V$ 

#### **Id:** Corrente DC

**Em:** Valor de pico da tensão de alimentação, fase-neutro do lado de corrente alternada do conversor.

**XPS:** reatância entre o primário e o secundário do transformador.

**XPT:** reatância entre o primário e o terciário do transformador.

Sendo:

- P: Enrolamento primário
- **S:** Enrolamento secundário
- T: Enrolamento terciário

#### **3.6.1. Do lado do Retificador:**

 $\bullet$   $C_I$ 

$$
\mu_I = \cos^{-1}[\cos \alpha_I - \frac{I_d}{I_S^2}] - \alpha_I \tag{3.56}
$$

$$
I_{SI} = \frac{\sqrt{3}E_m}{2X_{PS}}
$$

 $\bullet$  C<sub>II</sub>

$$
\mu_{II} = \cos^{-1} [\cos \alpha_{II} - \frac{I_d}{I_{SII}^2}] - \alpha_{II} \tag{3.58}
$$

$$
I_{SII} = \frac{\sqrt{3}E_m}{2X_{PT}}
$$

**3.6.2. Do lado do Inversor:**

 $\bullet$  C<sub>III</sub>

$$
\mu_{III} = \cos^{-1} [\cos \alpha_{III} - \frac{I_d}{I_{SIII}^2}] - \alpha_{III}
$$
 (3.60)

$$
I_{SIII} = \frac{\sqrt{3}E_m}{2X_{PT}}
$$

 $\bullet$  C<sub>IV</sub>

$$
\mu_{IV} = \cos^{-1} [\cos \alpha_{IV} - \frac{I_d}{I_{SIV}^2}] - \alpha_{IV}
$$
 3.62

$$
I_{SIV} = \frac{\sqrt{3}E_m}{2X_{PS}}
$$

# **Retificador**

 $\bullet$   $C_I$ 

$$
I_{S2} = \frac{\sqrt{3} \, X \, 207,39}{2 \, X \, 1,32}
$$
\n
$$
I_{S2} = 136,37[A]
$$
\n
$$
\mu_I = \cos^{-1} [\cos 64,72^\circ - \frac{5}{136,37}] - 64,72^\circ
$$
\n
$$
\mu_I = 2,30^\circ
$$

 $\bullet$   $C_{II}$ 

$$
I_{S2} = \frac{\sqrt{3} \, X \, 207,39}{2 \, X \, 1,33}
$$

$$
I_{S2} = 135,14[A]
$$

$$
\mu_{II} = \cos^{-1}[\cos 70.2^{\circ} - \frac{5}{135.14}] - 70.2^{\circ}
$$

$$
\mu_{II}=2.24^{\circ}
$$

# **Inversor**

 $\bullet$   $C_{III}$ 

$$
I_{S2} = \frac{\sqrt{3} X 179,63}{2 X 0,17}
$$

$$
I_{S2} = 956,85[A]
$$

$$
\mu_{III} = \cos^{-1}[\cos 109,53^{\circ} - \frac{5}{956,85}] - 109,53^{\circ}
$$

$$
\mu_{III} = 0,32^{\circ}
$$

 $\bullet$   $C_{IV}$ 

$$
I_{S2} = \frac{\sqrt{3} X 179,63}{2 X 0,17}
$$

$$
I_{S2} = 925,76[A]
$$

$$
\mu_{IV} = \cos^{-1}[\cos 112,25^{\circ} - \frac{5}{925,76}] - 112,25^{\circ}
$$

$$
\mu_{IV} = 0,34^{\circ}
$$

A tabela 10 mostra os parâmetros do Sistema HVDC de 12 pulsos, para corrente do link CC de 5[A].

| Retificador                  | Inversor                       |
|------------------------------|--------------------------------|
| $\alpha_{I} = 64.72^{\circ}$ | $\alpha_{III} = 109^{\circ}$   |
| $\alpha_{II} = 70.2^{\circ}$ | $\alpha_{IV} = 112.25^{\circ}$ |
| $Is_1=136,37$                | $Is_3=956,85$                  |
| $Is_{2}=135,14$              | $Is_4 = 925,76$                |
| $X_{PS}=1,317$ ohms          | $X_{PS}=0,16$ ohms             |
| $X_{PT}=1,33$ ohms           | $X_{PT}=0,17$ ohms             |
| $\mu_1 = 2,30^{\circ}$       | $\mu_3 = 0.32^{\circ}$         |
| $\mu_2 = 2.24^{\circ}$       | $\mu_4 = 0.34^\circ$           |

Tabela 10: Parâmetros do Sistema HVDC de 12 pulsos.

Fonte: Próprio autor

### **3.7 Resultados experimentais**

Sejam **VAB, VBC** e **VCA**, respectivamente, as tensões entre fases dos primários – secundários; secundários - terciários e terciários- primários dos transformadores alimentadores dos conversores, em carga e portanto, com tensões menores que aquelas de dados de placa, a vazio, e corrente do link CC de 5 [A].

As tensões secundárias e terciárias dos transformadores do inversor, praticamente, tiveram alterações desprezíveis com relação às tensões em vazio devido à menor impedância de curto-circuito destes.

As tabelas 11 e 12 apresentam as tensões entre as fases do transformador do retificador e do inversor.

| Primário                 | Secundário                  | Terciário                  |
|--------------------------|-----------------------------|----------------------------|
| $V_{AB} = 220,4$ V       | $V_{AB} = 248.2$ V          | $V_{AB} = 248.6$ V         |
| $V_{BC} = 220 \text{ V}$ | $V_{BC} = 246, 9 \text{ V}$ | $V_{BC} = 246,1$ V         |
| $V_{CA} = 220,4$ V       | $V_{CA} = 248.4$ V          | $V_{CA} = 246.5 \text{ V}$ |
|                          | $E_{\alpha}$ $E_{\alpha}$   |                            |

Tabela 11: Tensões entre as fases do transformador do retificador

Fonte: Próprio autor

Tabela 12: tensões entre as fases do transformador do inversor.

| Primário                 | Secundário                 | Terciário          |
|--------------------------|----------------------------|--------------------|
| $V_{AB} = 221$ V         | $V_{AB} = 221.4$ V         | $V_{AB} = 221.6$ V |
| $V_{BC} = 220 \text{ V}$ | $V_{BC} = 220.7$ V         | $V_{BC} = 221.2$ V |
| $V_{CA} = 221$ V         | $V_{CA} = 221.1 \text{ V}$ | $V_{CA} = 221.9 V$ |

Fonte: Elaboração própria

As figuras 40 e 42 ilustram a defasagem entre as formas de onda da tensão fase neutro (Vs) do secundário (estrela) e da corrente do secundário (Is) respectivamente do lado da ponte do inversor e do retificador. Já, a figura 41 e 43, ilustram as tensoes fase neutra no primário (Vp) respectivamente do transformador inversor e retificador (estrela), e da corrente de linha (Ip) do lado do inversor e do retificador.

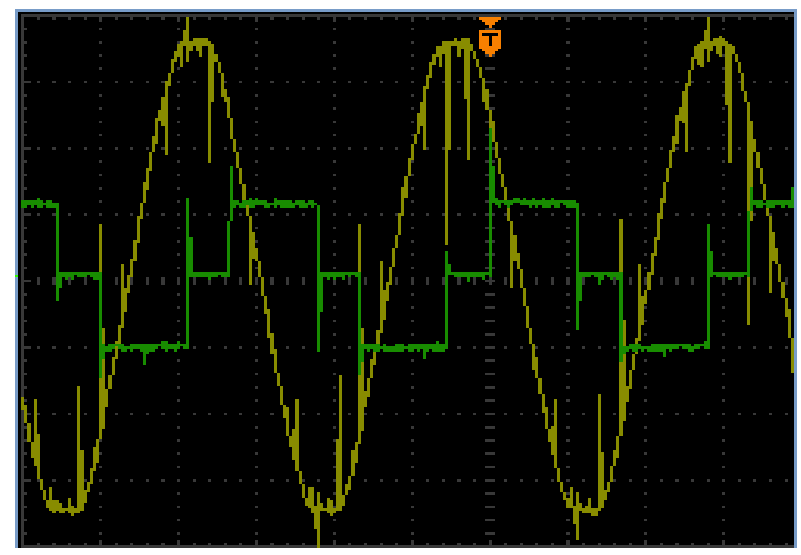

Figura 40: Vs (tensao) e Is (corrente) do inversor Fonte: Elaboraçao propria

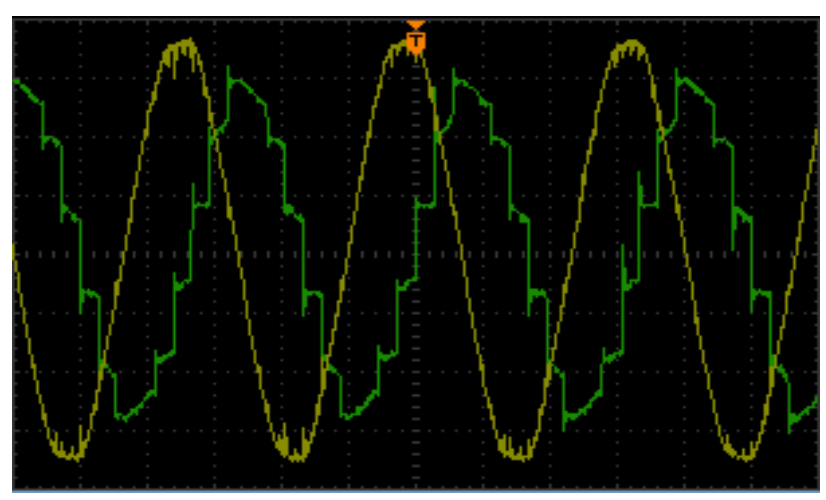

Figura 41: V<sub>P</sub> (tensao)e I<sub>P</sub> (corrente) do inversor Fonte: Elaboraçao propria

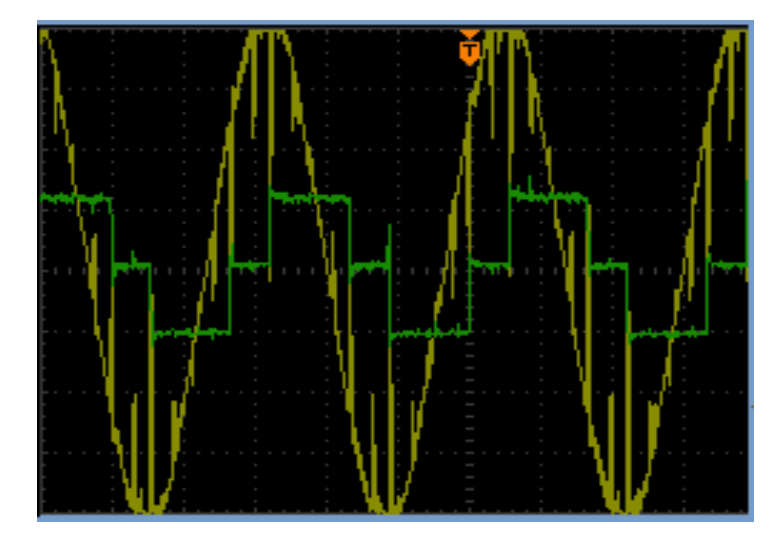

Figura 42: Vs(tensao) e Is (corrente) do retificador Fonte: Elaboraçao propria

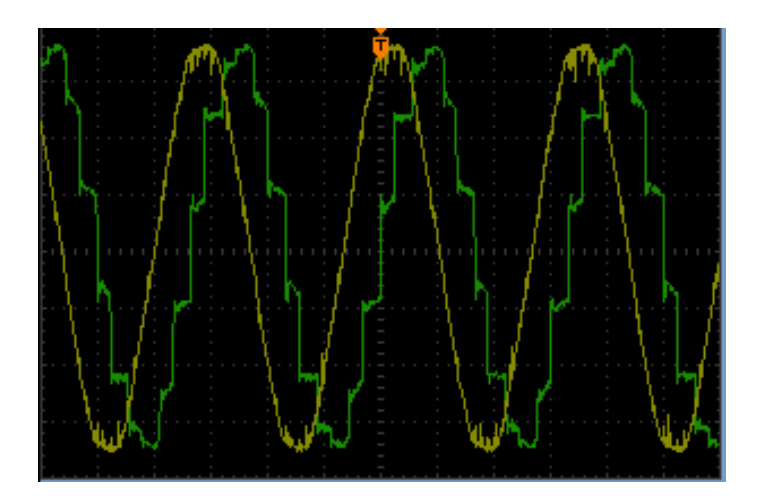

#### Figura 43:  $V_P$  (tensao) e I<sub>P</sub> (corrente) do retificador Fonte: Elaboraçao propria

Considerando  $Z_1$ ,  $Z_2$  e  $Z_3$  as impedâncias dos enrolamentos, representadas na figura 49, do primário, secundário e terciário, respectivamente, sendo as duas últimas referidas ao primário e Zmag ,a impedância de magnetização.

A escala do eixo vertical da tensão é 50V / divisão e a escala do eixo horizontal (tempo) é 5ms / divisão. A escala do eixo vertical da corrente é 5A / divisão. As figuras 44 e 45 mostram as tensões entre o anodo e o catodo  $(V_{ak})$ , dos tiristores das unidades conversoras (bem aproximadamente iguais, nos aspectos qualitativos e quantitativos, em todos os tiristores de 1 a 6 de cada ponte conversora, apenas que defasadas, estas tensões  $V_{ak}$ , respectivamente, de 60 $^{\circ}$  para cada tiristor).

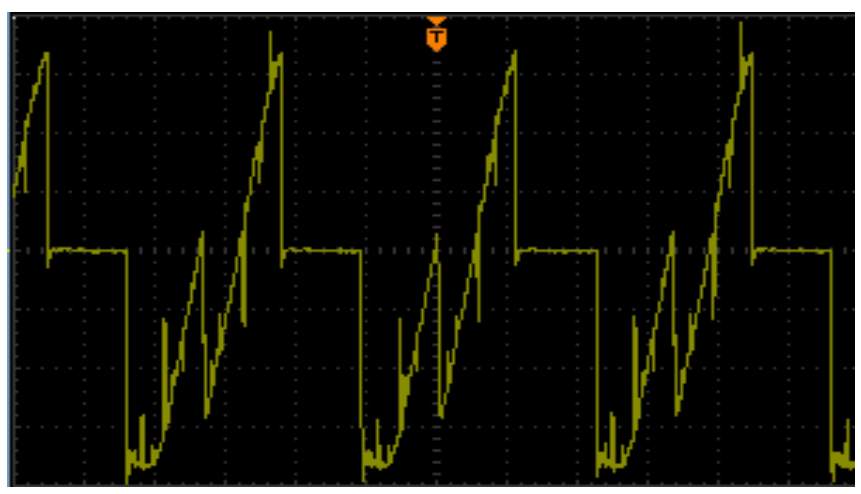

Figura 44: Vak do retificador Fonte: Elaboração própria

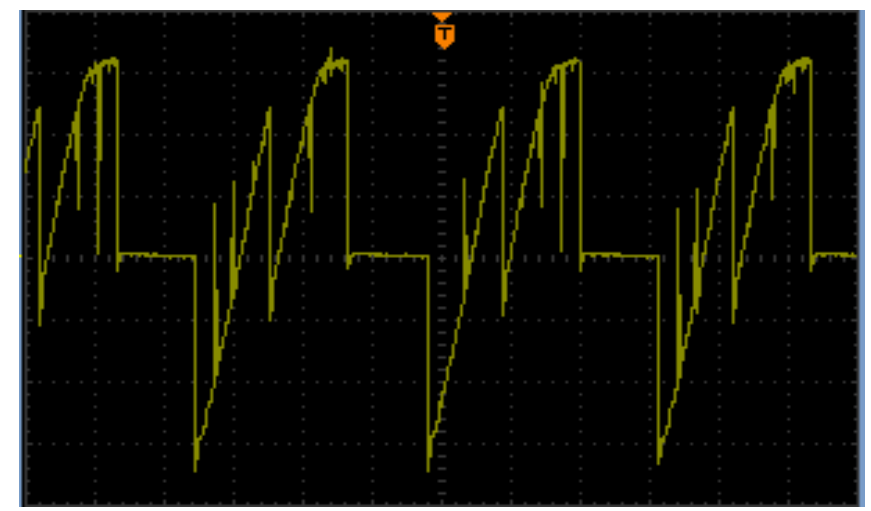

Figura 45: Vak do inversor Fonte: Elaboraçao propria

Nas formas de onda das figuras 42 e 43, a escala do eixo vertical da tensão é 100V / divisão e a escala do eixo horizontal (tempo) é 5ms / divisão.

Para as unidades conversoras e inversoras de doze pulsos, estando realizada a associação em série dos conversores de seis pulsos, para determinar a tensão contínua do sistema HVDC de 12 pulsos, deve-se determinar, respetivamente, a tensao na saída de cada unidade de seis pulsos e fazer a soma das tensões dos dois conversores de seis pulsos.

As figuras 46 e 47 apresentam o aspecto qualitativo das formas de onda das tensões contínuas  $(V_{DC})$ , respectivamente, nas saídas das duas pontes conversoras de seis pulsos e as tensões em série das duas pontes do lado do retificador e do inversor, respectivamente (12 pulsos).

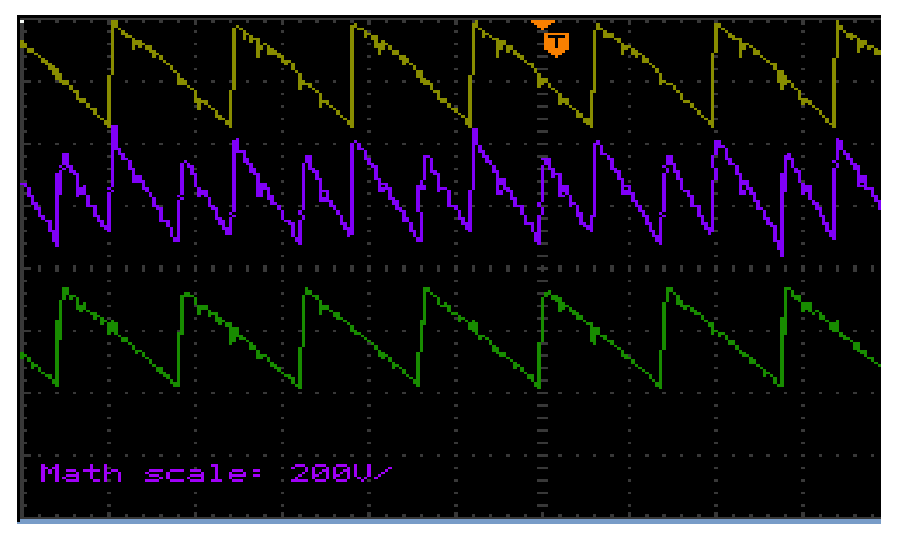

Figura 46:  $V_{DC}$  do retificador

Fonte: Elaboraçao propria

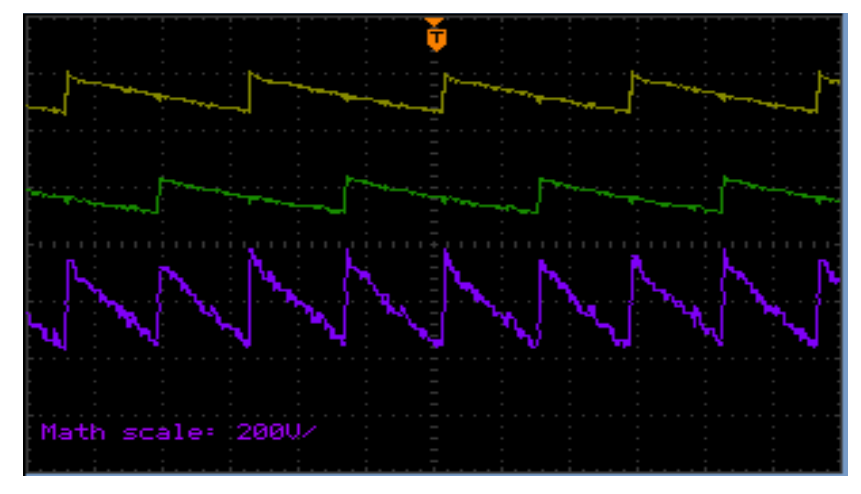

Figura 47: V<sub>DC</sub> do inversor Fonte: Proprio autor

As formas de onda em amarelo e verde são aquelas das unidades conversoras de 6 pulsos e as formas de onda em violeta são aquelas das unidades conversoras de 12 pulsos, dos lados do retificador e inversor, respectivamente. A figura 48 mostra a corrente de linha  $(I_{DC})$  (aspecto qualitativo), do Sistema HVDC de 12 pulsos.

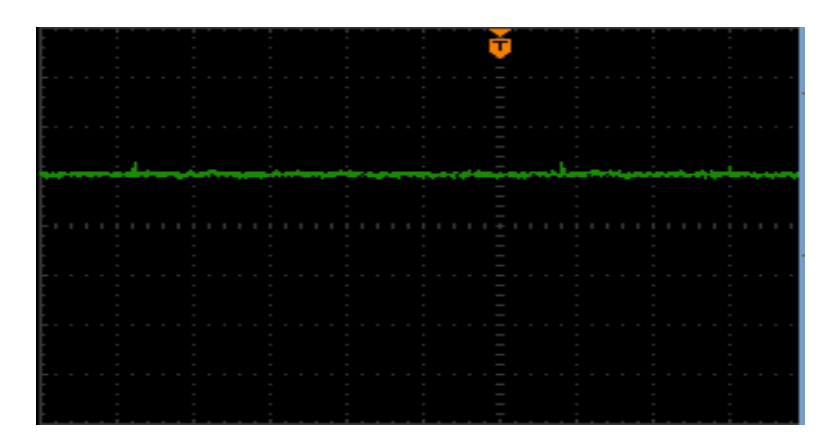

Figura 48: I<sub>DC</sub> do sistema HVDC Fonte: Elaboraçao propria

## **3.8 Resultados de simulações**

A figura 49 ilustra a representação do transformador de três enrolamentos, a ser utilizada no futuro trabalho em Matlab.

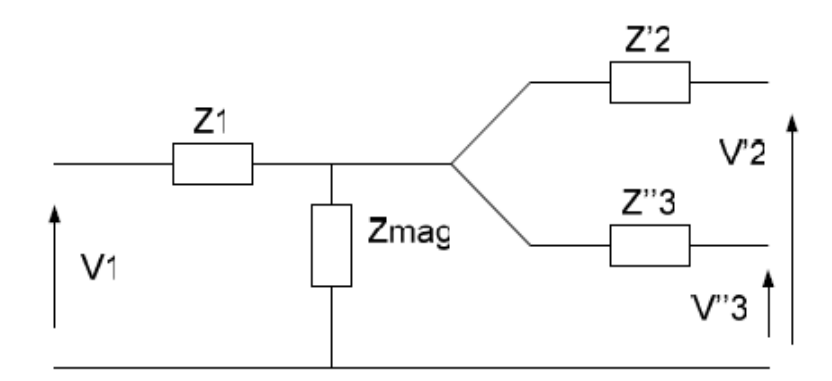

Figura 49: Representação do transformador de três enrolamemtos

Fonte: Camargo (2007)

As simulações foram feitas a partir de programas de simulações desenvolvidos por Rezek (1986) para a apresentação e defesa de conclusão de mestrado.

As figuras 50 e 51 apresentam, respectivamente, as formas de ondas das correntes no secundário e no terciário (dentro do delta-Ib2a2), do transformador do retificador, referidas ao primário (aspecto qualitativo).

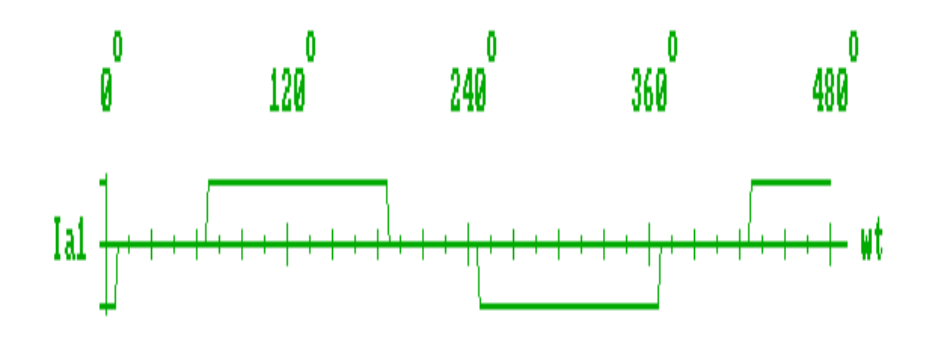

Figura 50: Corrente no secundário do transformador do retificador Fonte: Elaboraçao própria

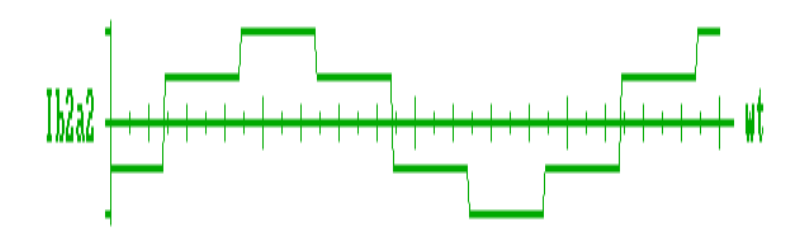

Figura 51: Corrente no terciario dentro do delta do transformador do retificador Fonte: Elaboraçao própria

A corrente de linha do lado do primário (vista pela rede) é obtida como a soma destas correntes, mostradas nas figuras 50 (secundário em estrela), e, 51 (terciário em delta), referidas ao primário.

A figura 52, por sua vez, mostra as formas de onda das correntes no primário do transformador do retificador e a figura 53, o comportamento de onda da corrente no secundário do transformador do inversor (aspectos qualitativos), considerandose a corrente, perfeitamente alisada, ou seja, indutor de alisamento da corrente do lado CC, considerado infinito.

As figuras 54 e 55 mostram, respectivamente, comportamento de onda das correntes no terciário (dentro do delta), referida ao primário e do primário (I<sub>P</sub>) do transformador do inversor (aspectos qualitativos).

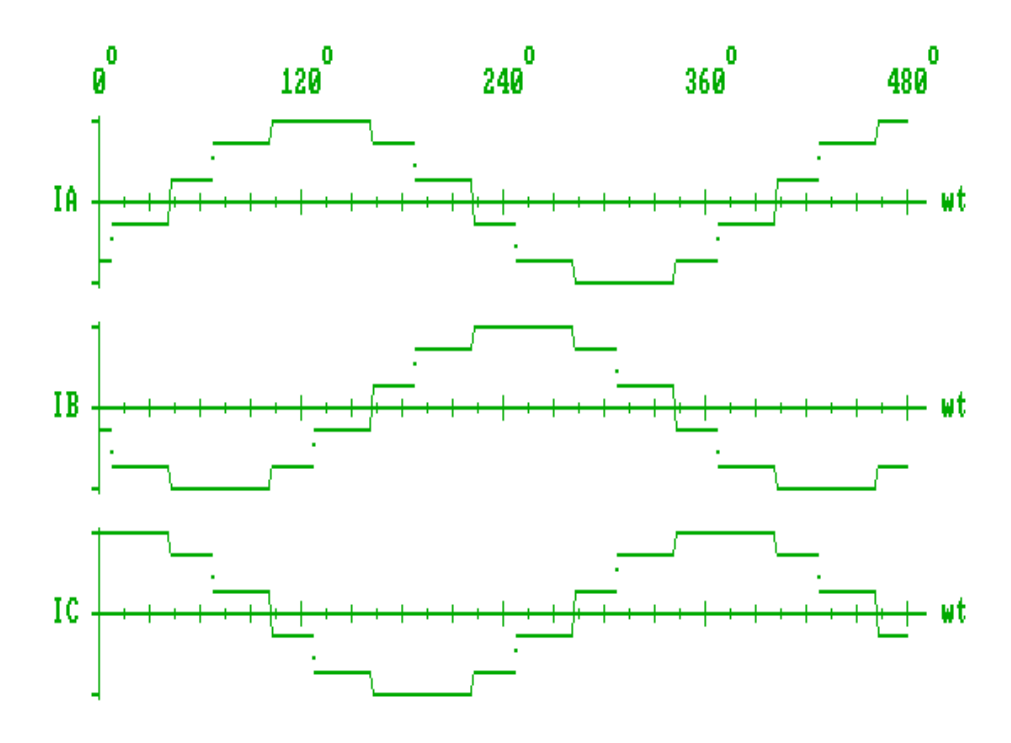

Figura 52: Correntes no primário do transformador do retificador Fonte: Elaboração própria

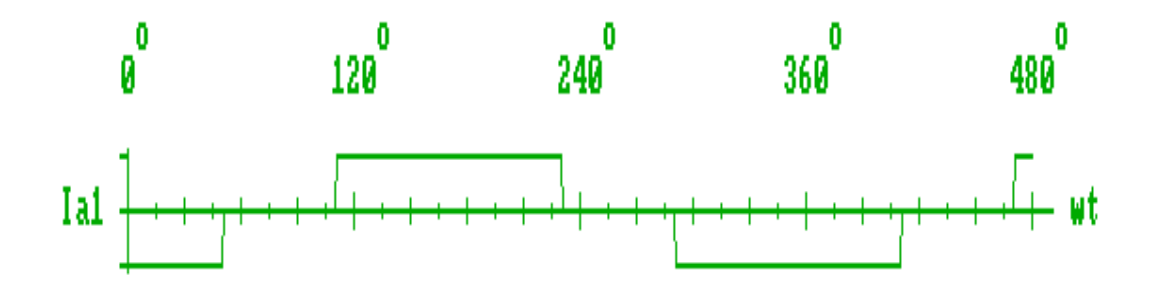

Figura 53: Corrente no secundário do transformador do inversor Fonte: Elaboração própria

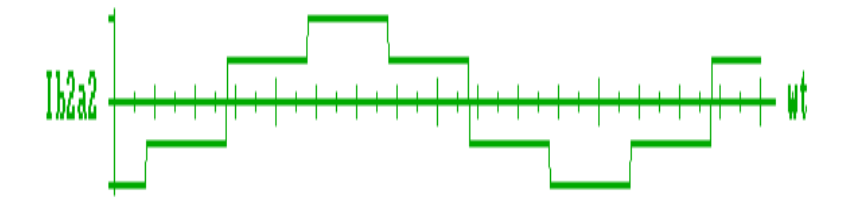

Figura 54: Correntes no terciário dentro do delta do transformador do inversor Fonte: Elaboração própria

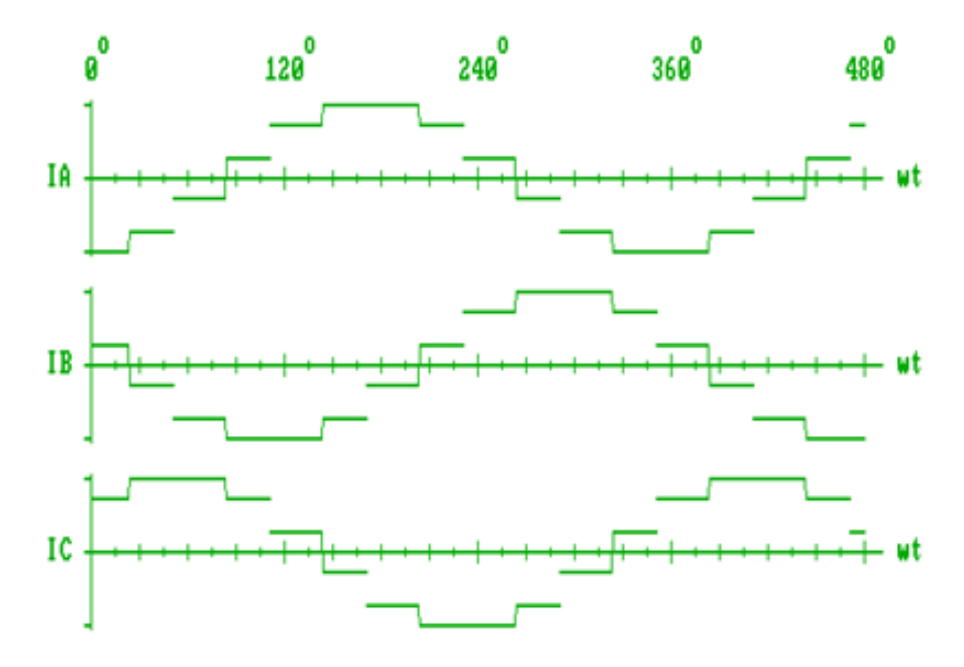

Figura 55: Corrente no primario do transformador do inversor Fonte: Elaboração própria

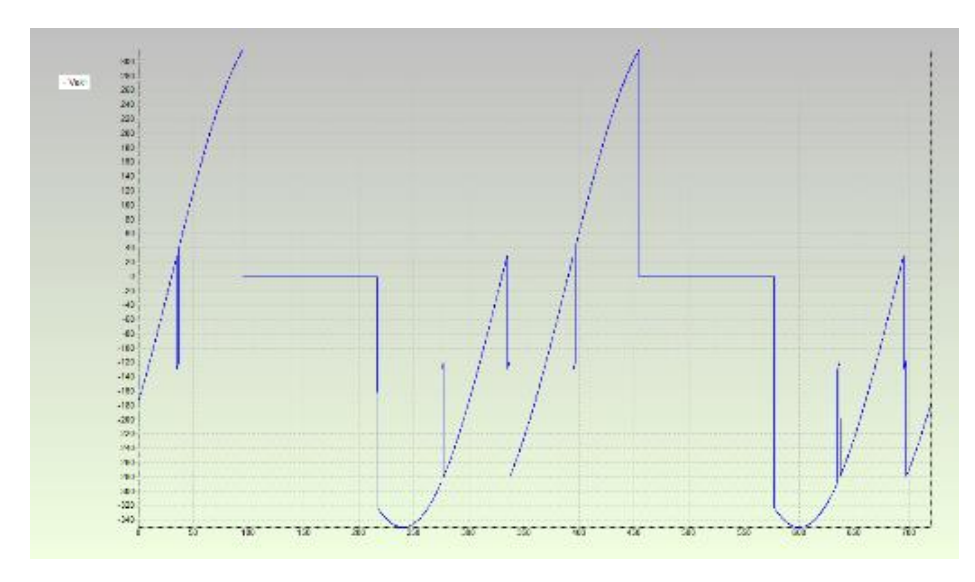

Figura 56: Vak do tiristor 1 da ponte CI retificador Fonte: Elaboração própria

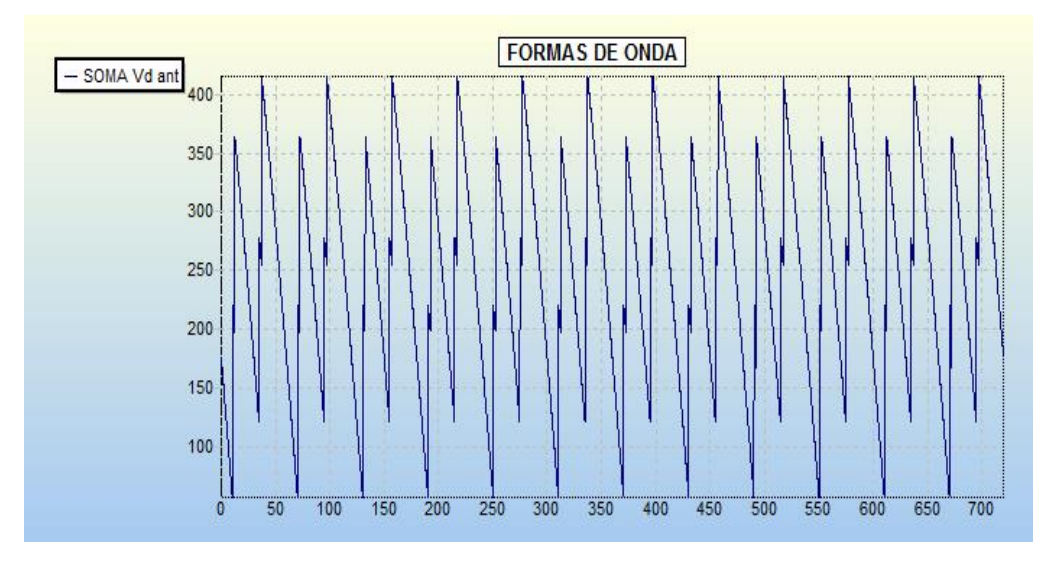

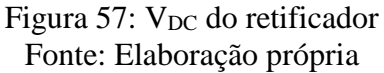

As figuras 56 e 57 mostram, respectivamente, como se comportam as ondas das tensões entre o ânodo e o catodo (Vak) e a tensão contínua ( $\dot{V}_{DC}$ ) na saída do retificador (aspecto qualitativo).

As figuras 58 e 59 apresentam, respectivamente, as formas de onda da tensão entre o anodo e o catodo (Vak) e a tensão contínua (V<sub>DC</sub>) no lado de corrente contínua do inversor (aspecto qualitativo).

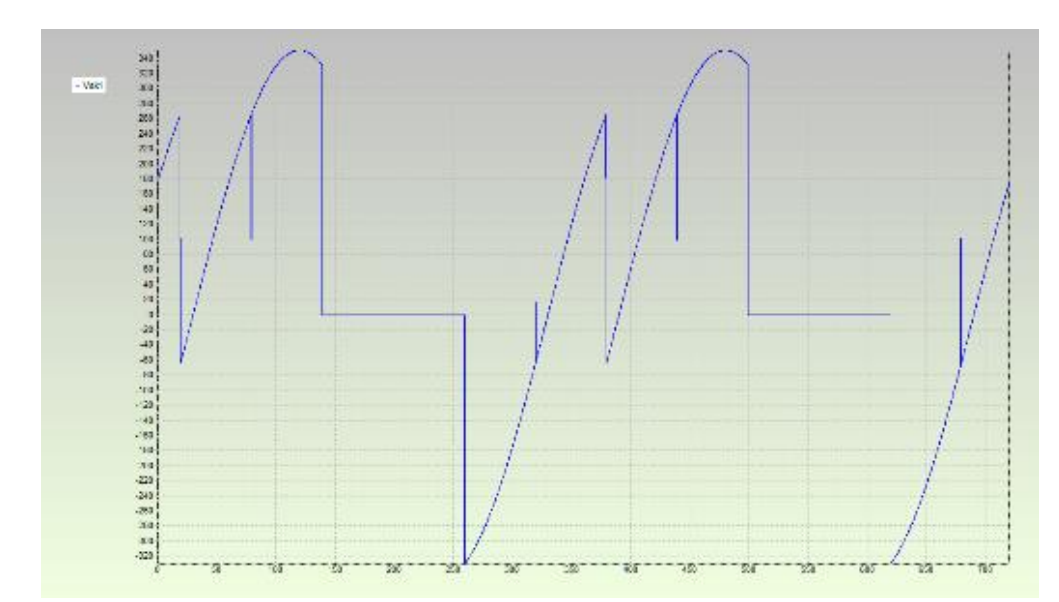

Figura 58: Vak do tiristor 1 da ponte  $C_{III}$  do inversor Fonte: elaboração própria

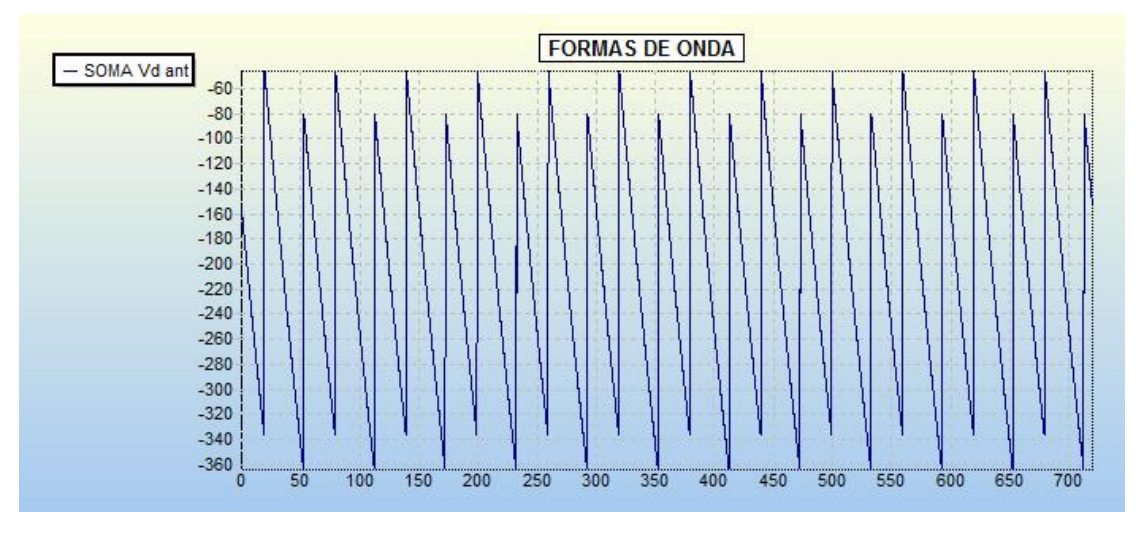

Figura 59:  $V_{DC}$  do inversor

Fonte: elaboraçao propria

As formas de onda de 56 a 59 foram obtidas utilizando um dos programas de simulação desenvolvido por Izidoro (2005), os quais vêm sendo, também, utilizados em cursos de treinamento, para pessoal de operação do sistema de interconexão 2200[MW], Brasil Argentina, de Garabi. Os programas permitem simulações de sistemas HVDC- CCC, tal qual, os de Garabi, conversores comutados a capacitores, os quais possuem capacitores em série no lado de alimentação, em corrente alternada das pontes conversoras.
### **4. CONCLUSÃO**

A transmissão HVDC permite que o fluxo de energia seja controlado rapidamente e com precisão melhorando assim o desempenho, a eficiência e a economia das redes CA ligadas. Considerando-se, também que é do tipo interconexão assíncrona entre sistemas, sendo desta maneira, favorável, nos aspectos de estabilidade dos sistemas.

A transmissão de alta tensão em corrente contínua (HVDC) é muito importante na energia de transmissão. Os estudos recentes indicam que os sistemas HVDC são muito confiáveis. A transmissão em HVDC oferece uma alternativa poderosa para aumentar a estabilidade de um sistema de energia, bem como, para melhorar a flexibilidade operacional e a redução de perda de sistema.

A implementação do sistema HVDC, em laboratório, foi realizada com uma corrente contínua do link CC ( $I_{DC}$ ) de 5 A. A tensão contínua obtida na saída do retificador de 12 pulsos é de 256 V e a tensão contínua na entrada do inversor de 12 pulsos, é de 202 V (lado de corrente contínua). A frequência do sistema estudado é de 60 Hz e a tensão de alimentação do sistema é 220V.

Os ângulos de comutações do retificador e do inversor são, respectivamente, 2,27° (média dos dois ângulos de comutação de cada ponte do lado do retificador) e 0,33° (média dos dois ângulos de comutação de cada ponte do lado do inversor). Os ângulos de disparos do retificador e do inversor são, respectivamente, 67,5° (média dos dois ângulos de disparo de cada ponte do lado do retificador) e de 110,6° (média dos dois ângulos de disparo de cada ponte do lado do inversor). Nos programas de simulações, as correntes de magnetização dos transformadores foram desprezadas

Finalmente, ressalta-se que os resultados de simulações e experimentais, de formas de onda, foram, comparativamente, aproximados, considerando-se os aspectos qualitativos. Salienta-se que esta bancada foi, inicialmente, projetada e construída, para ser utilizada na obtenção de resultados experimentais do projeto, desenvolvida em parceria UNIFEI – CEMIG – ANEEL - FUPAI, intitulado "Eficientização de PCHs através do desenvolvimento de metodologias de automação e recuperação de PCHs antigas e de operação de turbinas de PCHs com rotação variável, 2000-2001".

Como sugestão para trabalho futuros, propoe-se a continuidade deste, com inclusão de malhas de controle na modelagem e implementação desta opção, na bancada de simulação já utilizada.

# **5. REFERÊNCIAS**

Adriana Aparecida dos Santos Izidoro. "Uma contribuição ao estudo dos conversores comutados a capacitores (CCC)". 2005. 105 f. Tese (Doutorado em Engenharia Elétrica) - Universidade Federal de Itajubá, 2005.

Agelidis, Vassilios G., Flourentzou,Nikolas . Demetriades, Georgios D., VSC-Based HVDC Power Transmission Systems: An Overview, IEEE Transactions on Power Electronics, vol 24, No. 3, Março 2009.

BADIN, Alceu André. Retificadores Trifásicos com Fator de Potência Unitário baseados nos Transformadores Trifásicos/Bifásicos. 2009. 208 f. Tese (Doutorado em Engenharia Elétrica) – Instituto de Eletrônica de Potência, Universidade Federal de Santa Catarina, Florianópolis, 2009.

B.Cova, M. de Nigris, "Analyse des besoins pour une nouvelle interconnexion entre la France et l'Espagne – Cahier n. 2 - Annexe 1: Description détaillée des technologies alternatives à l'aérien au câble enterré," Rapport CESI Communauté Européenne A8008164, 2008.

Chan-Ki Kim, HVDC transmission Power Conversion Applications in Power Systems HVDC , 2009.

Chattopadhyay. Ajit K.; Power Electronics – Past, Present & Future, Bengal Engineering College, Howrah, India, 2004.

C.K Kim, V.K. Sood, G.S. Jang, S.J. Lim, and S.J. Lee, "Development of HVDC Technology," in HVDC Transmission, John Wiley & Sons (Asia), pp. 1–35, 2009.

Cunping Wang, Jian Sun, Qiankun Chang, Dongqiang Jia, Research on the Direct Current Control Method and Simulation of Flexible HVDC, 2016.

D. Tiku, "dc Power Transmission: Mercury-Arc to Thyristor HVdc Valves [History].

Daniela Florêncio de Souza, Sistemas HVDC e Requisitos a serem Observados na Fase de Planejamento, 2008.

Da Silva, João B. G. Ferreira; Experiência Mundial em Linhas de Alta Capacidade –Tecnologias Disponíveis para Pesquisas em Andamento, Seminário de Transmissão de Energia Elétrica a Longas Distâncias, Recife, 2007

Dragan, Ecaterina, Elemente de Noutate in Interconectarea Sistemutui Energetic

Román, Bucareste, 2009. Dragan, Ecaterina, Gheorghita, Georgel, Elemente de noutate în interconectare a sistemului energetic Roman Interconectare la tensiune continuã , Ing S.C. Fichtner Engineering SA.

Deilton Gonçalves Gomes, ''modelagem, validação e análise de desempenho de esquema gerador síncrono - conversor CA/CC de doze pulsos tipo fonte de corrente'', Tese de doutorado, UFRJ- COPPE, Maio 2014.

Eletrônica de Potência, material didático do Professor Clovis Antonio Petry, Centro Federal de Educação Tecnológica de Santa Catarina, 2008, disponível no endereço :www.cetesf.edu.br/petry.

Funaki, T.; Matsuura, K. "Predictive firing angle calculation for constant effective margin angle control of CCC-HVDC". IEEE Transactions on Power Delivery, New York, v. 15, n. 3, p. 1087-1093, 2000.

G. Carbonnier and J. Grinevald, "Energie et développement," Int. Dev. Policy, no. 2, pp. 9–28, 2011.

Gilber De Almeida Teixeira, ''transmissão de energia elétrica em corrente continua em alta tensão'' 2013.

Gomes, D. G., "Modelagem, Validação e Análise de Desempenho de Esquema Gerador Síncrono - Conversor CA/CC de Doze Pulsos Tipo Fonte de Corrente" Rio de Janeiro, UFRJ/COPPE, 2014.

G. Teyssedre and P. Notingher, "Performance of Materials used for HVDC Cables," in Tutorial, European Seminar on Materials for HVDC cables and accessories, JiCable-HVDC Conference, Perpignan, Oct. 2013.

HEATHCOTE, Martin J. The J  $&$  P transformer book: a practical technology of the power transformer. 12.ed. Boston: Newnes, 1998.

H.soltani.g, shahid bahonar uni, HVDC systems (introduction and benefits), 2016

Feis-Unesp, Transformadores trifásicos,

[http://www.feis.unesp.br/Home/departamentos/engenhariaeletrica/trafo3.pdf](http://www.feis.unesp.br/Home/departamentos/engenhariaeletrica/trafo3.pdf%20acesso%20em%2021/05/2017)  [acesso em 21/05/2017.](http://www.feis.unesp.br/Home/departamentos/engenhariaeletrica/trafo3.pdf%20acesso%20em%2021/05/2017)

http://www.rte-france.com/fr/projet/france-espagne-creation-d-une-nouvelleinterconnexion-souterraine-de-65-km acesso em 27/06/2017.

Ivan Camargo, TRANSFORMADORES TRIFÁSICOS, 2007.

IEEE Power and Energy Magazine, vol. 12, no. 2, pp. 76–96, 2014.

J. Arrillaga, Y.H. Liu and N.R. Watson,'' Flexible Power Transmission: The HVDC Options'', John Wiley & Sons, 2007.

Jardini, José Antonio; Nolasco, João Felix, Impacts of HVDC Lines on the Economics of HVDC Projects, Cigré Grupos B2-17, B4, C1.17, 2008.

J. Graham, A. Kumar, and G. Biledt, "HVDC Power Transmission for Remote Hydroelectric Plants," in CIGRE SC B4 Colloquium, Bangalore (India), pp. 1– 14, 2005.

K. Tharani, A. Gupta, and A. Gupta, "An Overview to HVDC links in India," Int. J. Electr. Electron. Computer Eng., vol. 2, no. 1, pp. 94–98, 2013.

Ken-ichiro Yamashita, Takehiro Morioka, Kenta Fukumoto, and Shoji Nishikata,'' A High-Voltage Direct Current Transmission System Using a 12- Pulse Thyristor Inverter without AC Grids' Low-Order Harmonic Distortions'', Proceedings Electrical machine and systems, IEEE 2016, 19th International Conference .

Kim, Chan- Ki, et alli, Development of HVDC Technology, HVDC Tramnsmission, John Willey & Sons, 2009.

Laurent TEPPOZ, Commande d'un système de conversion de type VSC-HVDC.Stabilité - Contrôle des perturbations,2005.

Martial Giraneza, high voltage direct current (hvdc) in applications for distributed independent power providers (ipp) , 2013.

Mauro José Renó Ferreira, Estudo do Conversor Comutado a Capacitor de Doze Pulsos Aplicado a um Sistema HVDC, setembro de 2016.

Muqadsa Iftikhar, Zunaib Ali, Madiha Naeem. High Voltage DC Transmission, 2017

O. Daniélo, "Le HVDC : une revanche posthume pour Edison", Techniques de l'Ingénieur, Article 78737, pp.1-4, Nov. 2012.

O. Heyman, L. Weimers, and M.L. Bohl, "HVDC – A key solution in future transmission systems. " Proc. World Energy Congress, Montreal, pp. 1-16, Sept. 12-16, 2010.

Oliveira, J. C.; Yacamini, R., 1989 "DC Side Harmonic and Their Effect on AC Side Harmonics Associated to Multiple Convertor System Under Non-Ideal Conditions". Nashville, Indiana, USA. [CHPS III].

O. Peake, "The History of High Voltage Direct Current Transmission", Australian J. of Multi-disciplinary Engineering, vol. 8, no. 1, pp. 47-55, 2010.

P. Kundur, Power System Stability and Control. McGraw - Hill, Inc, 1994.

Pooja Dubey, High Voltage Direct Current Transmission, 2017.

Projeto em convênio UNIFEI – CEMIG – ANEEL - FUPAI , '' "Eficientização de PCHs através do desenvolvimento de metodologias de automação e recuperação de PCHs antigas e de operação de turbinas de PCHs com rotação variável ", 2000-2001.

Rezek A.J.J, Análise em Regime Permanente e Transitório de um Sistema de Conversão de Energia Elétrica AC/DC, Dissertação de Mestrado, EFEI, Itajubá-MG, 1986.

R.C. Dorf, editor. The Electrical Engineering Handbook, Second Edition. CRC Press in cooperation with IEEE Press, University of California, 1997.

Rietzman, Dietmar, `Prospects of HVDC (and FACTS) for On and Offshore,

ABB, 2010.

R. Liu, "Long-distance DC Electrical Power Transmission," IEEE Electr. Insul. Mag., vol. 29, no. 5, pp. 37–46, 2013.

SAURABH DAYAL SINGH , HVDC TRANSMISSION , 2017.

Sambit Das, HVDC transmission, 2017.

Siemens AG Energy Sector HVDC – High Voltage Direct Current Transmission," Published by, Erlangen, pp. 1-46, 2012.

Thi Thu Nga VU, Étude des phénomènes de charges d'espace dans des matériaux de câbles et câbles modèles destinés à des applications au transport d'énergie en Haute Tension Continue (HVDC), Juillet 2014.

T. Worzyk, "100 years of high voltage DC links," Mod. Power Syst., vol. 27, no. 11, pp. 21-24, 2007.

Vijay K. Sood,'' HVDC and facts controllers : applications of static converters in power systems'', Springer, 2004.

Woodford, D. A. "Solving the ferroresonance Problem when Compensating a DC Converter Station with a Series Capacitor". IEEE Transactions Power Systems. New York, v. 11, n.3, 1996.

W. Long and S. Nilsson, "HVDC transmission: Yesterday and Today," IEEE Power Energy Mag., vol.5, no.2, pp. 22–31, 2007.

Yong Li, Longfu Luo, Christian Rehtanz, Kazuo Nakamura, Jiazhu Xu, and Fusheng Liu,'' Study on Characteristic Parameters of a New Converter Transformer for HVDC Systems Options'', IEEE Transactions on Power Delivery, pp 2125-2131, vol 4, issue 4, October 2009.

# ANEXOS

# **Anexo 1: como rodar o programa de simulação DOSBox 0.74**

**Passo 1:** Instalar o programa "DOSBox0.74-win32-installer", localizado na dentro da pasta "SCE06 SCE012" como o nome 'Setup DoxBox'.

**Passo 2:** Instalado o DoxBox, copie o arquivo "DOSBox 0.74 Options" localizado na pasta "SCE06 SCE12" para a pasta onde o DoxBox foi instalado que normalmente é localizado em "C:\Arquivos de Programa\DOSBox-0.74".

**Passo 3:** Exercutar o arquivo DoxBox. Abra o menu iniciar, logo após, abra Todos os Programas, depois localize a pasta chamada "DOSBox-0.74" e click no ícone de cor marrom com o nome de "DOSBox-0.74".

**Observação 1:** Para alternar do programa SCE06 para o programa SCE12, abra o diretório "C:\Arquivos de Programa\DOSBox-0.74", depois abra o arquivo "DOSBox 0.74 Options", irá aparecer um arquivo de texto no Bloco de Nota, role a barra de rolagem até o final, logo após localize a linha SCE06 e renomeie para SCE12.

Pronto. Agora rode o DoxBox.

**Observação 2:** Caso não rodar o programa, der algum erro, siga os passos abaixo:

**Passo 1:** Abra o diretório ""C:\Arquivos de Programa\DOSBox-0.74", logo após abra o arquivo "DOSBox 0.74 Options" e role a barra de rolagem até chegar no final, feito isso, apague as últimas 4 linhas que estará da seguinte forma:

```
mount c c:\langle\mathsf{C}^{\mathsf{L}}cd TESEKA~1
SCE06
```
Passo II: Agora, execute o DoxBox localizado no Menu Iniciar e digite:

mount c c: $\langle$ 

Aperte Enter.

Digite:

C:

Aperte Enter.

Digite:

dir

Localize Tese Karina, que irá aparecer com algo do tipo "TESEKA~1", após isso, guarde esse nome que você irá substituir na linha "cd TESEKA~1" que são as 4 linhas que apagamos do arquivo "DOSBox 0.74 Options".

Agora, abre o diretório "C:\Arquivos de Programa\DOSBox-0.74" e abra o arquivo "DOSBox 0.74 Options", que é um bloco de notas, role até o final e copie as seguintes 4 linhas novamente que segue abaixo:

mount c  $c$ : $\langle$ 

C:

cd TESEKA~1 ------> Nesta linha, você irá substituir pelo o nome que você localizou no "dir"

## SCE06

Feito isso, salve o bloco de notas e execute o DoxBox.

**Para exportar as formas de ondas do programa DOSBox 0.74, usou-se um programa de captura que se chama '' outil capture d'écran ''.Este programa permite capturar cada forma de onda.**

# A didactic workbench in a thyristorised AC/DC 12 pulse conversion system

Olatoundji Georges Gnonhoue, Ângelo José Junqueira Rezek, Christel Enock Ghislain Ogoulola, Alexandre V. Braga, Institute of Electrical Systems and Energy – ISEE

Federal University of Itajubá (UNIFEI)

Brazil

georgesgnonhoue1@gmail.com, enock1989ogoulola@gmail.com, rezek@unifei.edu.br, avbdsc@gmail.com

*Abstract***— This work consists in analyzing and implementing, a 12 pulse HVDC (High Voltage Direct Current) workbench, in order to propitiate the comparison of the results obtained by the converter system simulation, respectively to the experimental ones, provided by this implemented workbench. It consists in modeling the three-phase transformers of the rectifier and inverter of the HVDC system, by making short-circuit tests in the laboratory and calculating the firing and commutation angles, to compare with the experimental results obtained by using this didactic workbench. Finally, it will help to visualize in a practical way the voltage and current waveforms of the 12 pulse converter system, to compare with simulated ones.** 

*Keywords— Rectifier; inverter; transformer* 

#### I. INTRODUÇÃO

 A transmissão e distribuição de energia elétrica são realizadas na forma de corrente alternada (CA), principalmente devido à simplicidade da implementação de sistemas de geração da eletricidade em CA. Segundo Thi Thu Nga VU (2014), os sistemas HVAC mostram as limitações das perdas por correntes e consequentemente não são recomendados para transmissão de energia ao longo de grandes distâncias. A transmissão em HVDC (High Voltage Direct Current) surgiu como a única solução possível para atender os vários problemas encontrados na CA. [1]. Neste artigo, pretende-se implementar e analisar de uma forma experimental o sistema HVDC de 12 pulsos em regime permanente.

#### II. APRESENTAÇÃO DO SISTEMA HVDC 12 PULSOS IMPLEMENTADO

A tensão de alimentação do gerador trifásico usado neste trabalho é de 220 V e a frequência de funcionamento de 60 Hz.

O reator de alisamento do sistema HVDC tem valores nominais de indutância de 200 mH, uma corrente de 20 A e uma isolação de 0,6 kV. A resistência de linha é de 10 Ω.

Na Figura 1 estão apresentadas as principais componentes da bancada didática usada neste trabalho.

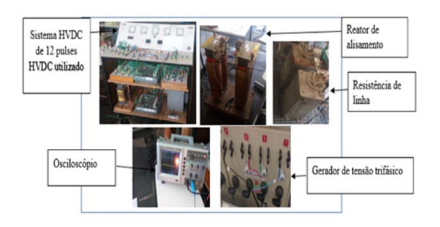

Figura 1: Principais componentes da bancada de trabalho

#### Fonte: próprio autor

O transformador trifásico fabricado sob encomenda, de três enrolamentos, ensaiado do lado do retificador, tem uma impedância calculada por testes de aproximadamente 12%, e uma potência de 6 kVA, uma frequência de 60Hz, uma tensão de alimentação de 220V e uma isolação de 0,6 kV.

Foi utilizado também um transformador trifásico, fabricado de três enrolamentos, também sob encomenda de 60 Hz, 220 V, 6 kVA, de impedância calculada por testes de aproximadamente 5% e uma isolação de 1,2 kV do lado do inversor do sistema HVDC.

Na Figura 2 encontre-se o diagrama unifilar do sistema HVDC de 12 pulsos.

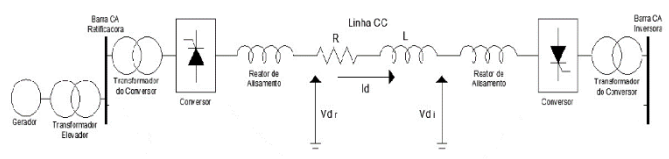

Figura 2: Diagrama de linha do sistema HVDC de estudo [3] Fonte: Gomes [3] adaptado

Os principais componentes do sistema HVDC usado na pesquisa são apresentadas na Figura 3 a seguir:

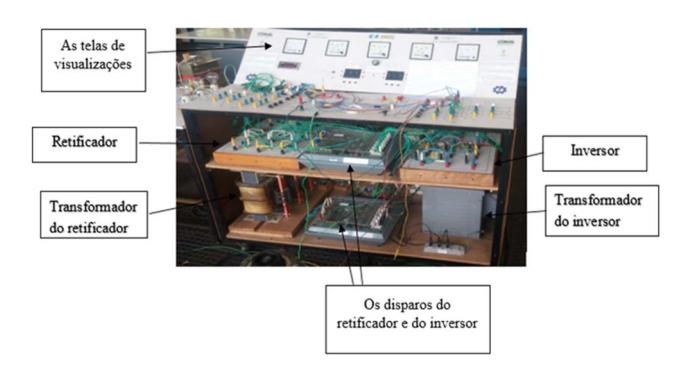

Figura 3: Principais componentes do sistema HVDC de 12 pulsos Fonte: próprio autor

A Figura 4 ilustra o sinótico, vista superior da bancada didática apresentada na Figura 3

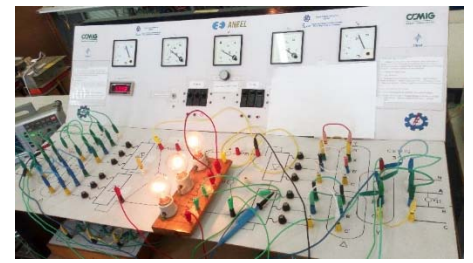

Figura 4: Ilustração sinótica didática, vista superior da bancada. Fonte: próprio autor

 Os ângulos de disparos dos conversores do retificador e do inversor, são respectivamente aproximadamente 70° e 110°.

#### *Equaçoes - Parte I*

As seguintes equações mostram os diferentes métodos de cálculos dos ângulos de comutação e de disparo das unidades conversoras. Para o cálculo dos ângulos (alpha), a comutação foi desprezível pois o valor na pratica é muito baixo.

Seja C<sub>I</sub> e C<sub>II</sub> as duas unidades conversoras de seis pulsos em série do retificador e C<sub>III</sub> e C<sub>IV</sub> as unidades conversoras de seis pulsos em série do inversor.

Seja  $\alpha$  o ângulo de disparo, V<sub>DC</sub> a tensão continua e E<sub>ff</sub> a tensão eficaz fase-fase de alimentação de cada conversor.

- Retificador:

$$
\bullet \quad C_I
$$

$$
\alpha_{I} = \cos^{-1}(\frac{V_{DC1}}{1,35 \text{ XE}_{ff1}})
$$
 (1)

$$
C_{II} = \cos^{-1}(\frac{V_{DC2}}{1.35 \text{ XE}_{ff2}})
$$
 (2)

- Inversor:

 $C<sub>III</sub>$ 

$$
\alpha_{\rm III} = \cos^{-1}(\frac{V_{DC3}}{1,35 \text{ X E}_{\rm ff3}})
$$
 (3)

• 
$$
C_{\text{IV}}
$$
  
\n $\alpha_{\text{IV}} = \cos^{-1}(\frac{V_{\text{DC4}}}{1,35 \text{ X E}_{\text{ff4}}})$  (4)

Segundo Ferreira 2016 [2], a expressão do ângulo de comutação (µ) é determinado por das seguintes maneiras: - Retificador:

$$
\bullet \quad C_1
$$

$$
\mu_I = \cos^{-1} [\cos \alpha_I - \frac{I_d}{I_S^2}] - \alpha_I \tag{5}
$$

$$
I_{SI} = \frac{\sqrt{3}E_m}{2X_{PS}}
$$
 (6)

 $C_{II}$ 

$$
\mu_{II} = \cos^{-1} [\cos \alpha_{II} - \frac{I_d}{I_{\text{SII}}^2}] - \alpha_{II} \tag{7}
$$

$$
I_{\text{SII}} = \frac{\sqrt{3}E_{\text{m}}}{2X_{\text{PT}}} \tag{8}
$$

- Inversor:  $C_{\rm m}$ 

$$
\mu_{\text{III}} = \cos^{-1} [\cos \alpha_{\text{III}} - \frac{I_d}{I_{\text{SIII}}^2}] - \alpha_{\text{III}} \tag{9}
$$

$$
I_{\text{SIII}} = \frac{\sqrt{3}E_{\text{m}}}{2X_{\text{PT}}}
$$
(10)

• 
$$
C_{\text{IV}}
$$
  
\n
$$
\mu_{\text{IV}} = \cos^{-1}[\cos \alpha_{\text{IV}} - \frac{I_d}{I_{\text{UV}}^2}] - \alpha_{\text{IV}}
$$
\n(11)

$$
I_{SIV} = \frac{\sqrt{3}E_m}{2X_{PS}}
$$
 (12)

Id: Corrente DC

Em: Valor de pico da tensão de alimentação fase-neutro do lado de corrente alternada do conversor

XPS: reatância entre o primário e o secundário do transformador

XPT: reatância entre o primário e o terciário do transformador

Sendo P: Enrolamento primário

- S: Enrolamento secundário
- T: Enrolamento terciário

#### *Equações - Parte II*

As seguintes equações mostram os diferentes métodos de cálculos dos parâmetros do transformador do retificador e do inversor.

• Cálculo Zps (Ensaio de curto circuito do transformador)

$$
\bullet \quad C_{IV}
$$

- Parâmetros percentuais

$$
Z_{ps}\% = \frac{V_{cc}}{V_N} \times 100\tag{13}
$$

Zps%: a impedância percentual primária - secundário do transformador

 $V_{\text{CC}}$ : a tensão de curto-circuito do transformador

 $V_N$ : a tensão nominal fase-fase do transformador

$$
r_{PS} \% = \frac{P_{cc}}{S_N} \times 100 \tag{14}
$$

rps% : a resistência percentual primária - secundário do transformador

Pcc : a potência de curto circuito entre o primário- secundário do transformador

$$
r_{PS} \% = \frac{w_1 + w_2}{S_N} \times 100 \tag{15}
$$

 $S_N$ : a potência nominal do transformador

 $W_1$  e  $W_2$ : as potências ativas de curto circuito obtidas, no ensaio de curto circuito, sendo alimentado o primário e o secundário estando, portanto em curto circuito do lado do transformador do retificador. Foi utilizado para tal medição o método dos dois wattímetros (conexão aron).

Mostre-se na Figura 5, o esquema de ligação para o ensaio de curto circuito referenciado, sendo H1, H2, H3, os terminais do primário e X1, X2, X3 os terminais do secundário, em curto.

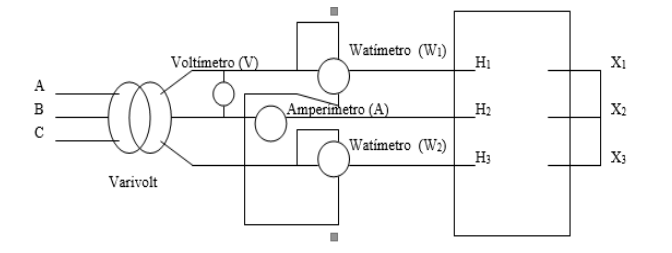

Figura 5: Diagrama elétrico de ligações de instrumentos para ensaio de curto circuito de transformador- conexão Aron

Fonte: Izidoro (2005)

$$
X_{PS}\% = \sqrt{(Z_{ps}\%)^2 - (r_{PS}\%)^2}
$$
 (16)

XPS: reatância entre o primário e o secundário do transformador

 Para a obtenção dos parâmetros percentuais entre primário e terciário as equações são análogas.

Dados de placa dos transformadores de três enrolamentos:

- Transformador de três enrolamentos do lado do retificador:

Potência nominal do primário (conexão estrela): 6 [kVA]

Tensão nominal do primário: 220 [V]

Tensões nominais do secundário (conexão estrela) e terciárias (conexão delta): 254 [V]

Corrente nominal do primário: 15,79 [A]

Potências nominais do secundário e terciário: 3 [kVA]

Correntes nominais do secundário e terciário: 6,82 [A]

- Transformador de três enrolamentos do lado do inversor:

Potência nominal do primário (conexão estrela): 6 [kVA]

Tensão nominal do primário: 220 [V]

Tensões nominais do secundário (conexão estrela) e terciário (conexão delta): 220 [V]

Corrente nominal do primário: 15,79 [A]

Potências nominais do secundário e terciário: 3 [kVA]

Correntes nominais do secundário e terciário: 7,90 [A]

#### III. RESULTADOS E DISCUSSÃO

 As tabelas I e II apresentam respectivamente as potências ativas do transformador do retificador e do inversor, para ensaios de curto circuito, feitos com corrente reduzida, sendo os parâmetros, posteriormente corrigidos.

Tabela I: Potências ativas em watts (W) do transformador do retificador

| Primário                 | Primário<br>e           | Secundário<br>e           |
|--------------------------|-------------------------|---------------------------|
| secundário               | terciário               | terciário                 |
| $W_1$ = -119,41 W        | $W_1$ = -128,34 W       | $W_1$ = -21,864 W         |
|                          |                         |                           |
| $W_2$ = 343,298 W        | $W_2$ = 343,298 W       | $W_2$ = 109,32 W          |
| $V_{\rm cc}$ = 28,1642 V | $V_{\rm cc}$ = 28,307 V | $V_{\rm cc}$ = 18,35052 V |

Fonte: próprio autor

Tabela II: potências ativas do transformador do inversor

| Primário<br>secundário | e | Primário e terciário | Secundário<br>e<br>terciário |
|------------------------|---|----------------------|------------------------------|
| $W_1$ = 101,5 w        |   | $W_1$ = 101,5 w      | $W_1$ = 35,5306 w            |
| $W_2$ = 142,1 w        |   | $W_2$ = 182,7 w      | $W_2 = 35,5306$ w            |
| $V_{cc}$ = 9,972 V     |   | $V_{cc}$ =11,384 V   | $V_{cc}$ =5,454953 V         |

Fonte: próprio autor

Na Tabela III encontre-se os parâmetros do Sistema HVDC de 12 pulsos, para corrente do link CC de 5 [A].

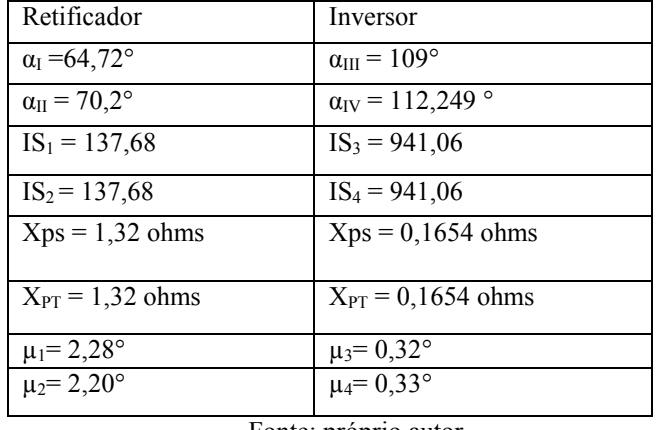

Tabela III: Parâmetros do Sistema HVDC de 12 pulsos

Fonte: próprio autor

Sejam V<sub>AB</sub>, V<sub>BC</sub> e V<sub>CA</sub> respectivamente, as tensões entre fases dos secundários e terciários dos transformadores alimentadores dos conversores, estando estes em carga e, portanto, com tensões menores que aquelas de dados de placa, a vazio, e corrente do link CC de 5 [A]. As tensões secundárias e terciárias dos transformadores do inversor praticamente tiveram alterações desprezíveis com relação às tensões em vazio devido à menor impedância de curto-circuito destes.

Nas Tabelas IV e V estão apresentados valores obtidos para as tensões entre as fases do transformador do retificador e do inversor.

Tabela IV: Tensões entre as fases do transformador do retificador

| $V_{AB}$ = 248,2 V | $V_{AB} = 248.6 V$              |
|--------------------|---------------------------------|
| $V_{BC}$ = 246,9 V | $V_{BC} = 246.1 V$              |
| $V_{CA} = 248.4 V$ | $V_{CA}$ = 246,5 V              |
|                    | $E_{\alpha}$ nto: próprio qutor |

Fonte: próprio autor

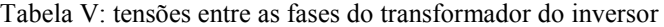

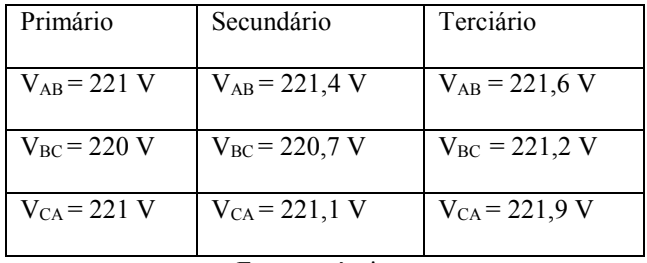

Fonte: próprio autor

 A Figura 6 ilustra a defasagem entre as formas de onda da tensão fase neutro, (Vs) (em amarelho) do secundário (estrela) e da corrente do secundário (Is) (em verde) do lado da ponte retificadora. Já na Figura 7 pode-se ver a tensão fase neutro, no primario do transformador do retificador (estrela) (Vp) (em amarelho) e da corrente de linha(Ip) (em verde) do lado do retificador.

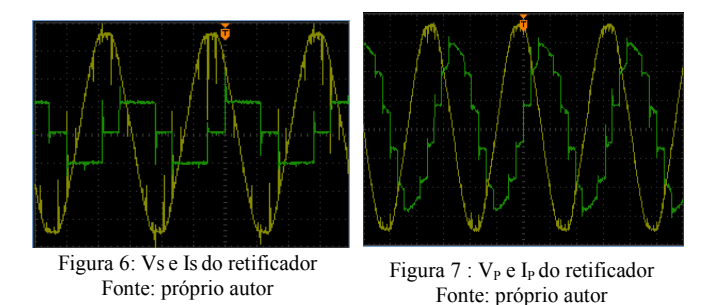

Considerando  $Z_1$ ,  $Z_2$  e  $Z_3$  as impedâncias dos enrolamentos, representadas na figura 13, do primário, secundário e terciário, respectivamente, sendo as duas últimas referidas ao primário e Zmag a impedância de magnetização.

 A escala do eixo vertical da tensão é 50V / divisão e a escala do eixo horizontal (tempo) é 5ms / divisão. A escala do eixo vertical da corrente é 5A / divisão. As Figuras 8 e 9 mostram respectivamente as tensões entre o anodo e o catodo (Vak), dos tiristores das unidades conversoras (bem aproximadamente iguais, nos aspectos qualitativos e quantitativos, em todos os tiristores de 1 a 6 de cada ponte conversora, apenas que defasadas, estas tensões Vak respectivamente de 60° para cada tiristor).

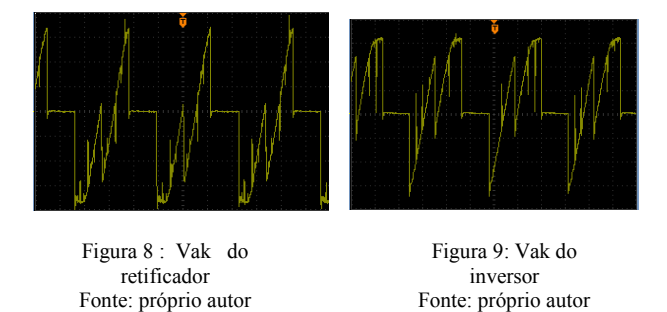

Nas formas de onda das Figuras 8 e 9, a escala do eixo vertical da tensão é 100V / divisão e a escala do eixo horizontal (tempo) é 5ms / divisão.

As Figuras 10 e 11 apresentam o aspecto qualitativo das formas de onda das tensoes continuas  $(V_{DC})$ , respectivamente nas saidas das duas pontes conversoras de seis pulsos (em verde e em amarelho) e as tensões em série das duas pontes do lado do retificador e do inversor respectivamente(12 pulsos) (roxo).

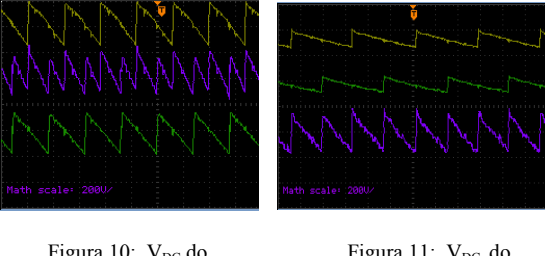

Figura 10: V<sub>DC</sub> do retificador Fonte: próprio autor

Figura 11: V<sub>DC</sub> do inversor Fonte: próprio autor

 As formas de onda em amarelo e verde são aquelas das unidades conversoras de 6 pulsos e as formas de onda em violeta são aquelas das unidades conversoras de 12 pulsos, dos lados do retificador e inversor respectivamente. A figura 12 mostra a corrente de linha (I<sub>DC</sub>) (aspecto qualitativo), do Sistema HVDC de 12 pulsos.

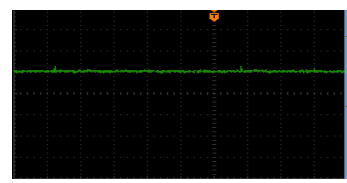

Figura 12: I<sub>DC</sub> do sistema HVDC Fonte: próprio autor

#### *A. Resultados de simulações*

A Figura 13 ilustra a representação do transformador de três enrolamentos, a ser utilizada no futuro trabalho em Matlab. Os parâmetros do ramo magnetizante foram obtidos nos testes efetuados através do ensaio a vazio (primário energizado, secundário e terciário abertos).

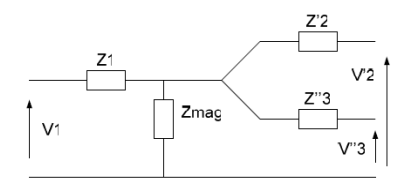

Figura 13: Representação do transformador de três enrolamemtos Fonte: Camargo (2007)

As simulações foram feitas a partir de programas de simulações desenvolvidos para a apresentação e defesa de dissertação de mestrado (referência [5]).

As Figuras 14 e 15 apresentam respectivamente as formas de ondas no secundário e no terciário (dentro do delta-Ib2a2) do transformador do retificador, referidas ao primário (aspecto qualitativo).

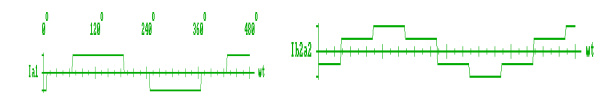

Figura 14: Corrente no secundario do transformador do retificador Fonte: próprio autor

Figura 15: Corrente no terciario do transformador do retificador Fonte: próprio autor

A corrente de linha do lado do primário (vista pela rede) é obtida como a soma destas correntes mostradas nas Figuras 14 (secundário em estrela) e 15 (terciário em delta), referidas ao primário.

 A Figura 16 mostra as formas de onda das correntes no primário do transformador do retificador e a Figura 17 mostra forma de onda da corrente no secundário do transformador do inversor (aspectos qualitativos), considerando-se a corrente perfeitamente alisada, ou seja, indutor de alisamento da corrente do lado CC, considerado infinito. As Figuras 18 e 19 mostram respectivamente as formas de onda das correntes no terciário (dentro do delta), referida ao primário e no primário (IP) do transformador do inversor (aspectos qualitativos).

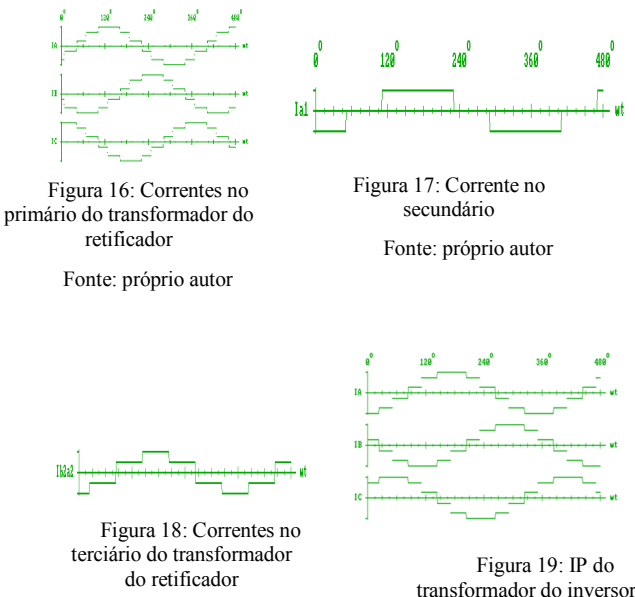

Fonte: próprio autor

transformador do inversor

Fonte: próprio autor

As formas de onda das tensões entre o ânodo e o catodo (Vak) e a tensão continua (VDC) na saída do retificador (aspecto qualitativo) estão representadas nas Figuras 20 e 21 respectivamente.

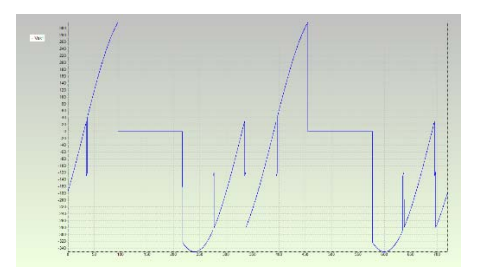

Figura 20: Vak do tiristor 1 da ponte CI retificador Fonte: próprio autor

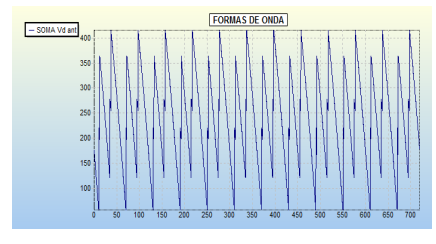

Figura 21:  $V_{DC}$  do retificador Fonte: próprio autor

Já as formas de onda da tensão entre o anodo e o catodo (Vak) e a tensão continua (VDC) no lado de corrente contínua do inversor (aspecto qualitativo) estão apresentadas respectivamente conforme às Figuras 22 e 23 abaixo.

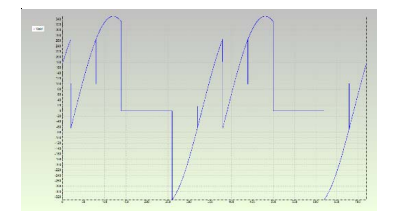

Figura 22: Vak do tiristor 1 da ponte CIII do inversor

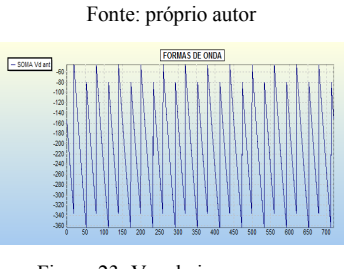

Figura  $23: V_{DC}$  do inversor Fonte: próprio autor

As formas de onda apresentadas nas Figuras 20 a 23 foram obtidas utilizando um dos programas de simulação da tese de doutorado, referência [13], os quais vem sendo também sendo utilizados em cursos de treinamento, para pessoal de operação do sistema de interconexão 2200 [MW], Brasil Argentina, de Garabi, pois os programas permitem também simulações de sistemas HVDC- CCC, tal qual o de Garabi, conversores comutados a capacitores, os quais possuem capacitores série no lado de alimentação em corrente alternada das pontes conversoras.

#### IV- CONCLUSÃO

 Este trabalho mostra de forma prática a modelagem de um transformador de três enrolamentos e também as formas de onda de um sistema HVDC de 12 pulsos. Ele possibilita a realização de um estudo comparativo entre os resultados experimentais e de simulação de um sistema HVDC de 12 pulsos usando um transformador de três enrolamentos

 Finalmente, ressalta-se que os resultados de simulações e experimentais, de formas de onda, foram comparativamente aproximados, considerando-se os aspectos qualitativos. Os futuros trabalhos relacionado a este, irão abordar um estudo em rotação variável do Sistema HVDC de 12 pulsos e também comparações de resultados de simulações, com experimentais, utilizando o software Matlab / Simulink. As correntes de magnetizações dos transformadores neste trabalho foram desprezadas, o que não ocorrerá quando for utilizado o programa Matlab para tal. Os tiristores das pontes desta bancada didática, cujas grandezas elétricas de medições são obtidas de maneira muito facilitada, amigável e de simples capturas, são de fabricação da International Rectifier, modelo 40TPS12 (40 A, 1200V).

#### V- REFERÊNCIAS

[1] T. T. N. VU, "Etude des phénomènes de charges d'espace dans des matériaux de câbles et câbles modèles destinés à des applications au transport d'énergie en Haute Tension Continue (HVDC)'', tese de doutorado, universidade de Toulouse, 2014.

[2] M. J. R. Ferreira, ''estudo do Conversor Comutado a Capacitor de Doze Pulsos Aplicado a um Sistema HVDC'', dissertação de mestrado, UNIFEI, 2016.

[3] D. G. Gomes, ''modelagem, validação e análise de desempenho de esquema gerador síncrono - conversor CA/CC de doze pulsos tipo fonte de corrente'', Tese de doutorado, UFRJ- COPPE, 2014.

[4] D. F. de Souza, ''Sistemas HVDC e Requisitos a serem Observados na Fase de Planejamento'', Monografia de conclusão de curso-módulo eletrônica de potência aplicada a sistemas elétricos, Curso CESE-curso de engenharia de sistemas elétricos, convênio UNIFEI-FUPAI, 2008.

[5] A. J. J. Rezek, ''Analise em regime permanente e transitório de um sistema de conversão de energia elétrica AC/DC', dissertação de mestrado EFEI, 1986.

[6] G. D. A. Teixeira, ''Transmissão de energia elétrica em corrente continua em alta tensão'', Monografia de conclusão de curso-módulo eletrônica de potência aplicada a sistemas elétricos, Curso CESE-curso de engenharia de sistemas elétricos, convênio UNIFEI-FUPAI, 2013.

Projeto em convênio UNIFEI – CEMIG – ANEEL - FUPAI, "Eficientização de PCHs através do desenvolvimento de metodologias de automação e recuperação de PCHs antigas e de operação de turbinas de PCHs com rotação variável '', 2000-2001.

 [8] C. Kim, V. K. Sood, G. Jang, S. Lim and S. Lee , '' HVDC Transmission: Power Conversion Applications in Power Systems'', Wiley-IEEE Press', 2009.

[9] V. K. Sood, '' HVDC and facts controllers : applications of static converters in power systems'', Springer, 2004.

[10] J. Arrillaga, Y.H. Liu and N.R. Watson,'' Flexible Power Transmission: The HVDC Options'', John Wiley & Sons, 2007.

[11] Y. Li, L. Luo, C. Rehtanz, K. Nakamura, J. Xu, and F. Liu, " Study on Characteristic Parameters of a New Converter Transformer for HVDC Systems Options'', IEEE Transactions on Power Delivery, pp 2125-2131, vol 4, issue 4, October 2009.

[12] K. Yamashita, T. Morioka, K. Fukumoto, and S. Nishikata,'' A High-Voltage Direct Current Transmission System Using a 12-Pulse Thyristor Inverter without AC Grids' Low-Order Harmonic Distortions'' , Proceedings Electrical machine and systems, IEEE 2016, 19<sup>th</sup> International Conference.

[13] A. A. D. S. Izidoro. "Uma contribuição ao estudo dos conversores comutados a capacitores (CCC)", tese de doutorado em Engenharia Elétrica, Universidade Federal de Itajubá , 2005.

[14] I. Camargo. (2007). Transformadores trifásicos. Disponível em: http://www.gsep.ene.unb.br/osem/ivan/maquina/TRANSFORMADORES%20 TRIF%C1SICOS.pdf.